#### Computer Graphics 2014

#### 5. Geometry and Transform

Hongxin Zhang State Key Lab of CAD&CG, Zhejiang University

2014-10-11

# Today outline

- Triangle rasterization
	- Basic vector algebra ~ geometry

- Antialiasing revisit
- Clipping
- Transforms (I)

### Previous lesson

- Primitive attributes
- Rasterization and scan line algorithm
	- line,
	- general polygon

# Seed Fill Algorithms

- Assumes that at least one pixel interior to the polygon is known
- It is a recursive algorithm
- Useful in interactive paint packages

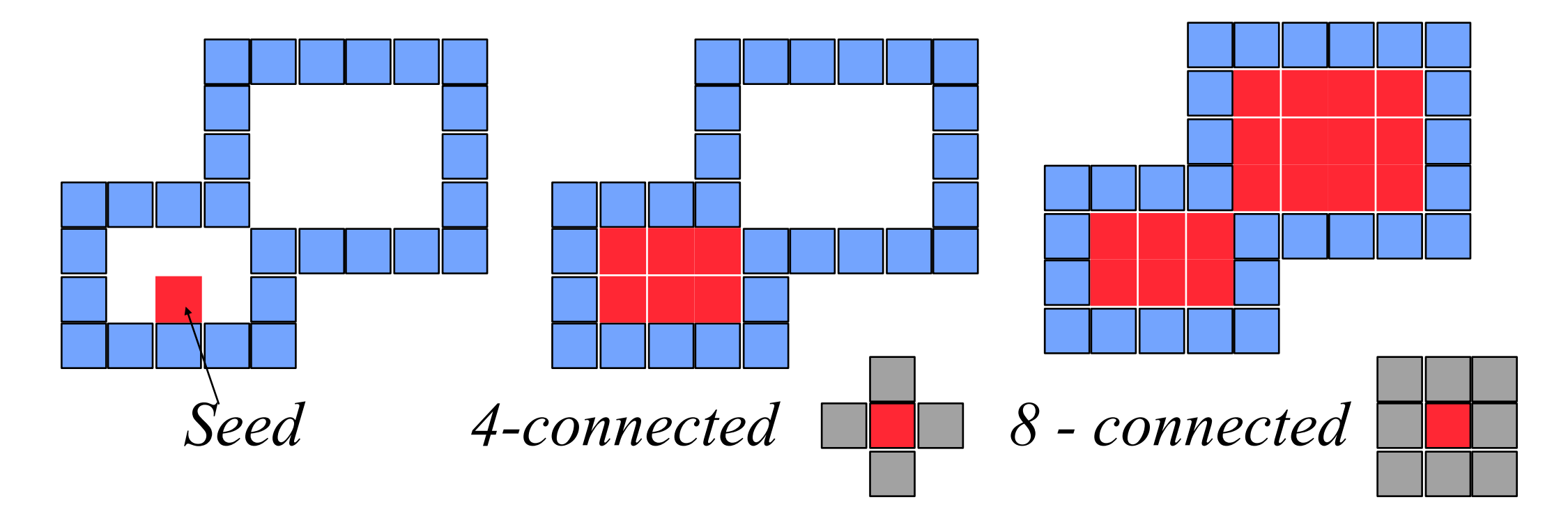

# Polygon filling

• Polygon representation

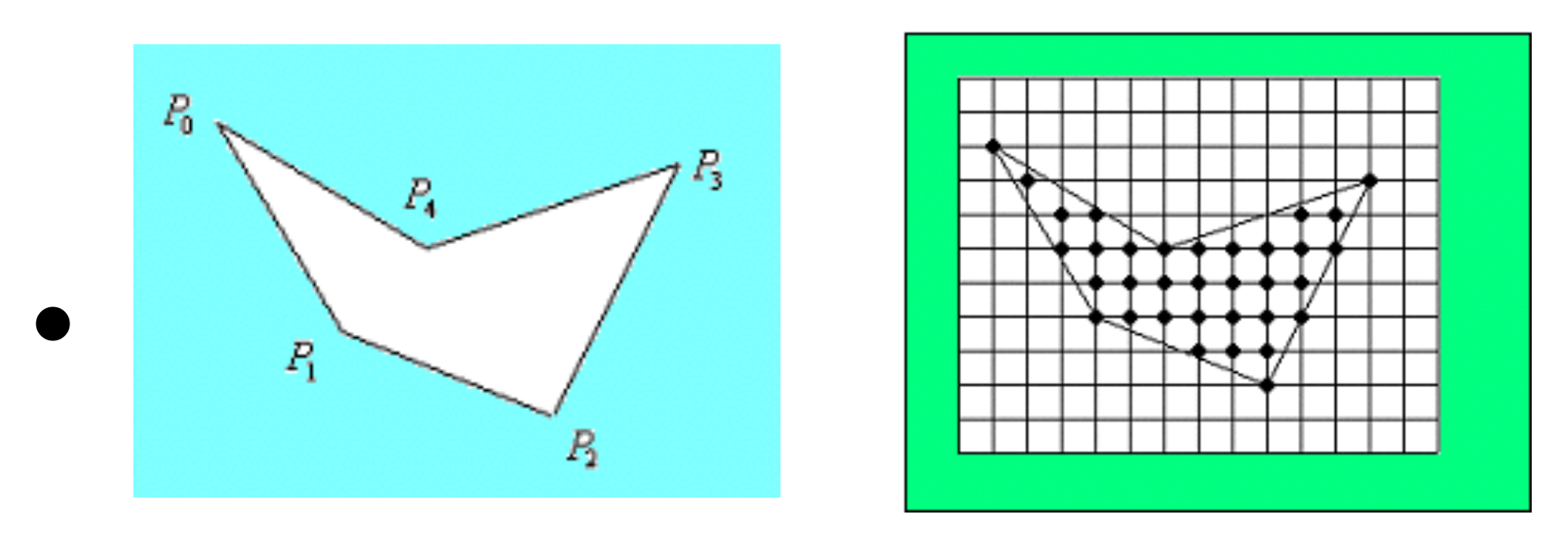

By vertex By lattice

- Polygon filling:
- vertex representation vs lattice representation

# Scan Line Method

- Proceeding from left to right the intersections are paired and intervening pixels are set to the specified intensity
- Algorithm
	- Find the intersections of the scan line with all the edges in the polygon
	- Sort the intersections by increasing Xcoordinates
	- Fill the pixels between pair of intersections

**[http://www.cecs.csulb.edu/~pnguyen/cecs449/](http://www.cecs.csulb.edu/~pnguyen/cecs449/lectures/fillalgorithm.pdf) lectures/fillalgorithm.pdf**

From top to down

#### Efficiency Issues in Scan Line Method

• Intersections could be found using edge coherence the X-intersection value  $x_{i+1}$  of the lower scan line can be computed from the X-intersection value  $x_i$  of the proceeding scan line as

$$
x_{i+1} = x_i + \frac{1}{m}
$$

• List of active edges could be maintained to increase efficiency

# Advantages of Scan Line method

- The algorithm is efficient
- Each pixel is visited only once
- Shading algorithms could be easily integrated with this method to obtain shaded area

- Efficiency could be further improved if polygons are **convex**,
- much better if they are **only triangles**

### Convex?

#### A [set](http://en.wikipedia.org/wiki/Set_(mathematics)) C in S is said to be **convex** if, for all x and y in C and all *t* in the [interval](http://en.wikipedia.org/wiki/Interval_(mathematics)) [0,1], the point (1 − *t* ) *x* + *t y*

is in C.

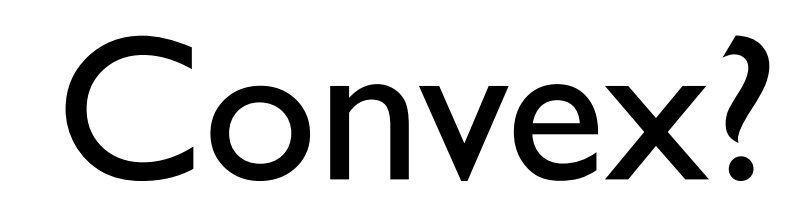

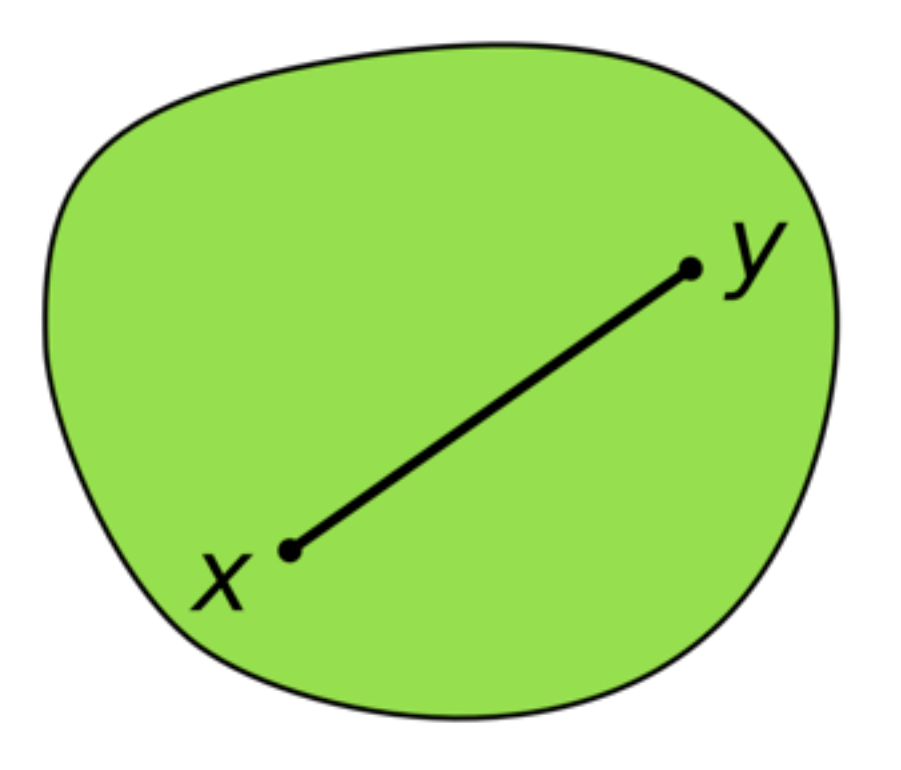

A [set](http://en.wikipedia.org/wiki/Set_(mathematics)) C in S is said to be **convex** if, for all x and y in C and all *t* in the [interval](http://en.wikipedia.org/wiki/Interval_(mathematics)) [0,1], the point (1 − *t* ) *x* + *t y*

is in C.

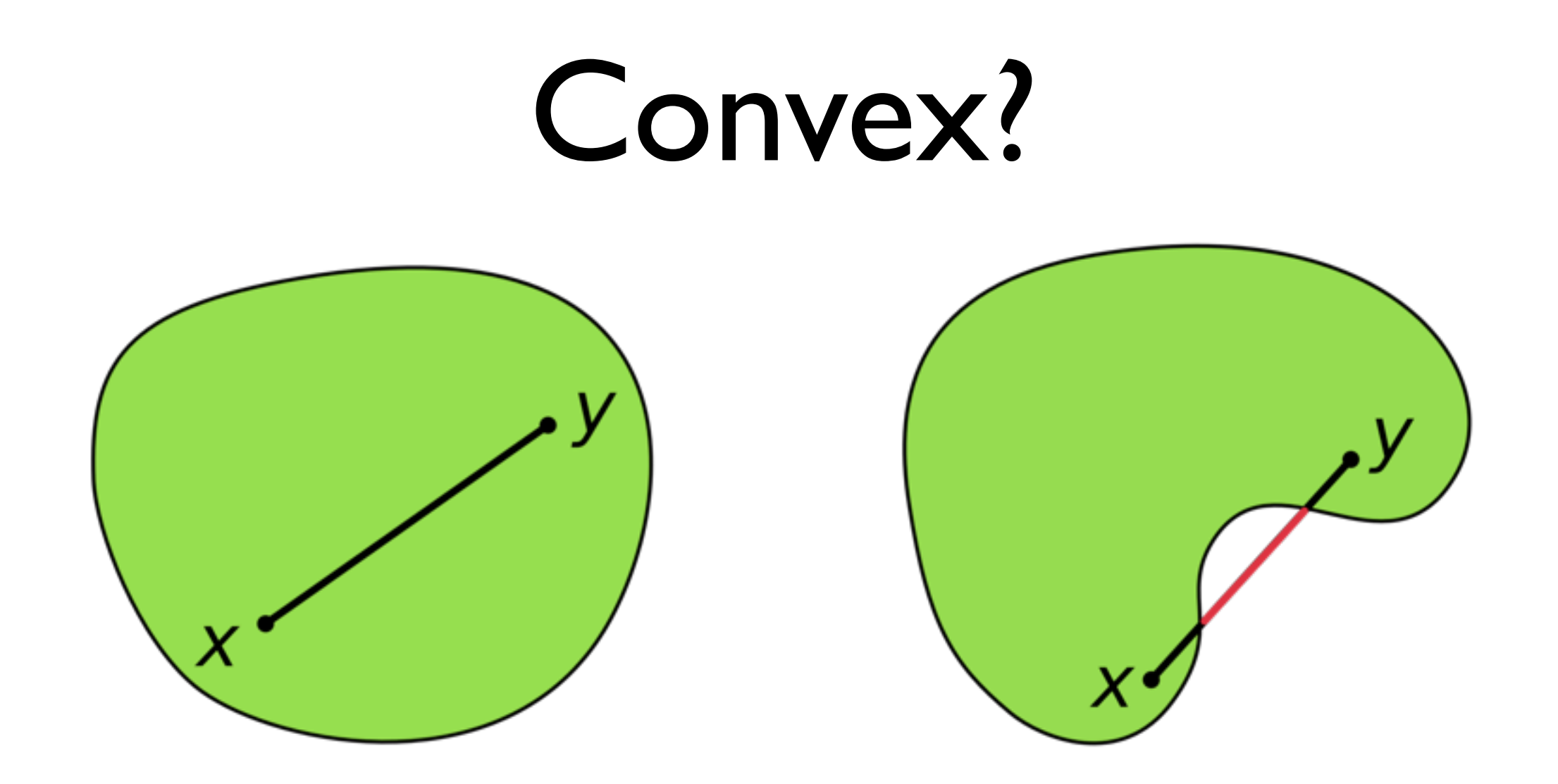

A [set](http://en.wikipedia.org/wiki/Set_(mathematics)) C in S is said to be **convex** if, for all x and y in C and all *t* in the [interval](http://en.wikipedia.org/wiki/Interval_(mathematics)) [0,1], the point (1 − *t* ) *x* + *t y*

is in C.

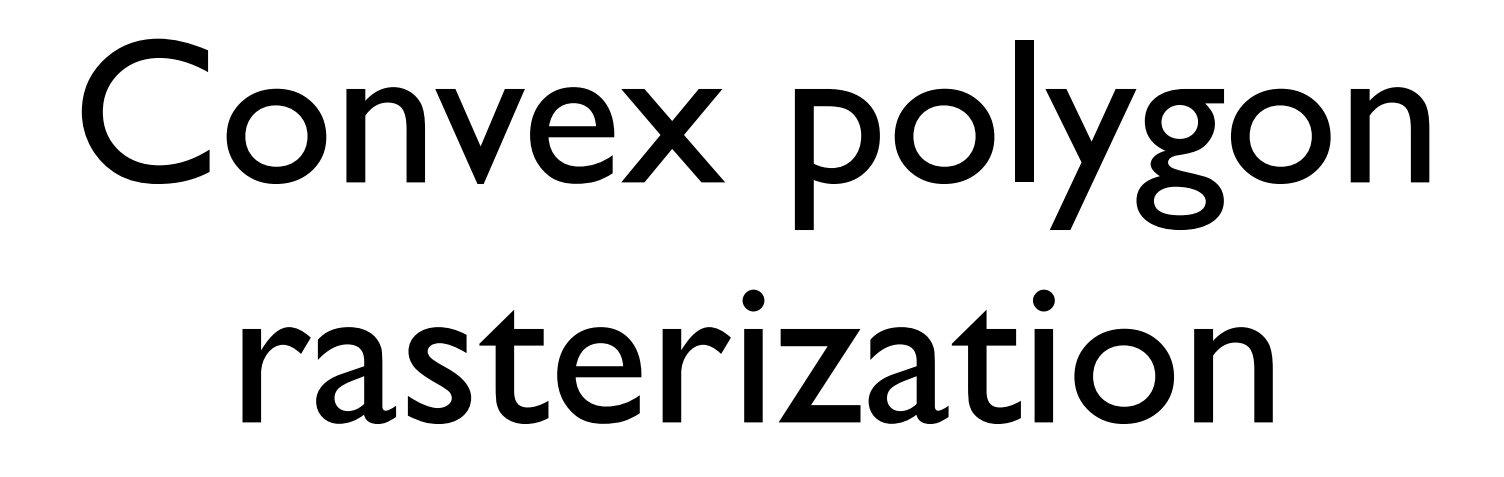

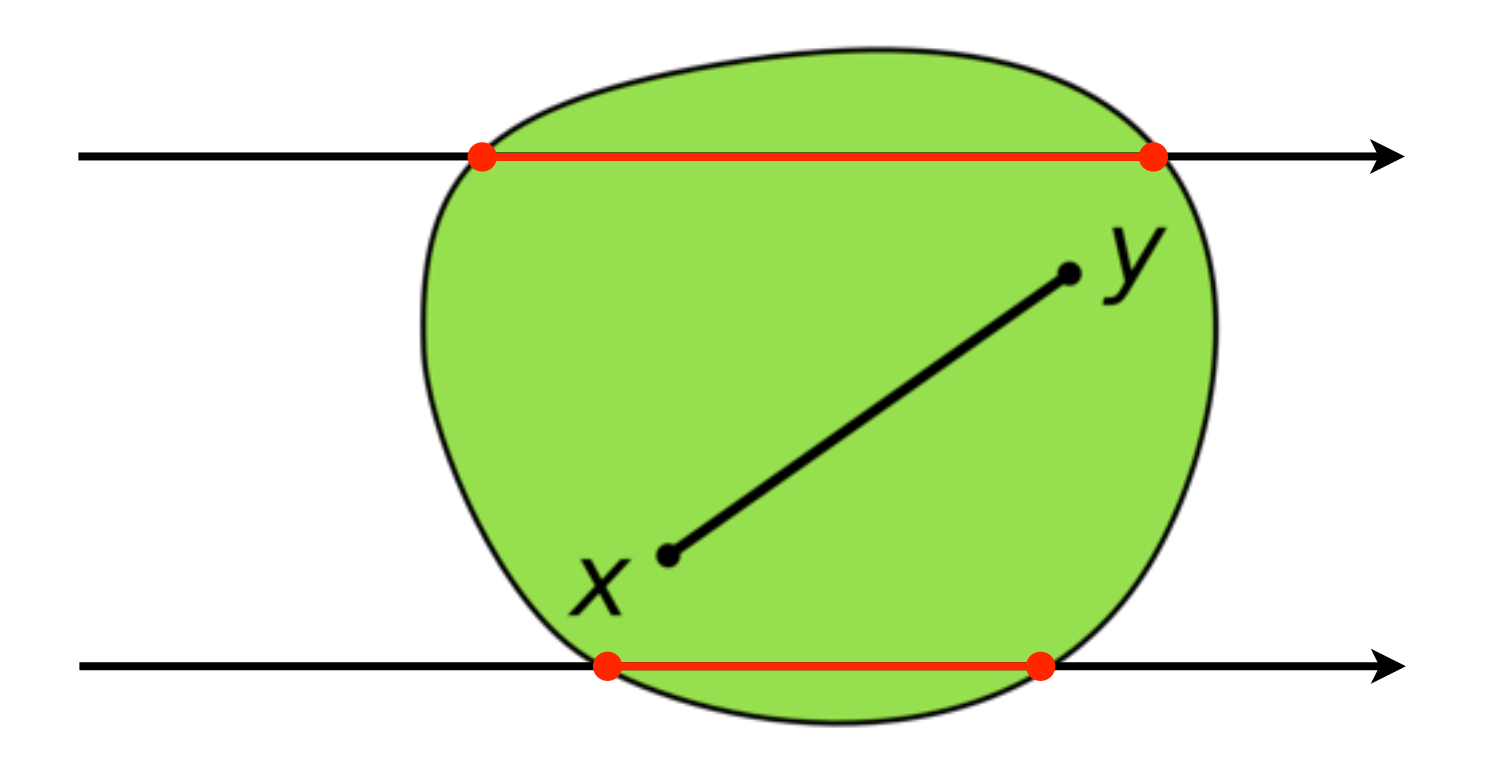

#### One in and one out

Output fragment if pixel center is inside the triangle

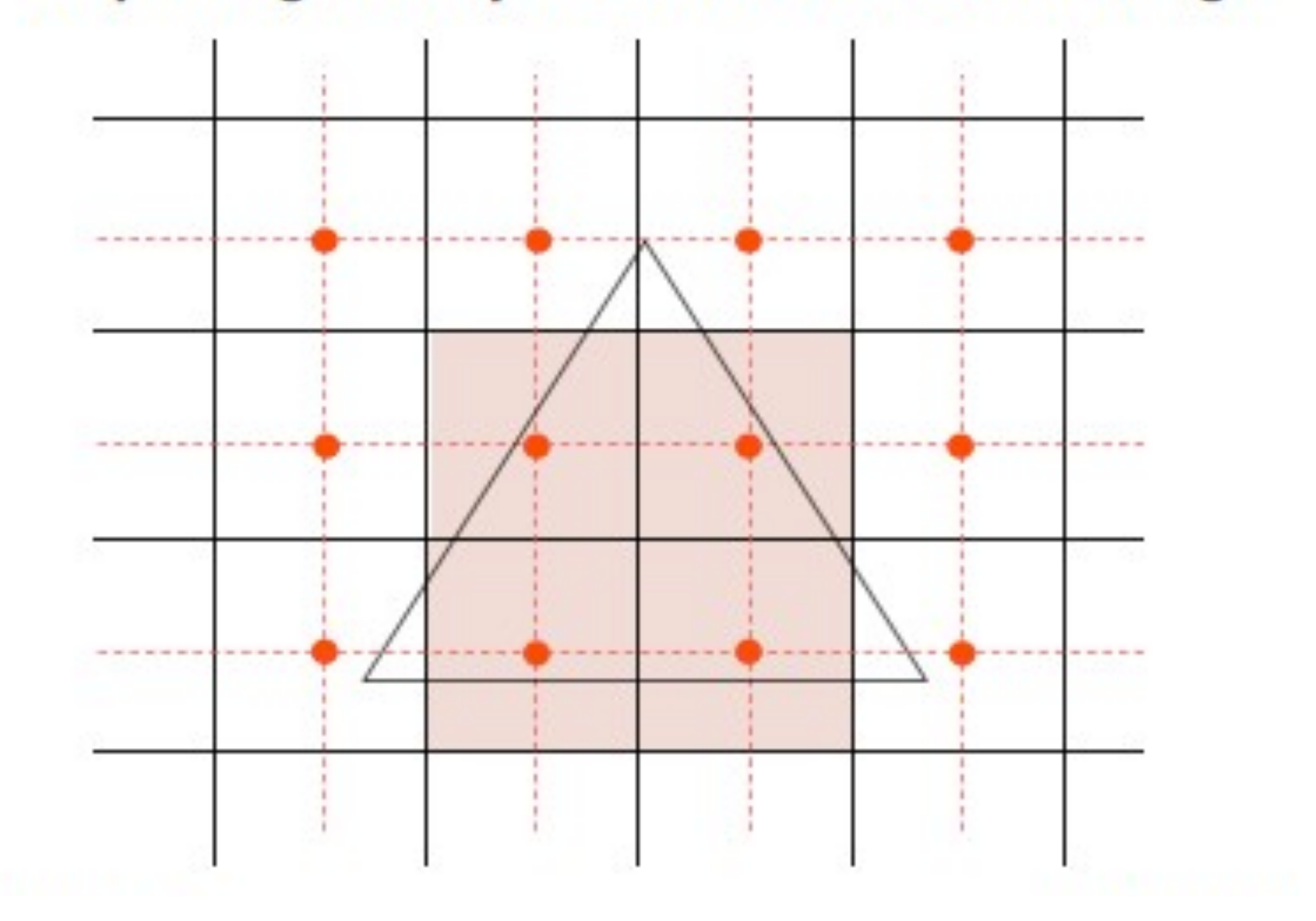

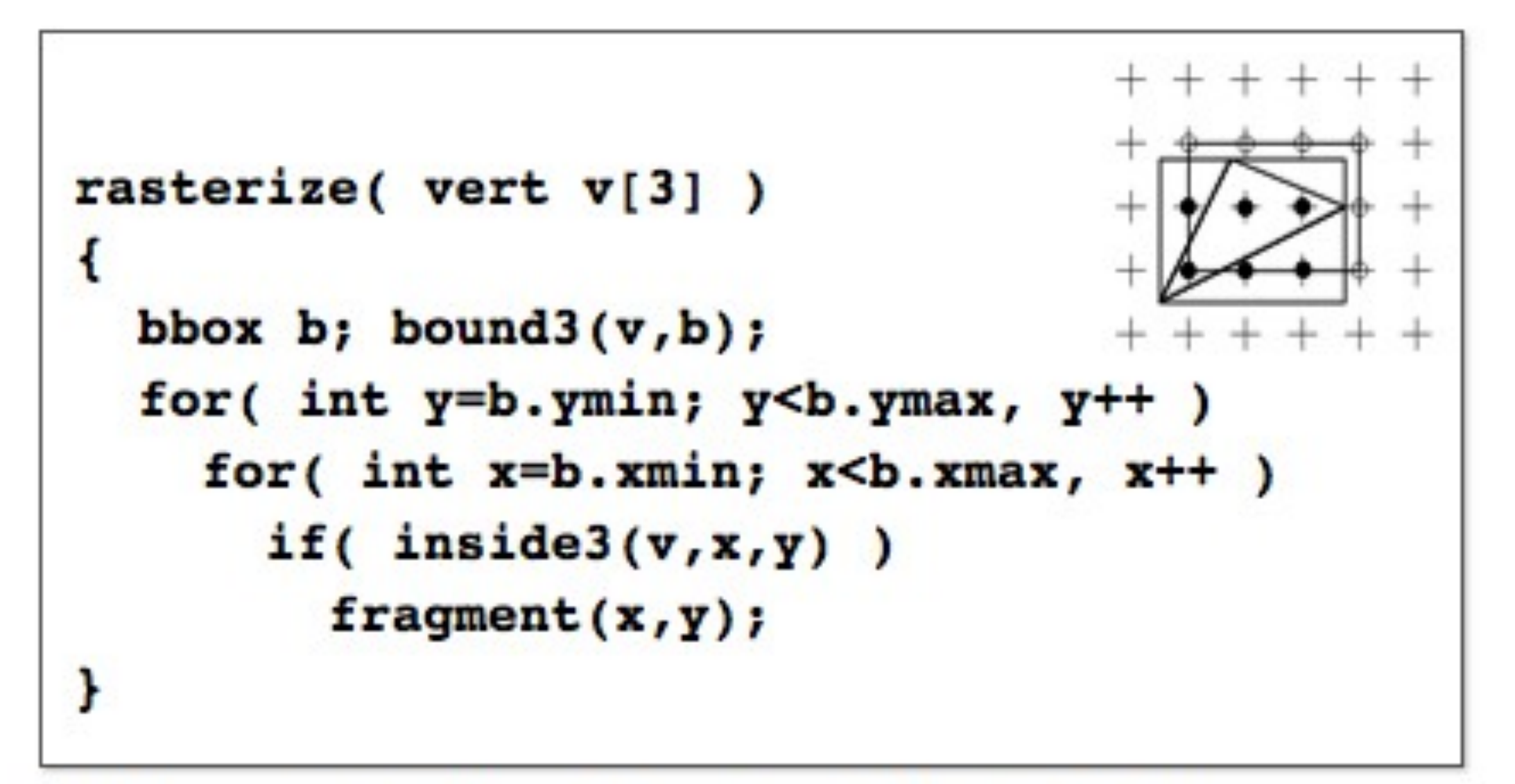

#### **GPUs contain triangle rasterization hardware Can output billions of fragments per second**

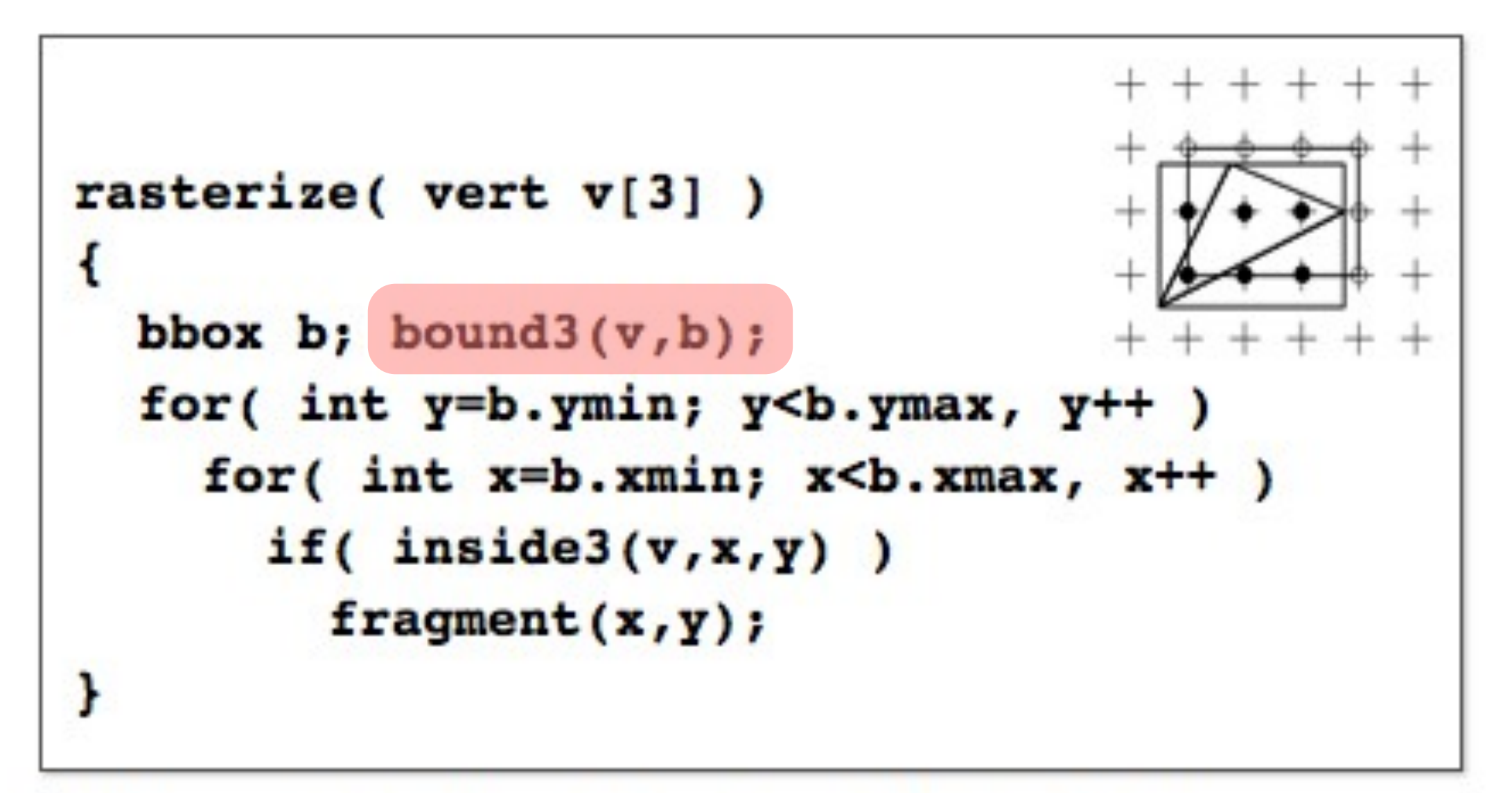

#### **GPUs contain triangle rasterization hardware Can output billions of fragments per second**

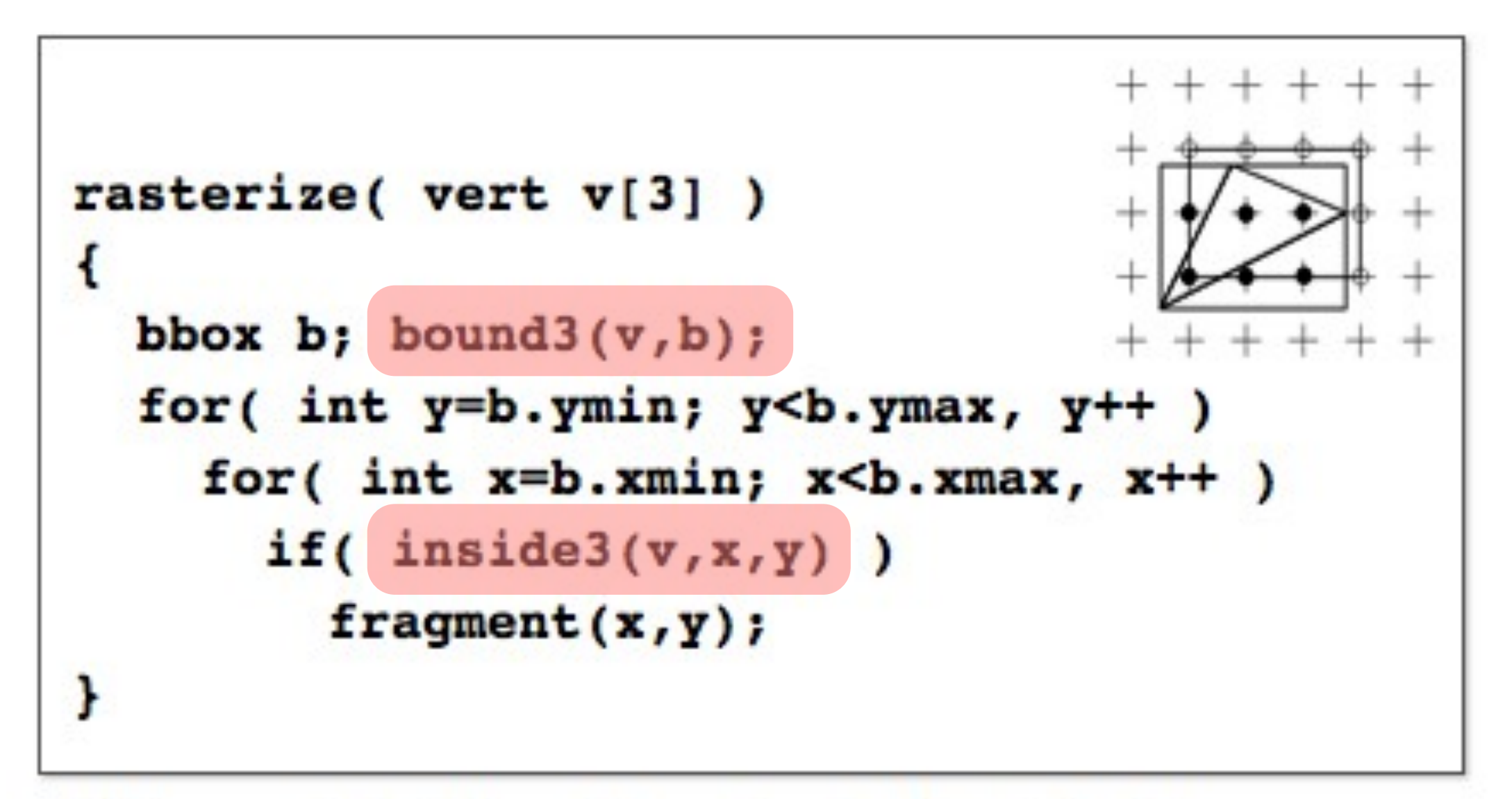

#### **GPUs contain triangle rasterization hardware Can output billions of fragments per second**

# Compute Bounding Box

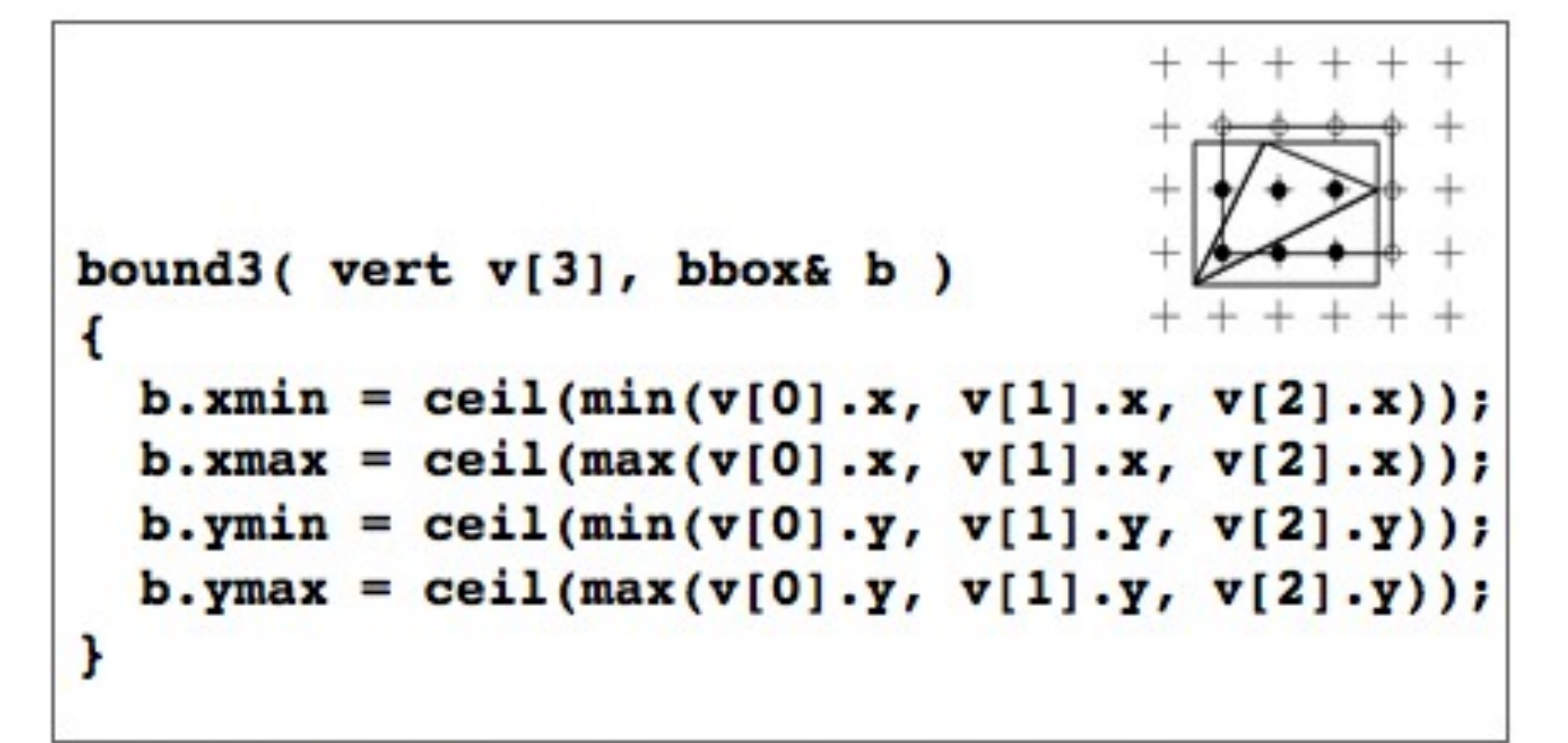

#### **Calculate tight bound around the triangle** Round coordinates upward (ceil) to the nearest integer

```
rasterize (vert v[3])
                                          12
  bbox b; bound3(v, b);
  line 10, 11, 12;
 makeline(&v[0], &v[1], &12);
  makeline(&v[1], &v[2], &10);
 makeline(&v[2], &v[0], &ll);
  for(y=b.ymin; y< b.ymax, y++) {
    for(x=b.xmin; x<b>&lt;</b> xmax, x++) {
      e0 = 10.A * x + 10.B * y + 10.C;
      e1 = 11.A * x + 11.B * y + 11.C;
      e2 = 12.A * x + 12.B * y + 12.C;if (e0<=0 && e1<=0 && e2<=0 )
        fragment(x, y);
```

```
rasterize (vert v[3])
                                          12
  bbox b; bound3(v, b);
  line 10, 11, 12;
 makeline(&v[0], &v[1], &12);
  makeline(&v[1], &v[2], &10);
 makeline(&v[2], &v[0], &ll);
  for(y=b.ymin; y< b.ymax, y++) {
    for(x=b.xmin; x<b>&lt;</b> xmax, x++) {
      e0 = 10.A * x + 10.B * y + 10.C;
      e1 = 11.A * x + 11.B * y + 11.C;
      e2 = 12.A * x + 12.B * y + 12.C;if (e0<=0 && e1<=0 && e2<=0 )
        fragment(x, y);
```
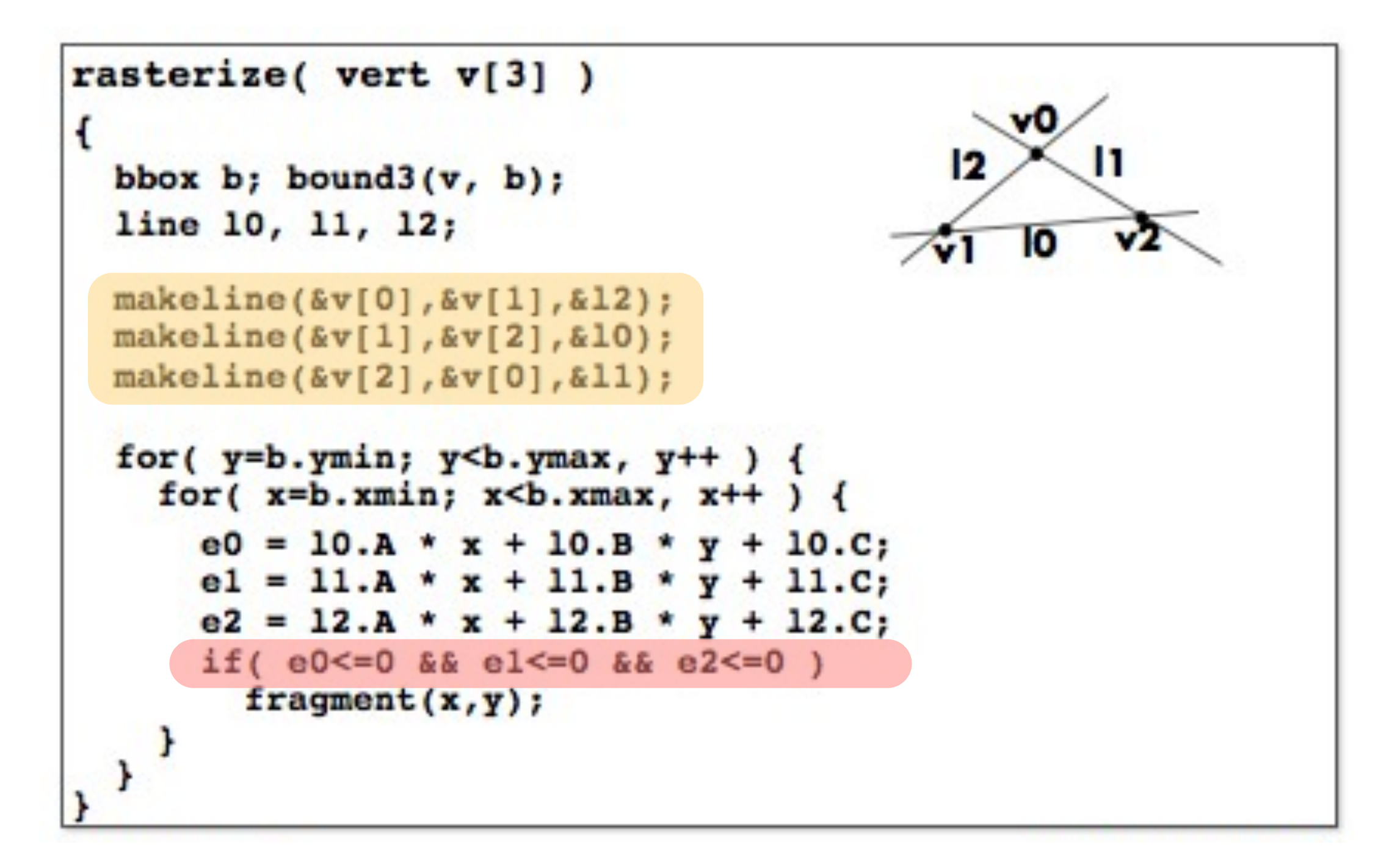

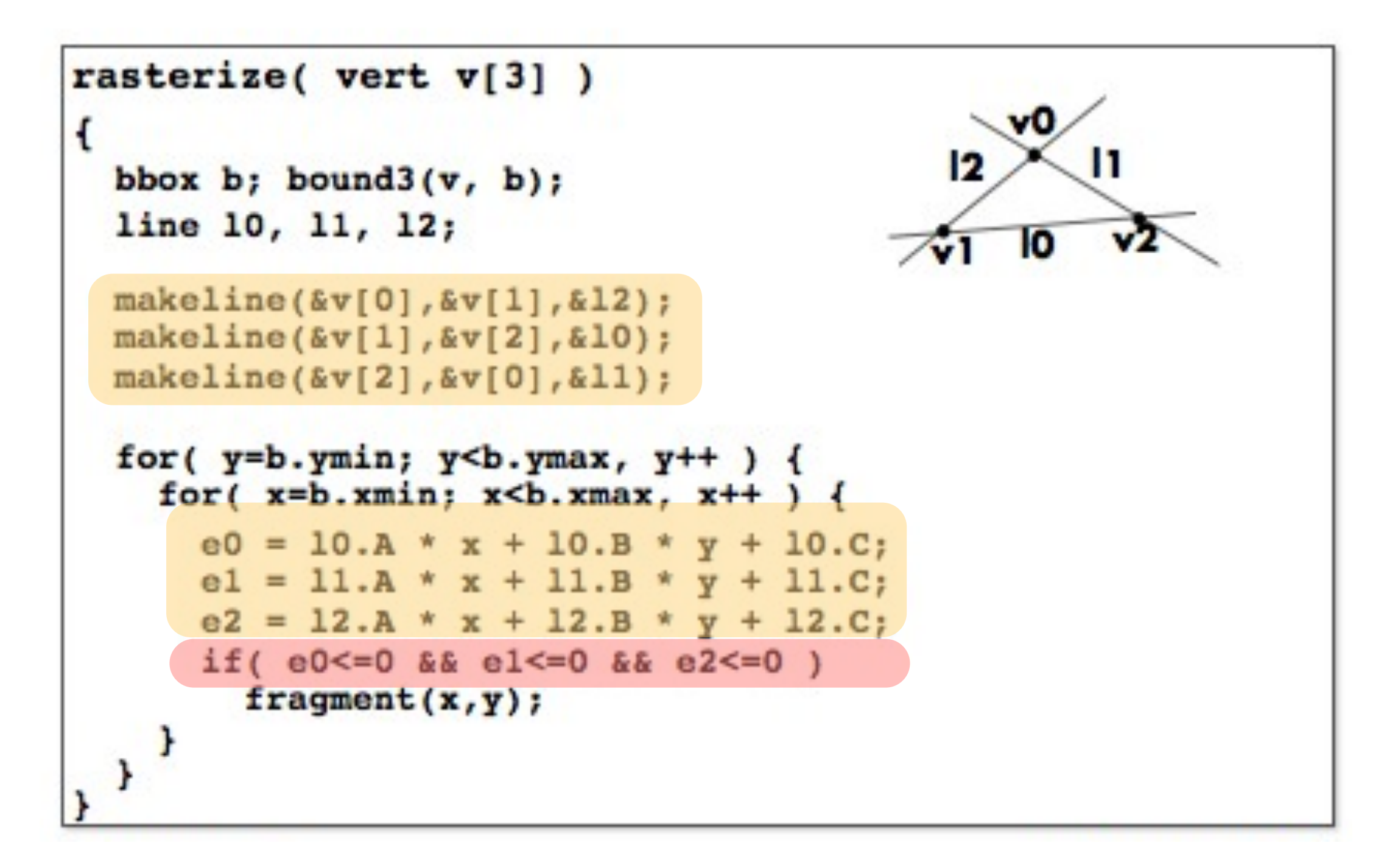

### Line equation

#### Inside on the left for CCW polygons

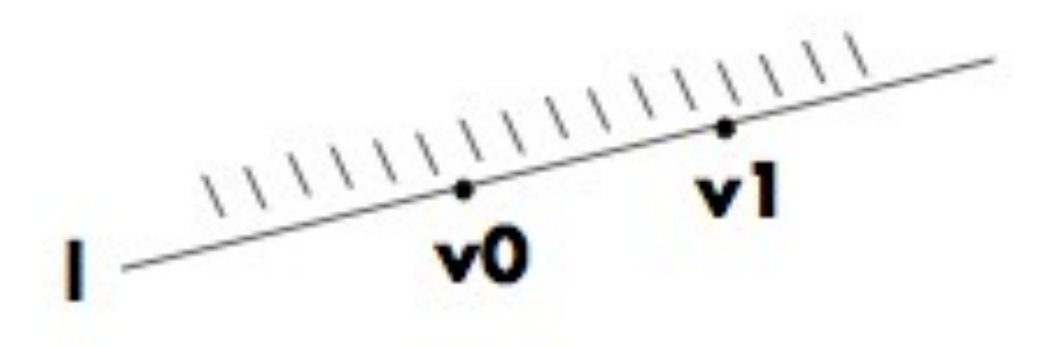

```
makeline( vert& v0, vert& v1, line& 1)
\mathbf{f}l.a = v1.y - v0.y;1.b = v0.x - v1.x;1.c = -(1.a * v0.x + 1.b * v0.y);ł
```
# The Parallelogram Rule

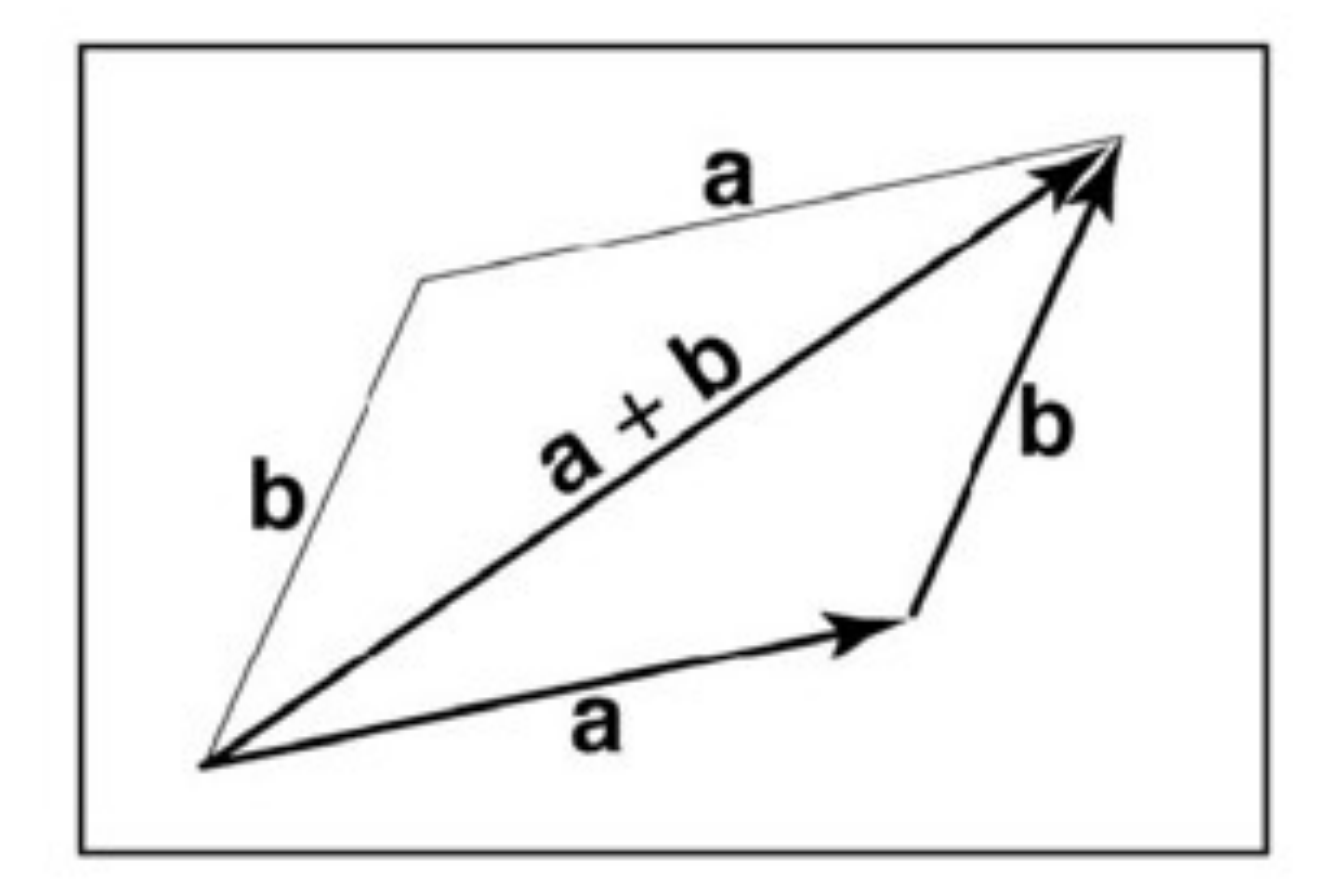

Vector addition define for any number of dimensions

#### Dot Product

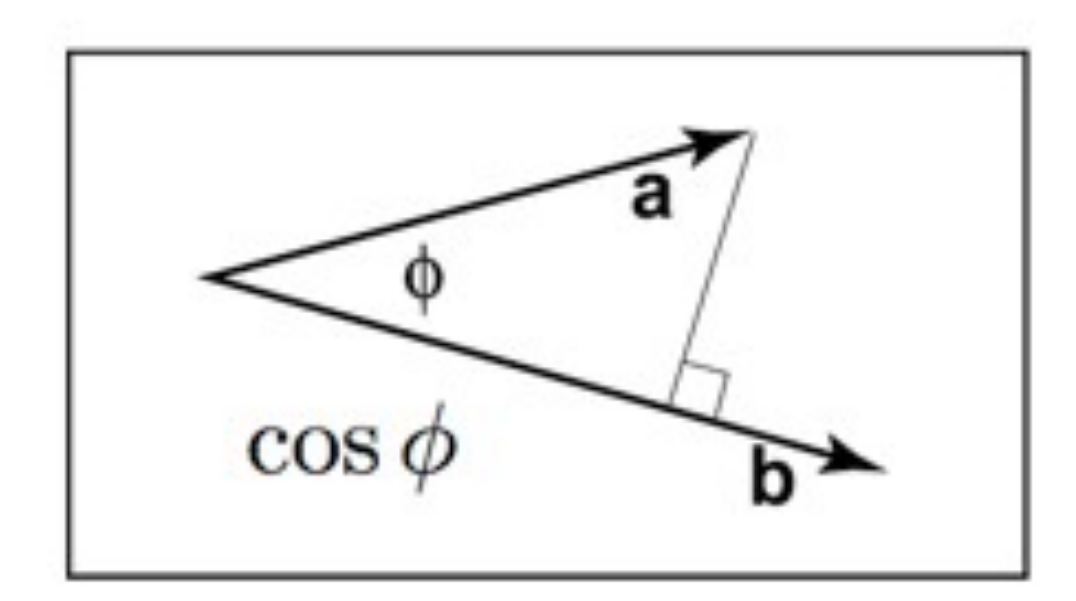

 $\mathbf{a} \cdot \mathbf{b} = |\mathbf{a}| |\mathbf{b}| \cos \phi$ 

#### The projection of a onto b

#### N. B. the projection is 0 if a is perpendicular to b

### Orthonormal Vectors

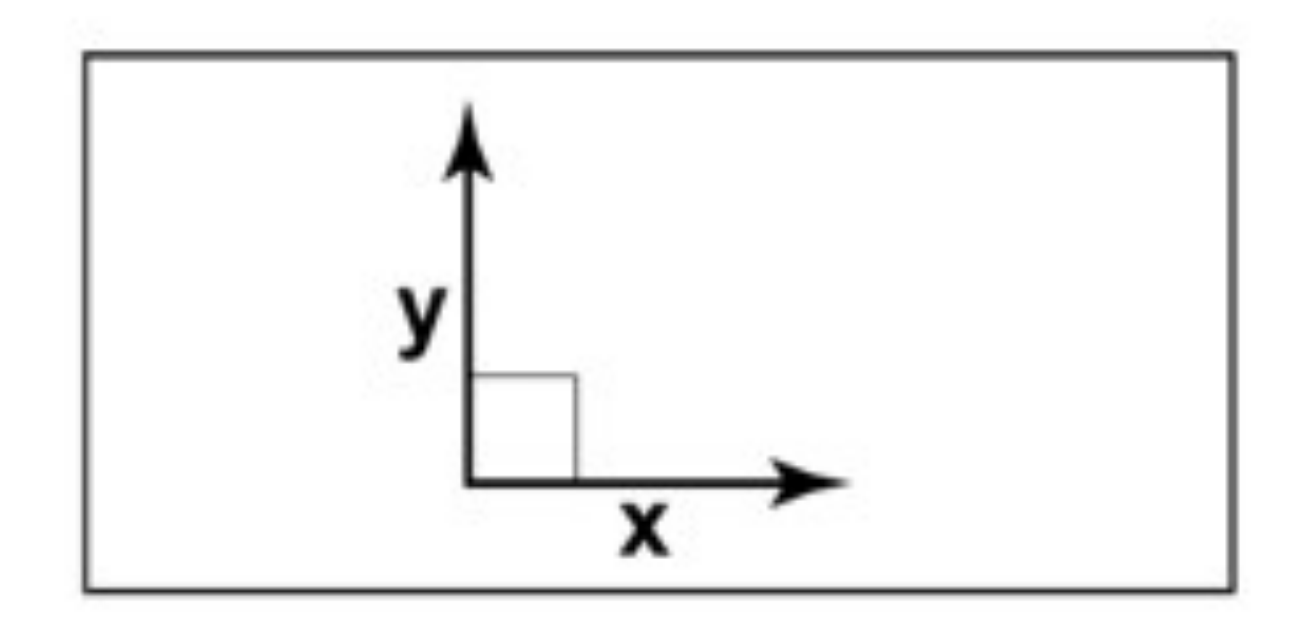

Perpendicular **Unit length** 

$$
\begin{array}{rcl}\n\mathbf{x} \cdot \mathbf{y} & = & 0 \\
\mathbf{x} \cdot \mathbf{x} & = & 1 \\
\mathbf{y} \cdot \mathbf{y} & = & 1\n\end{array}
$$

#### Coordinates and Vectors

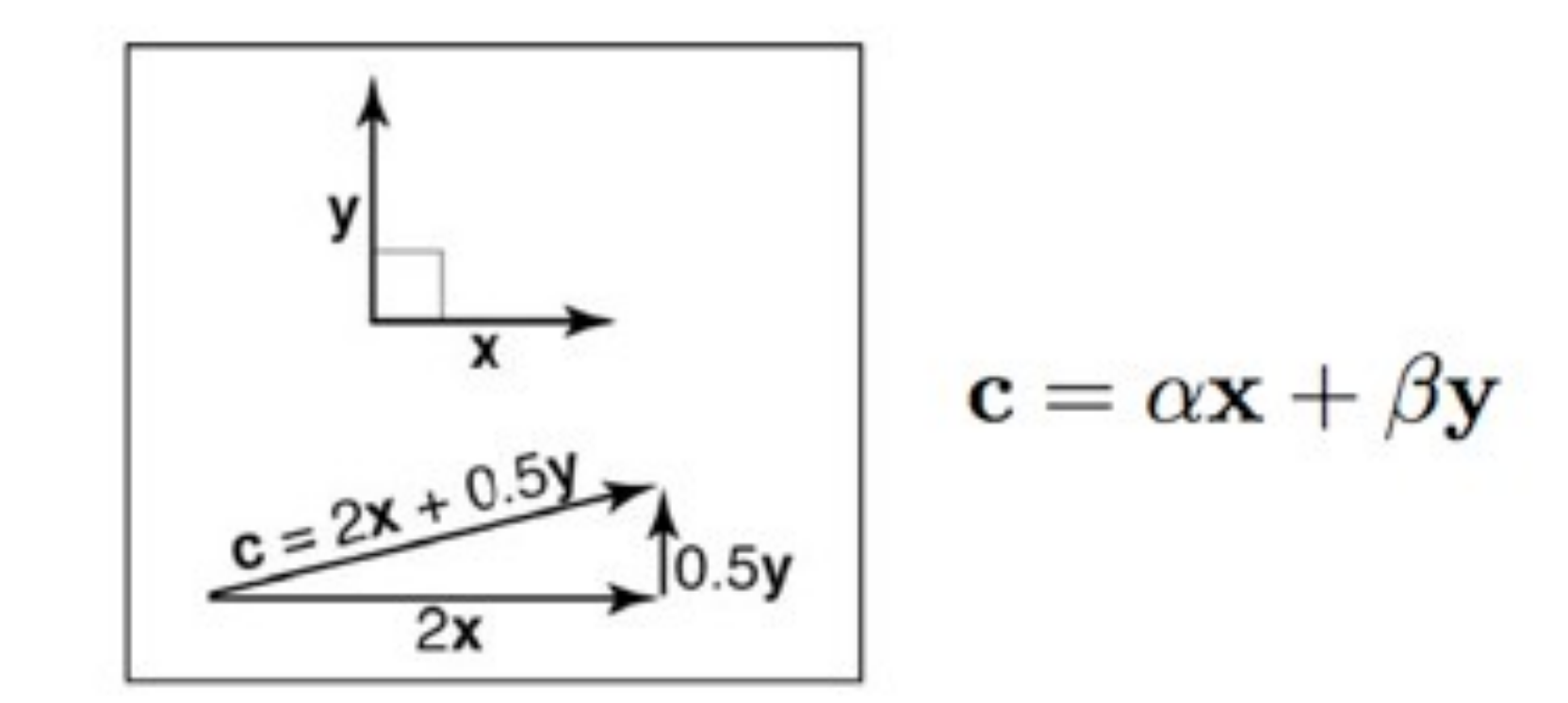

 $\alpha = \mathbf{x} \cdot \mathbf{c} = \alpha \mathbf{x} \cdot \mathbf{x} + \beta \mathbf{x} \cdot \mathbf{y}$  $\beta = y \cdot c = \alpha y \cdot x + \beta y \cdot y$ 

## Dot product between two vectors

$$
\mathbf{a} = x_a \mathbf{x} + y_a \mathbf{y}
$$

$$
\mathbf{b} = x_b \mathbf{x} + y_b \mathbf{y}
$$

$$
\mathbf{a} \cdot \mathbf{b} = x_a x_b + y_a y_b
$$

$$
\mathbf{a} \cdot \mathbf{a} = x_a^2 + y_a^2 = |\mathbf{a}|^2
$$

$$
|\mathbf{a}| = \sqrt{x_a^2 + y_a^2} = \sqrt{\mathbf{a} \cdot \mathbf{a}}
$$

### Cross Product

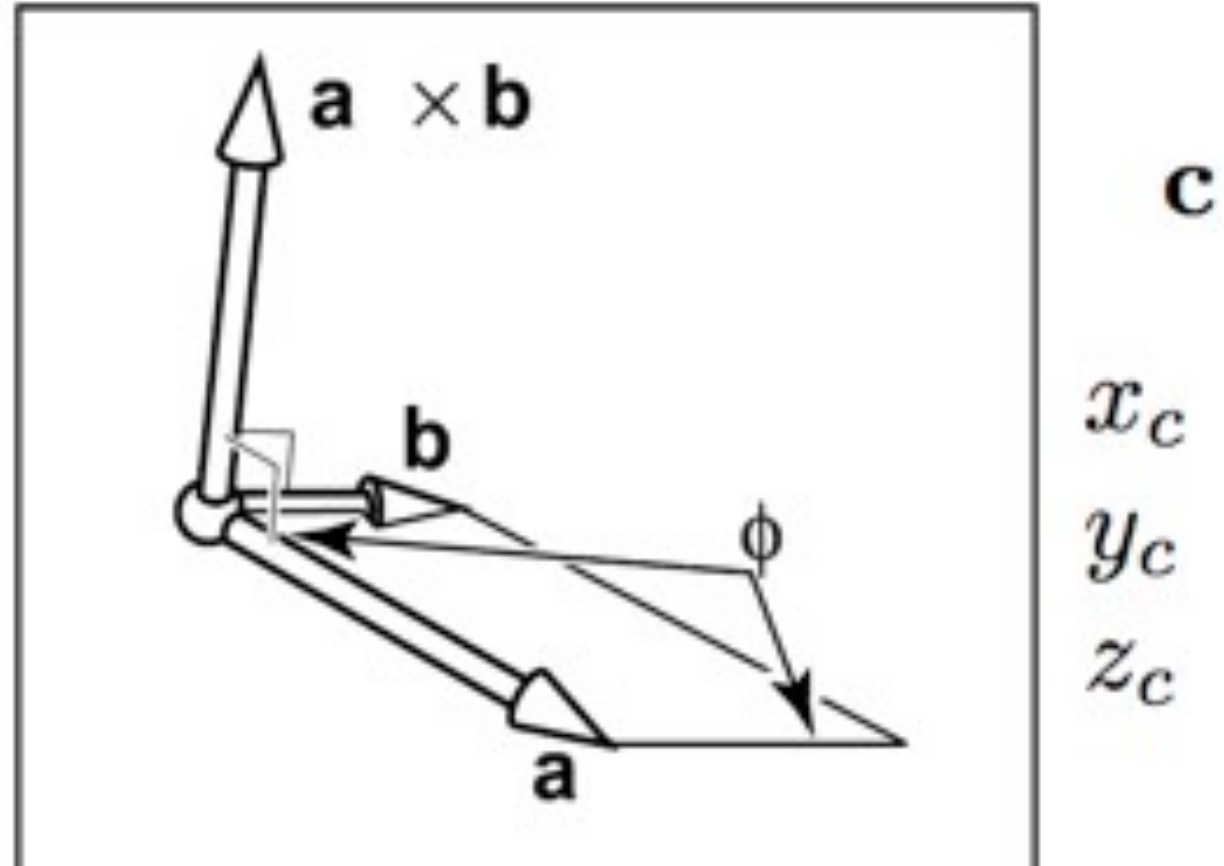

$$
\mathbf{c} = \mathbf{a} \times \mathbf{b}
$$

$$
x_c = y_a z_b - z_a y_b
$$

$$
y_c = z_a x_b - x_a z_b
$$

$$
z_c = x_a y_b - z_a x_b
$$

c perpendicular to both a and b |c| is equal to the area of quadrilateral a b

#### Cross Product

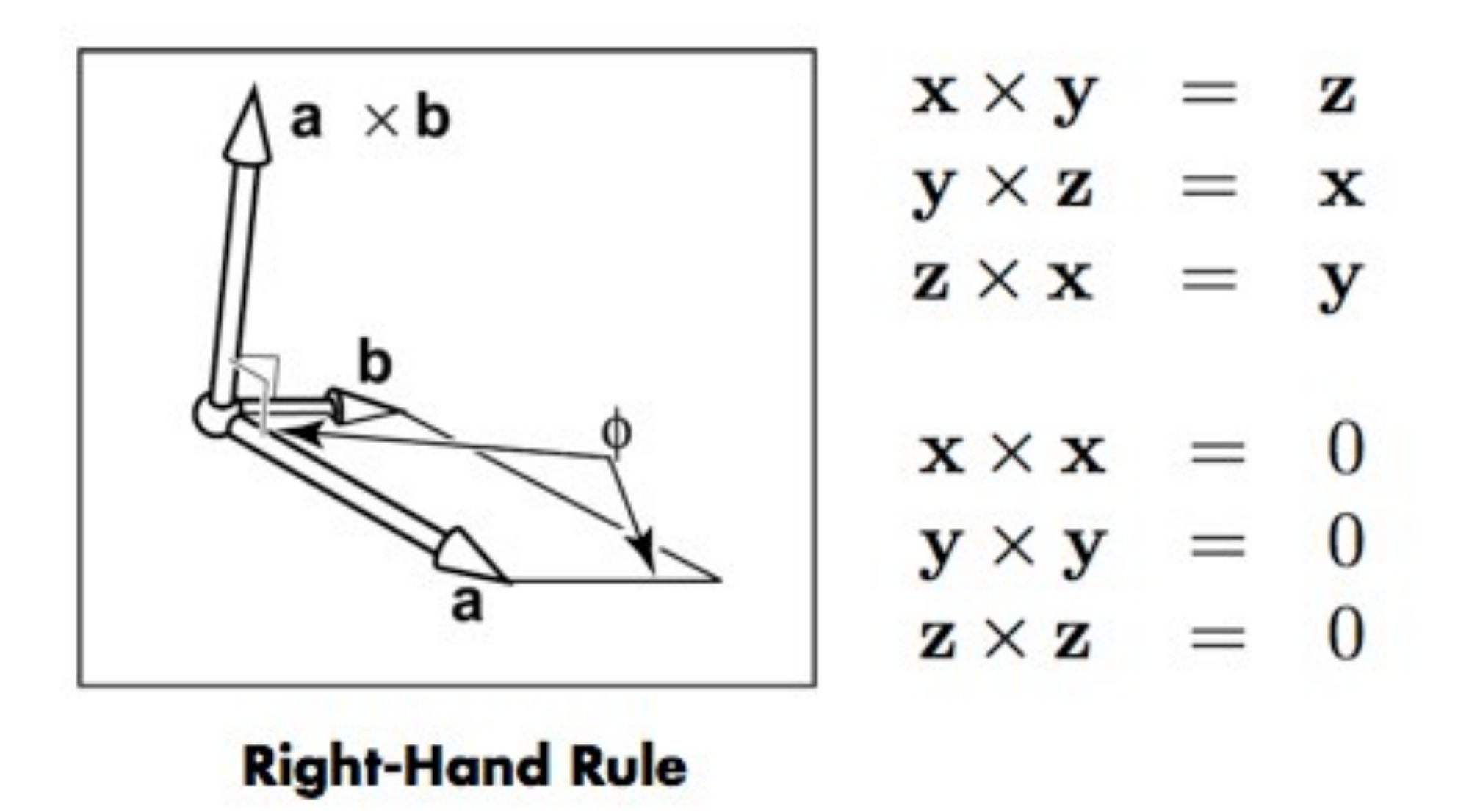

## $2 - 3D$

typedef float float2[2]; typedef float float3[3];

float2 p2;

 $float3 p3;$ 

glVertex2fv(p2);  $glVertex3fv$ ( $p3$ );

## Vector operations

#### Vectors: U, V, W

 $\langle Vector \rangle$  =  $\langle Scalar \rangle * \langle Vector \rangle$ 

 $\mathbf{v} = \alpha \mathbf{w}$ 

 $\text{Vectors}$  =  $\text{Vectors}$  +  $\text{Vectors}$ 

 $\mathbf{u} = \mathbf{v} + \mathbf{w}$ 

#### Implementation of parallelogram rule

### Point operations

Points:  $\mathbf{p}, \mathbf{q}, \mathbf{r}$ 

 $<$ Point> =  $<$ Point> +  $<$ Vector>  $\mathbf{q} = \mathbf{p} + \mathbf{v}$ 

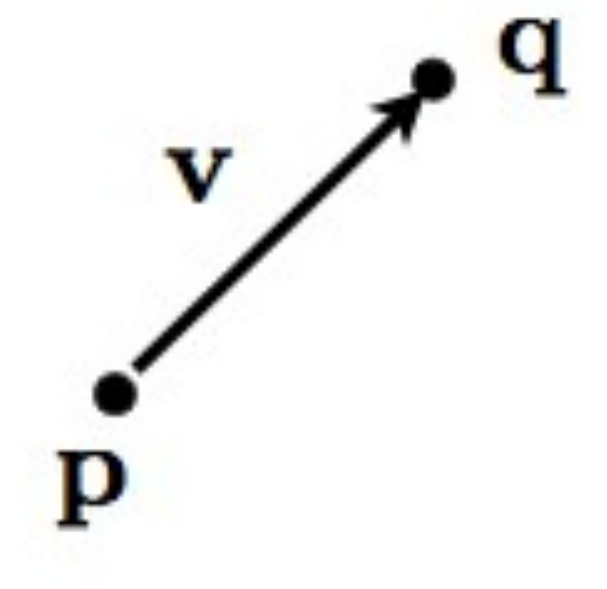

 $$\text{Vector}$  =  $$\text{Point}$  -  $$\text{Point}$$$$ 

 $\mathbf{v} = \mathbf{q} - \mathbf{p}$ 

#### A point is an origin and a vector displacement

# illegal operations

 $<$ Point> =  $<$ Scalar> \*  $<$ Point>  $\mathbf{p} = \alpha \mathbf{q}$  $<$ Point> =  $<$ Point> +  $<$ Point>  $\mathbf{p} = \mathbf{q} + \mathbf{r}$  $$\sqrt{2}$  =  $$\sqrt{2}$  +  $$\sqrt{2}$  +  $$\sqrt{2}$$$$$  $\mathbf{v} = \mathbf{p} + \mathbf{w}$  $<$ Point> =  $<$ Point> -  $<$ Point>  $\mathbf{p} = \mathbf{q} - \mathbf{r}$ 

#### Directed line

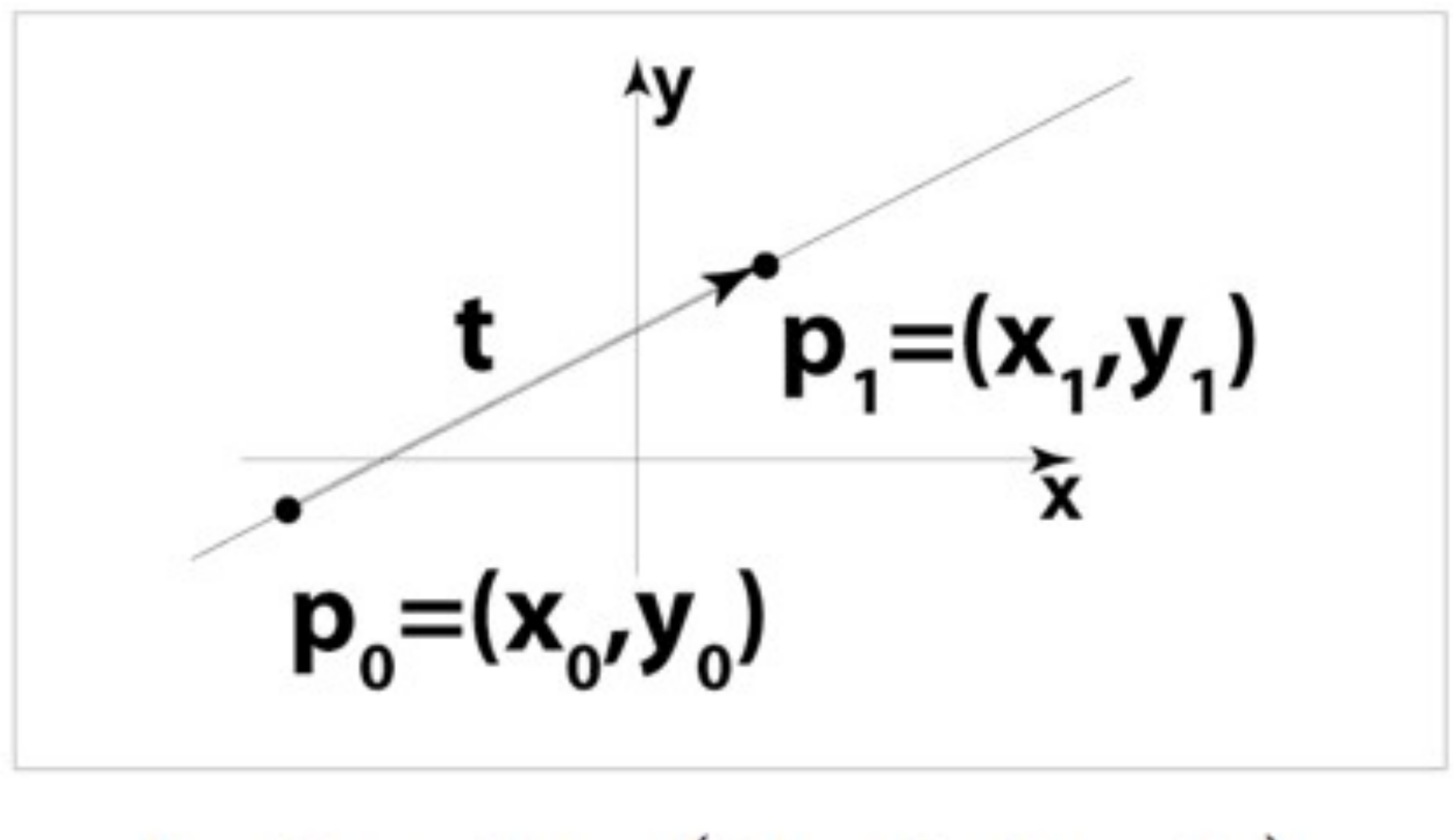

 $\mathbf{t} = \mathbf{p_1} - \mathbf{p_0} = (x_1 - x_0, y_1 - y_0)$ 

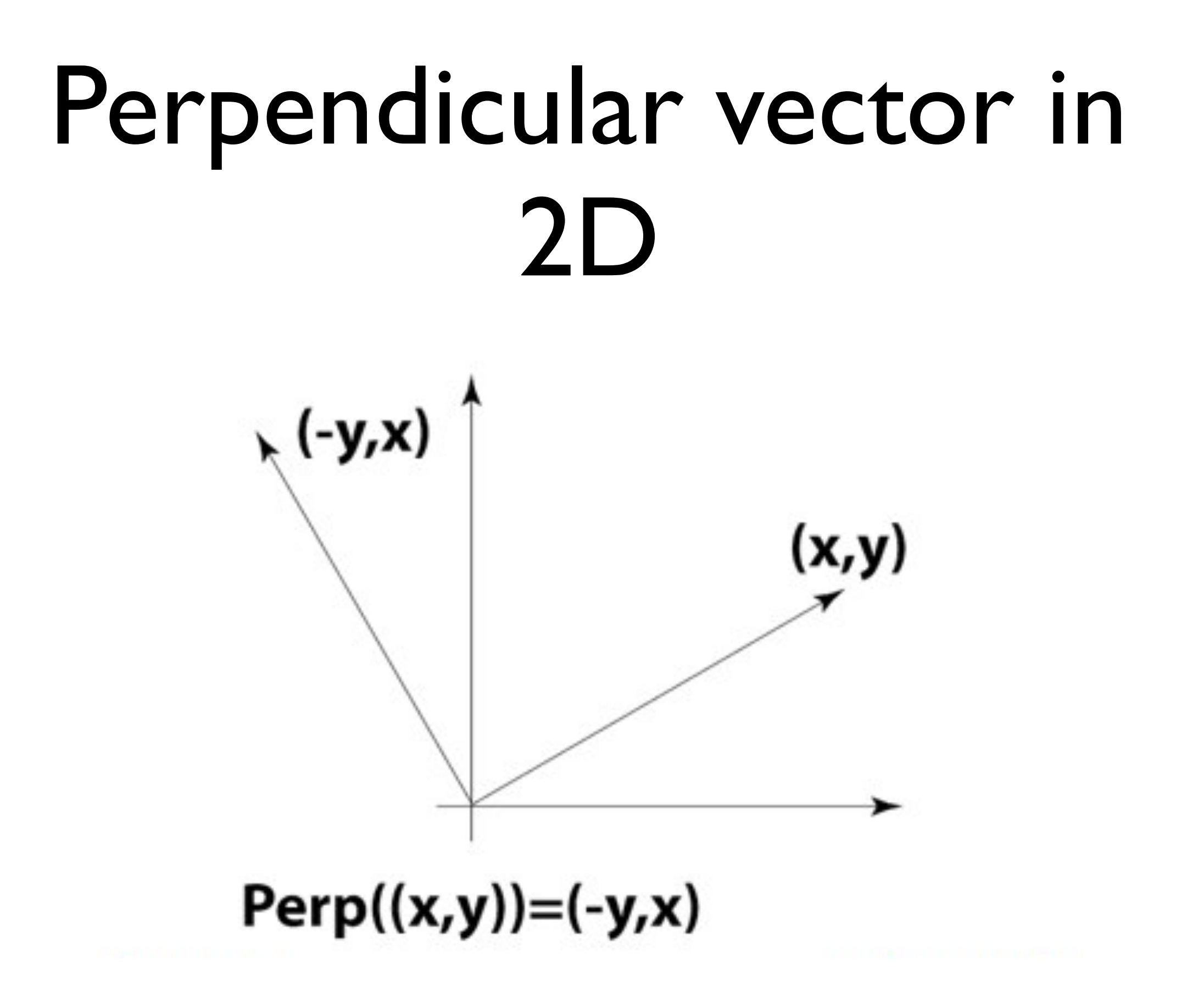
### Line equation

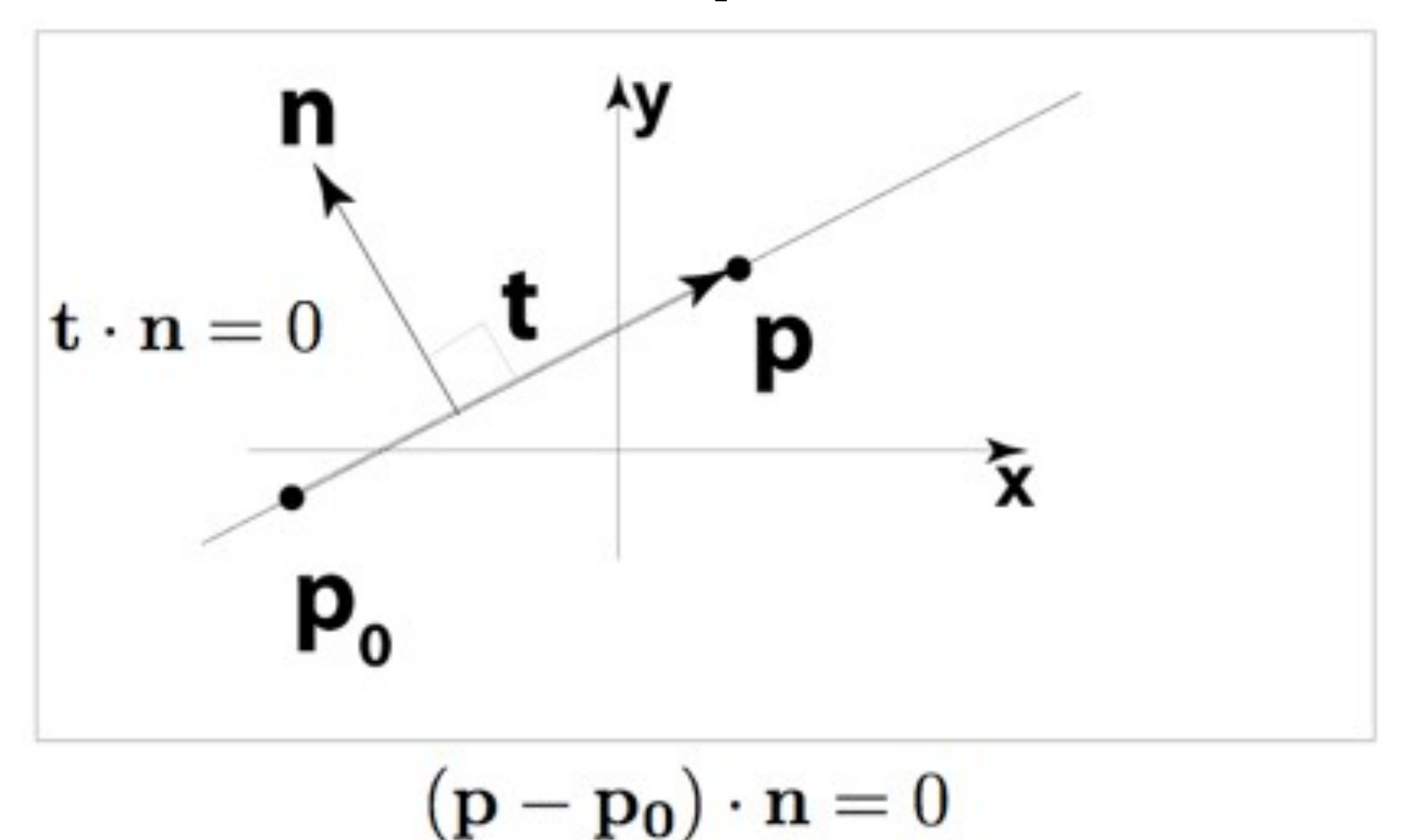

#### This equation must be true for all point p on the line

### Normal to the line

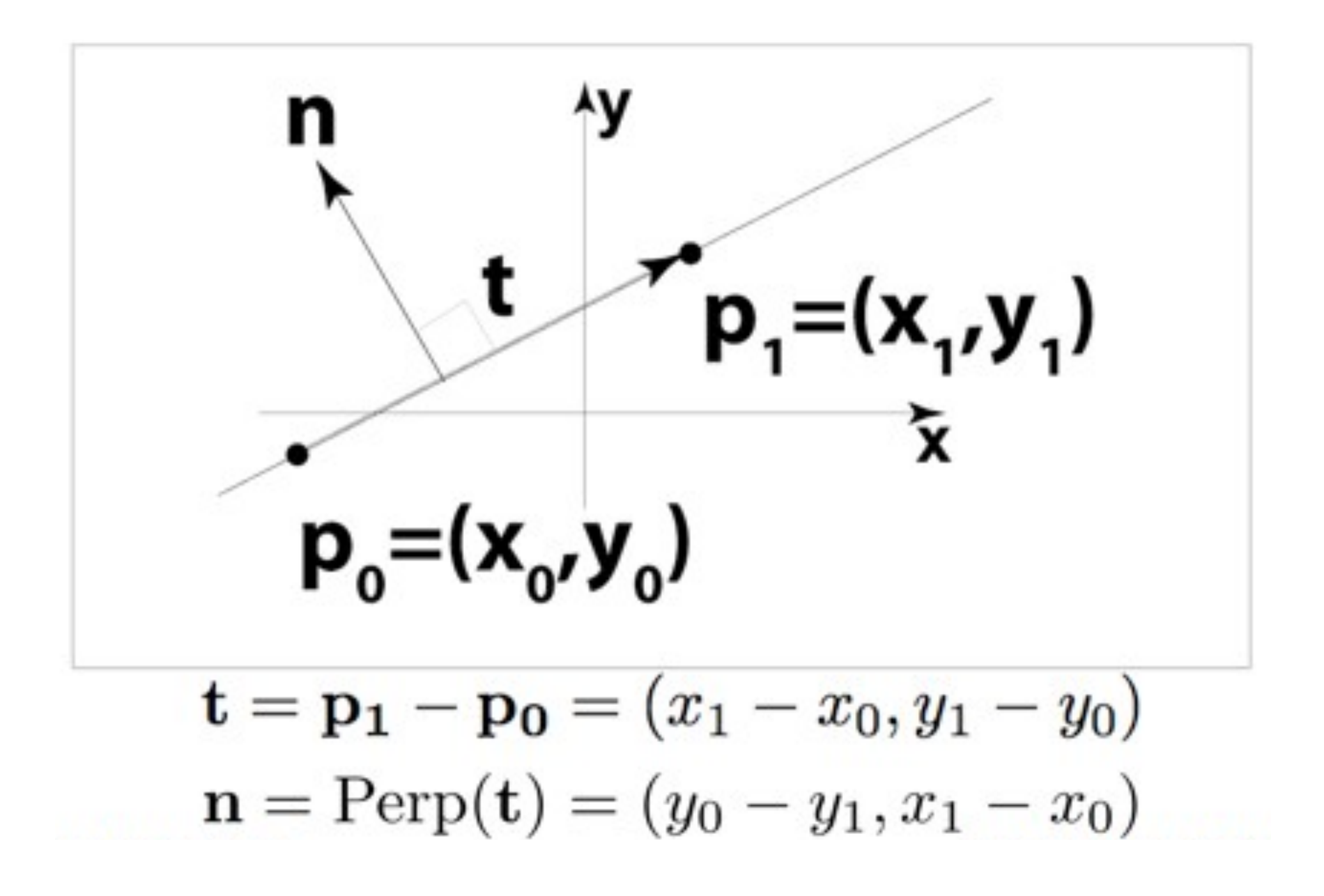

$$
\mathbf{n} = \text{Ferp}(\mathbf{t}) = (y_0 - y_1, x_1 - x_0)
$$
  
CS148 Lecture 3  
For Hornchar, Fall 2010

### Line equation

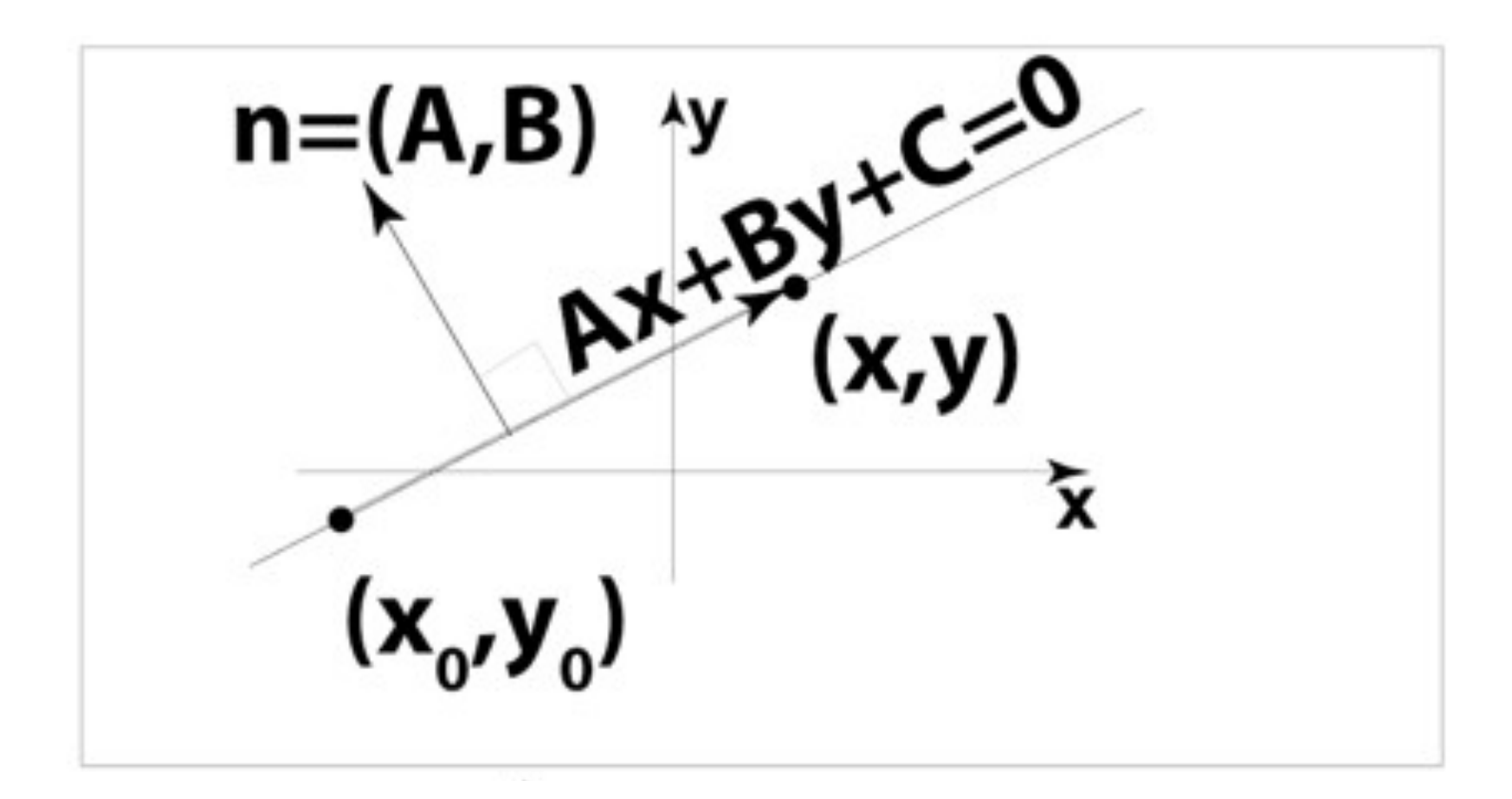

$$
A = y_1 - y_0
$$
  
\n
$$
B = x_0 - x_1
$$
  
\n
$$
C = x_0y_1 - y_0x_1
$$

### Line equation

#### Inside on the left for CCW polygons

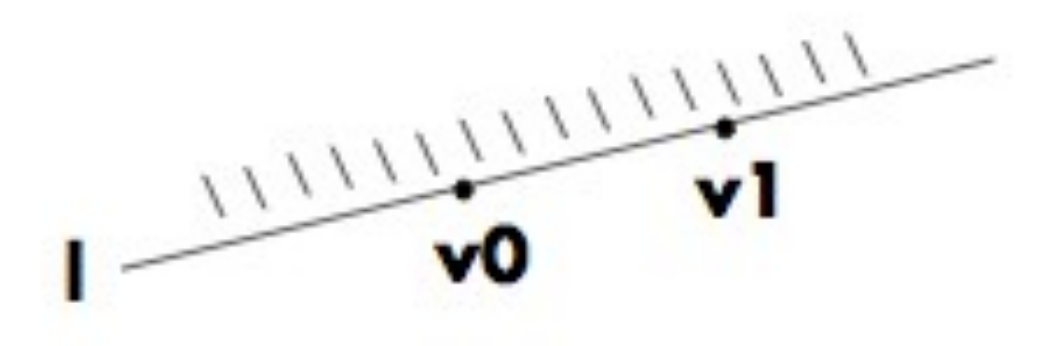

```
makeline( vert& v0, vert& v1, line& 1)
\mathbf{f}l.a = v1.y - v0.y;1.b = v0.x - v1.x;1.c = -(1.a * v0.x + 1.b * v0.y);ł
```
### Singularities

Singularities: Edges that touch pixels (e ==  $0$ ) **Causes two fragments to be generated Nasted effort** 

**Problems with transparency (later lecture)** 

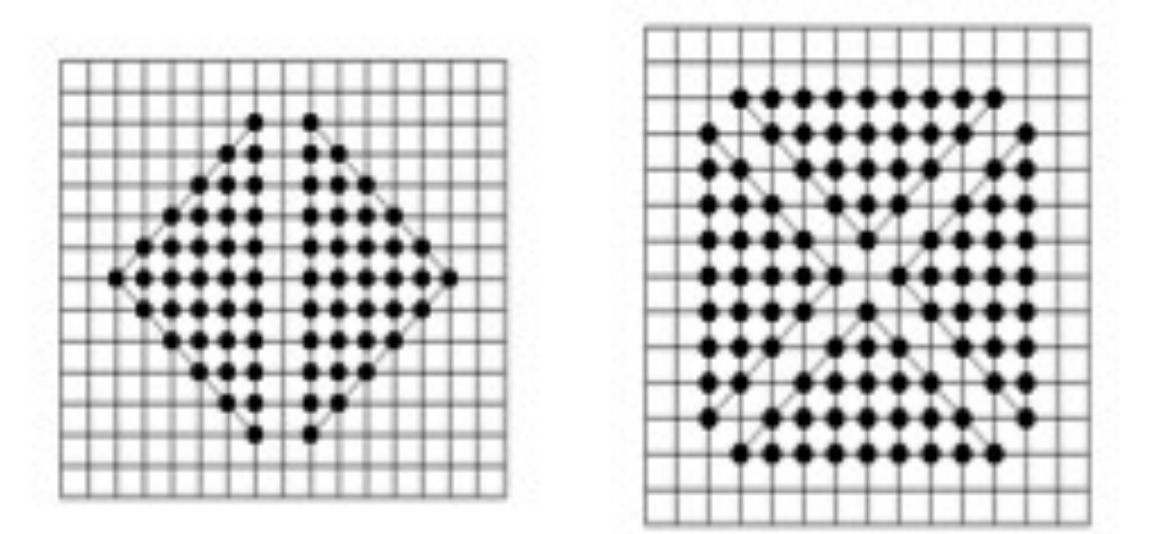

Not including singularities ( $e < 0$ ) causes gaps

# Handling singularity

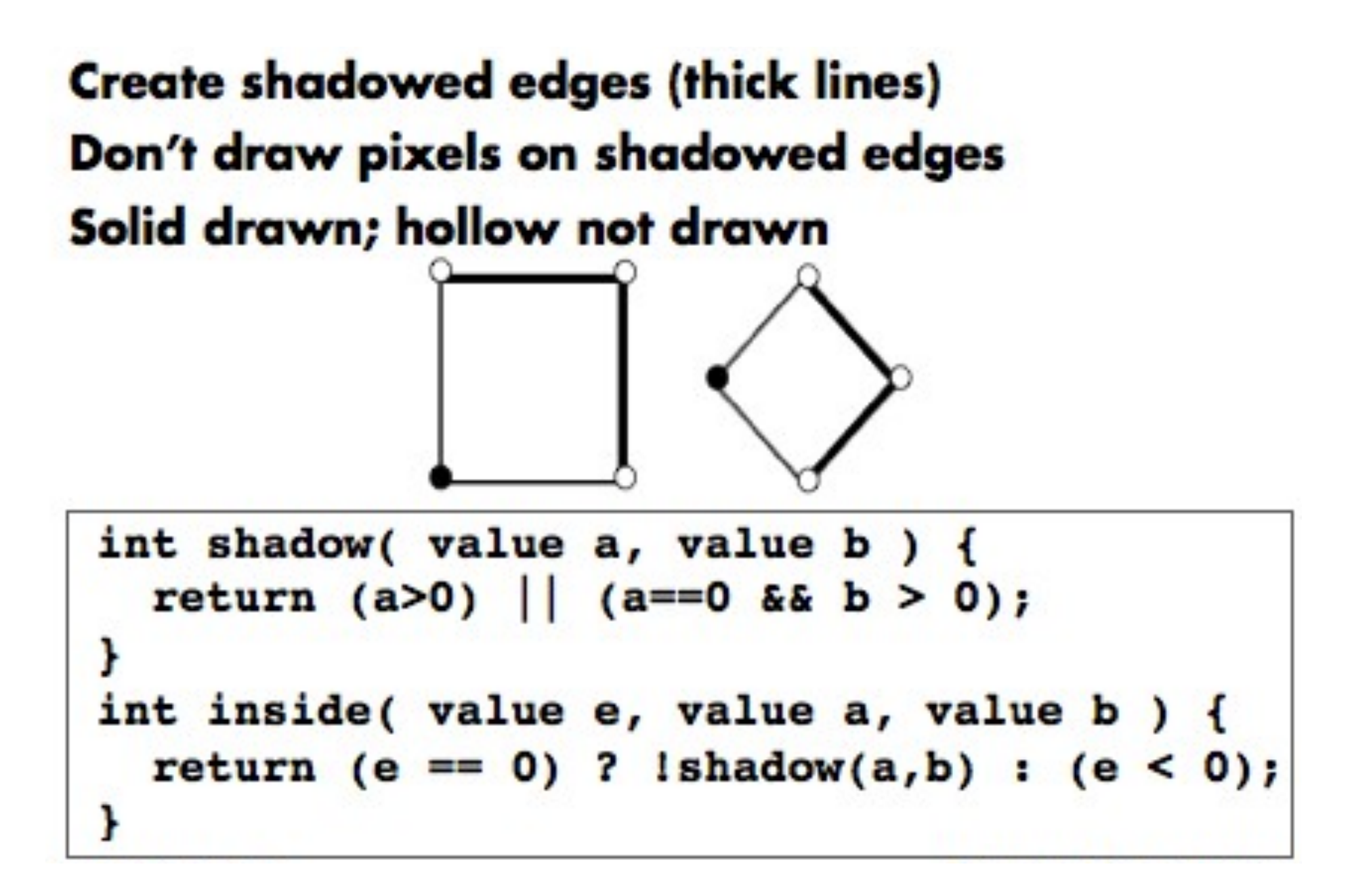

# Antialiasing

# Aliasing

- Aliasing is caused due to the discrete nature of the display device
- Rasterizing primitives is like sampling a continuous signal by a finite set of values (point sampling)
- Information is lost if the rate of sampling is not sufficient. This sampling error is called *aliasing*.
- Effects of aliasing are
	- Jagged edges – Incorrectly rendered fine details
		- Small objects might miss

## Aliasing(examples)

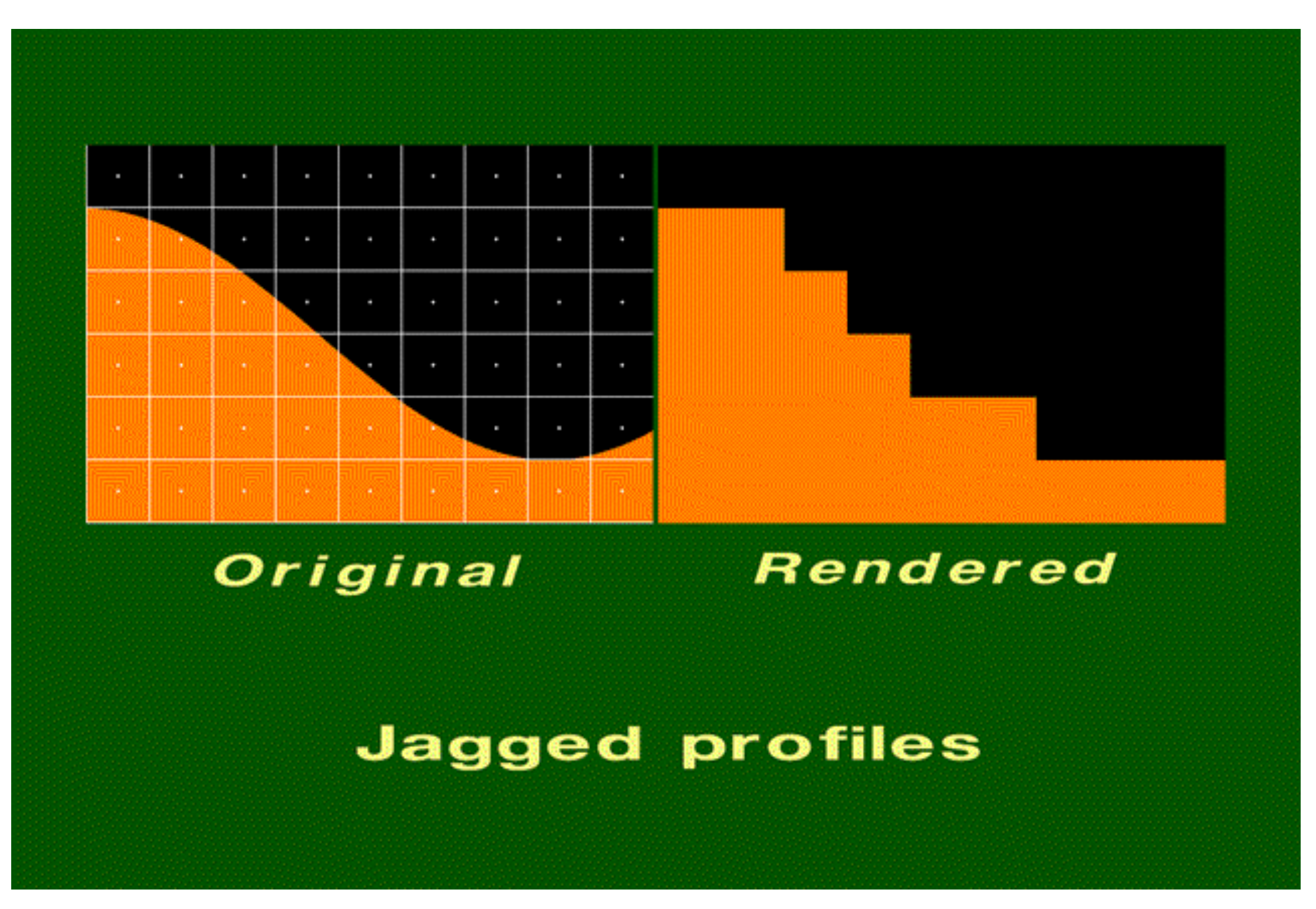

## Aliasing(examples)

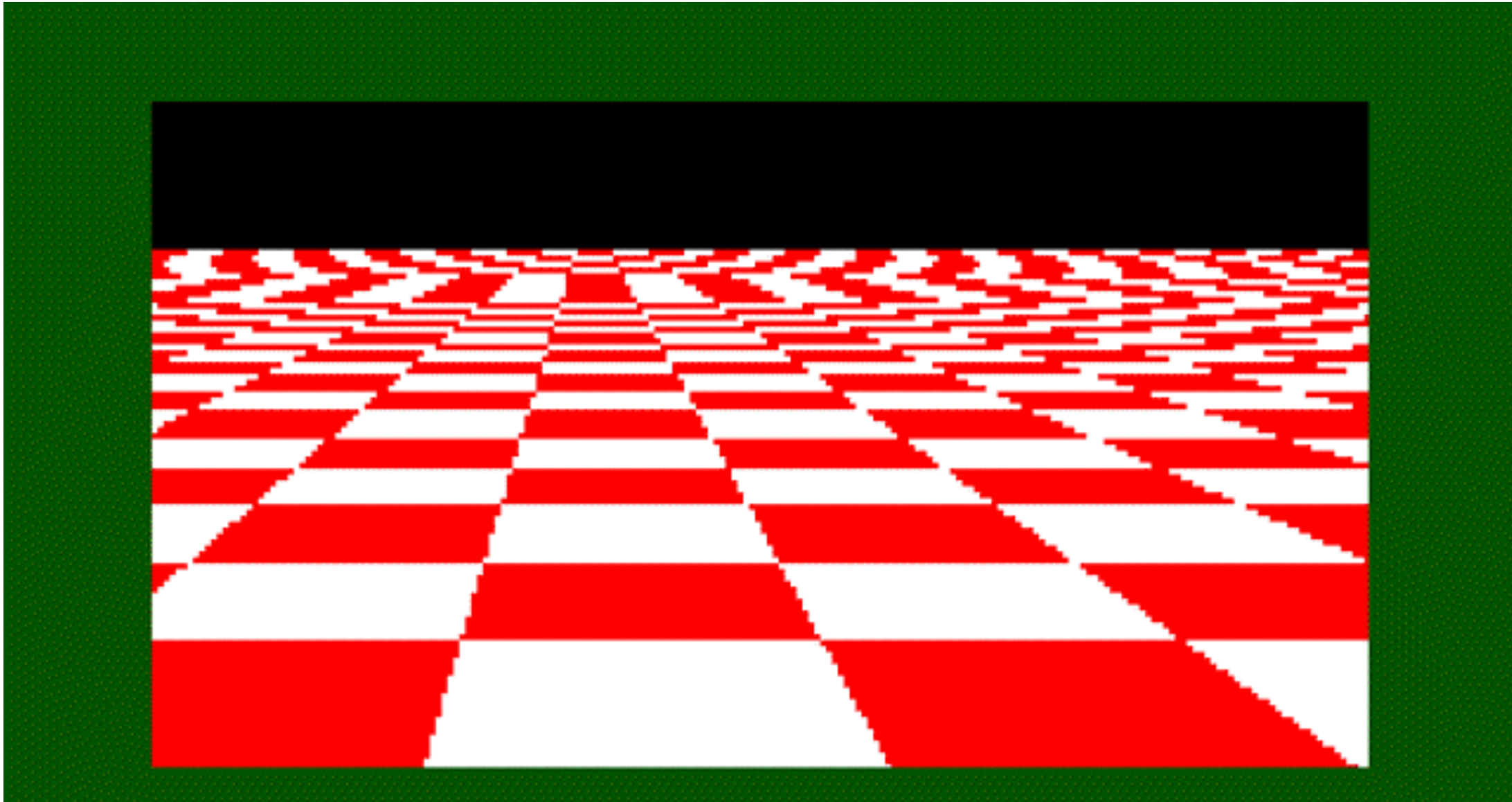

#### **Disintegrating textures**

### Aliasing(examples)

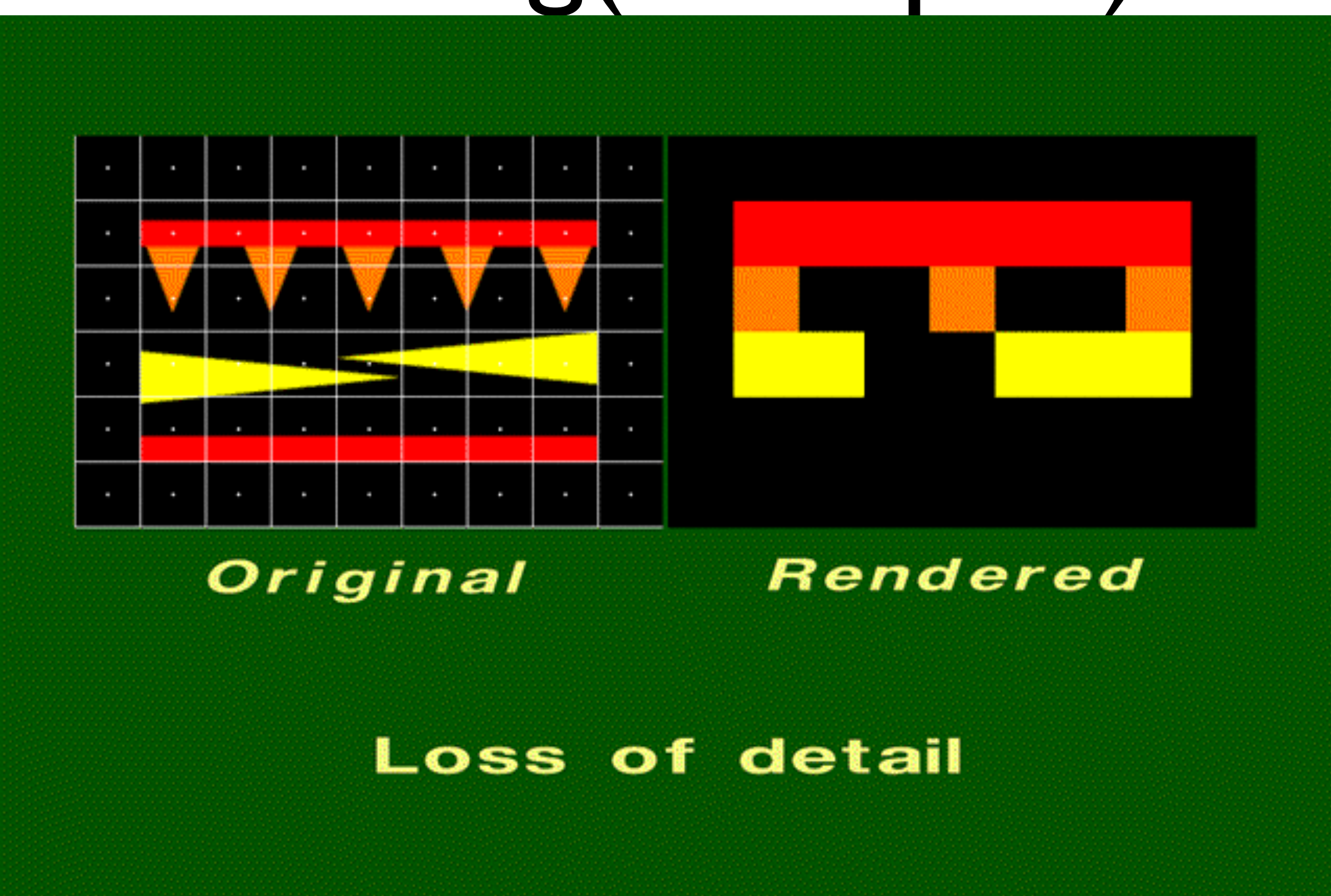

# Antialiasing

- Application of techniques to reduce/eliminate aliasing artifacts
- Some of the methods are

– increasing sampling rate by increasing the resolution. Display memory requirements increases four times if the resolution is doubled

- averaging methods (post processing). Intensity of a pixel is set as the weighted average of its own intensity and the intensity of the surrounding pixels
- –Area sampling, more popular

#### Antialiasing (postfiltering) **How should one supersample?**

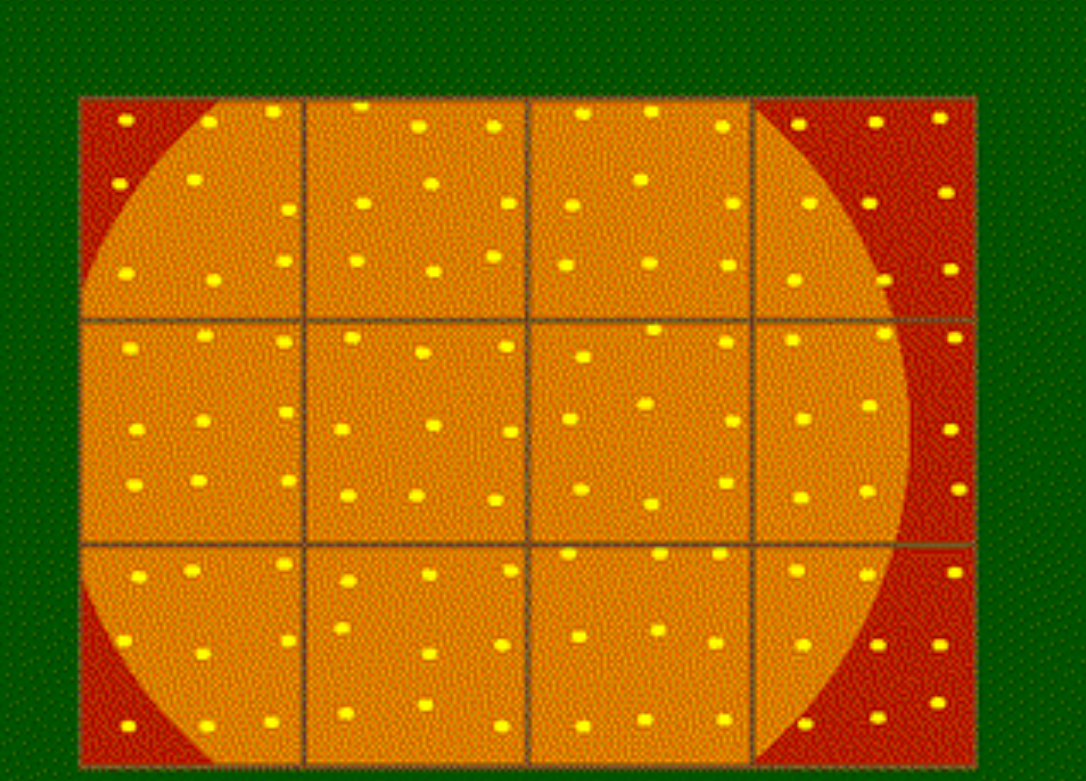

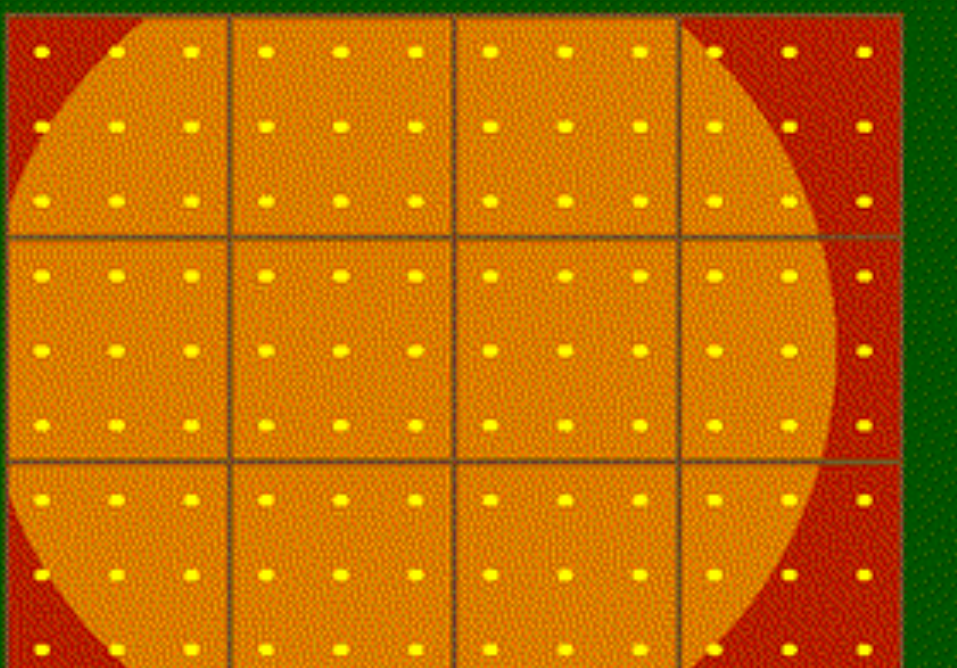

**Jittered** 

Regular

**Taking 9 samples per pixel** 

### Area Sampling

- A scan converted primitive occupies finite area on the screen
- Intensity of the boundary pixels is adjusted depending on the percent of the pixel area covered by the primitive. This is called weighted area sampling

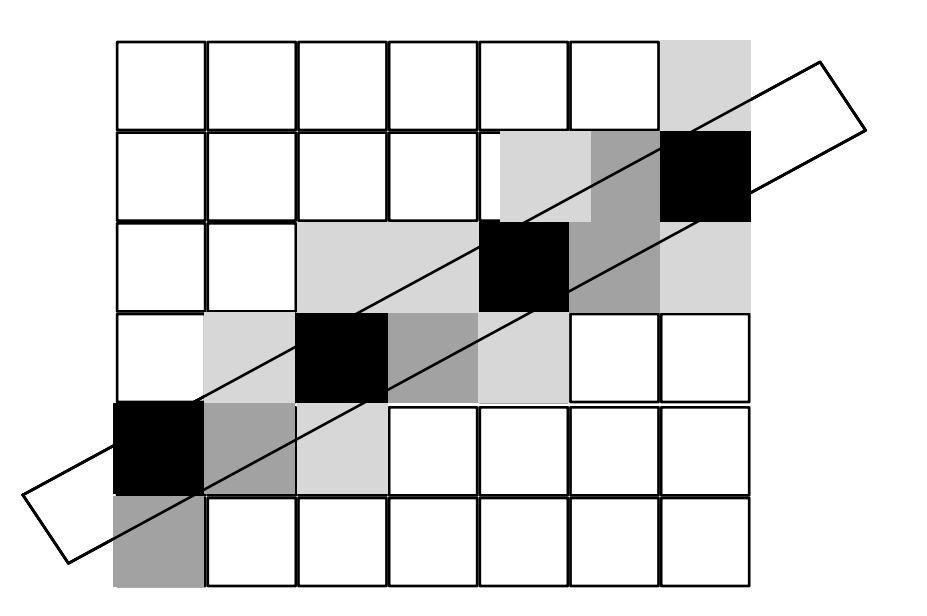

# Area Sampling

- Methods to estimate percent of pixel covered by the primitive
	- –subdivide pixel into sub-pixels and determine how many sub-pixels are inside the boundary
	- –Incremental line algorithm can be extended, with area calculated as *y+*0.5

**filled area**

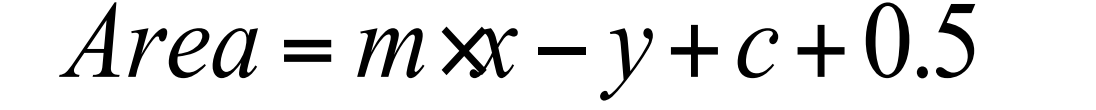

Computer Graphics 2014, ZJU

*x-*0.5 *x*

*x+*0.5

*y-*0.5

*y*

# Clipping

### **Clipping**

- Clipping of primitives is done usually before scan converting the primitives
- Reasons being
	- –scan conversion needs to deal only with the clipped version of the primitive, which might be much smaller than its unclipped version
	- –Primitives are usually defined in the real world, and their mapping from the real to the integer domain of the display might result in the overflowing of the integer values resulting in unnecessary artifacts

### **Clipping**

- Why Clipping?
- How Clipping?
	- –Lines
	- –Polygons
- Note: Content from chapter 4.
	- –Lots of stuff about rendering systems and mathematics in that chapter.

### Definition

- Clipping Removal of content that is not going to be displayed
	- –Behind camera
	- –Too close
	- –Too far
	- –Off sides of the screen

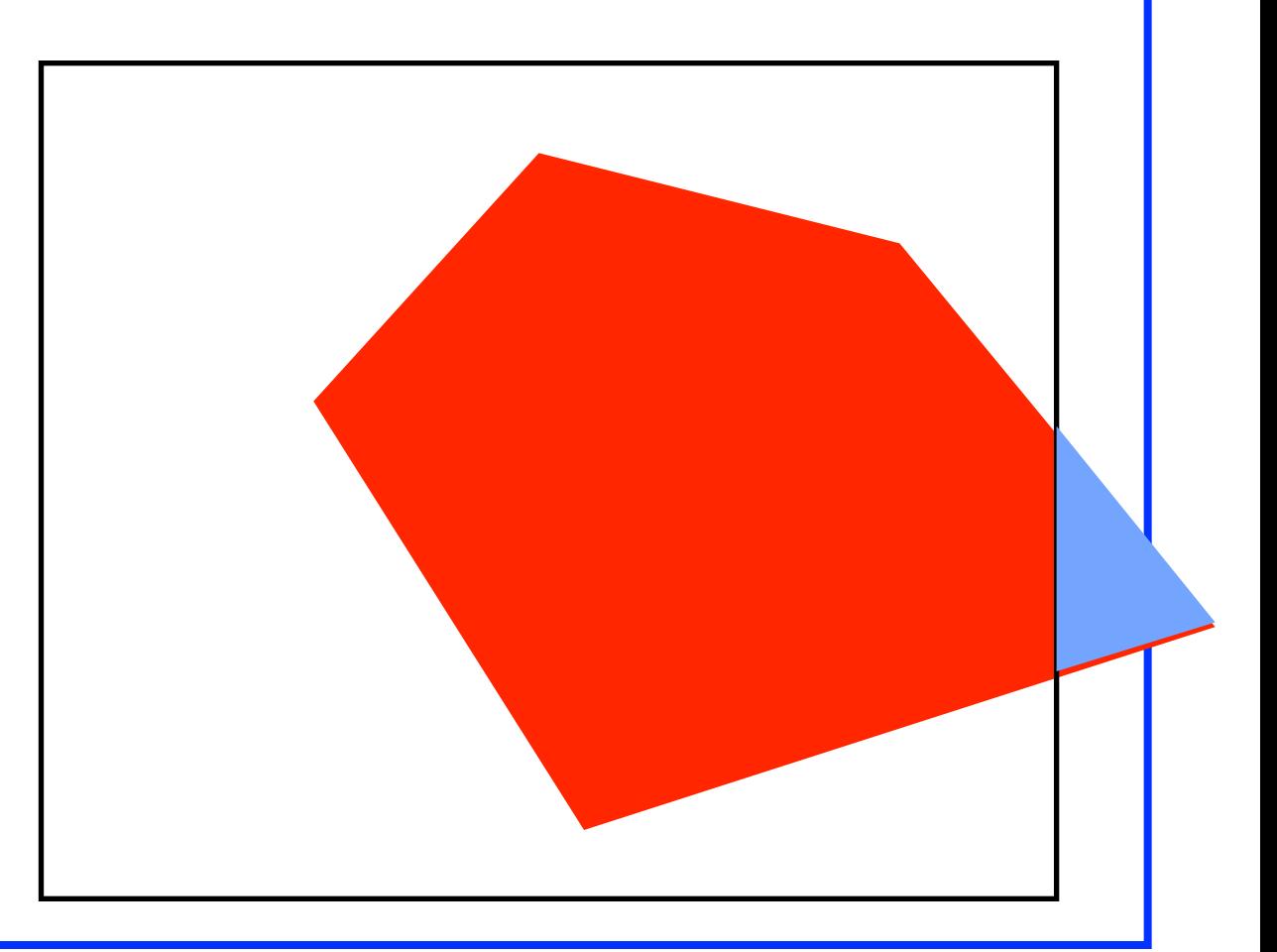

### How would we clip?

- Points?
- Lines?
- Polygons?
- Other objects?

### We'll start in 2D

- Assume a 2D upright rectangle we are clipping against –Common in windowing systems
	- –Points are trivial
		- $\cdot$  > = minx and  $\leq$  maxx and  $\leq$  miny and  $\leq$  maxy

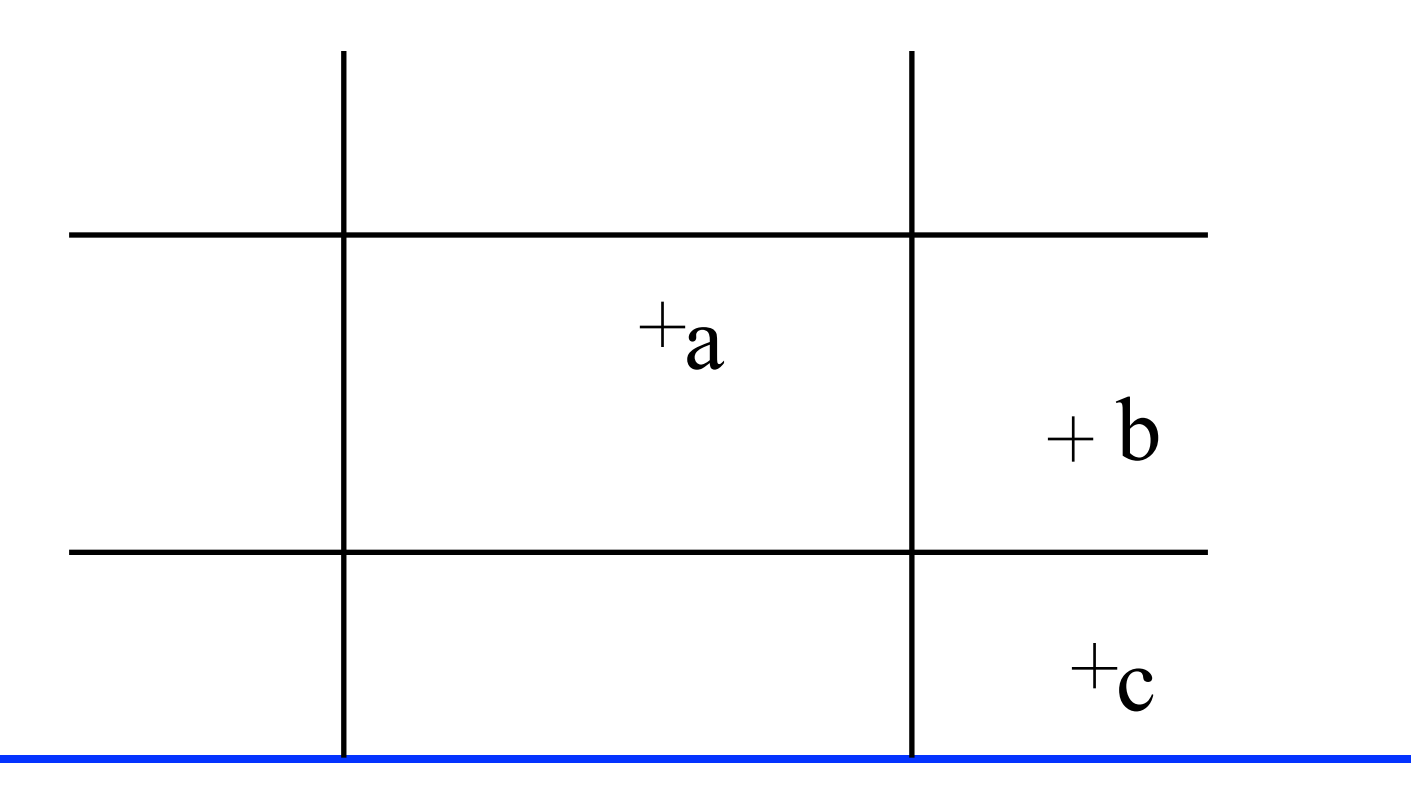

### Line Segments

• What can happen when a line segment is clipped?

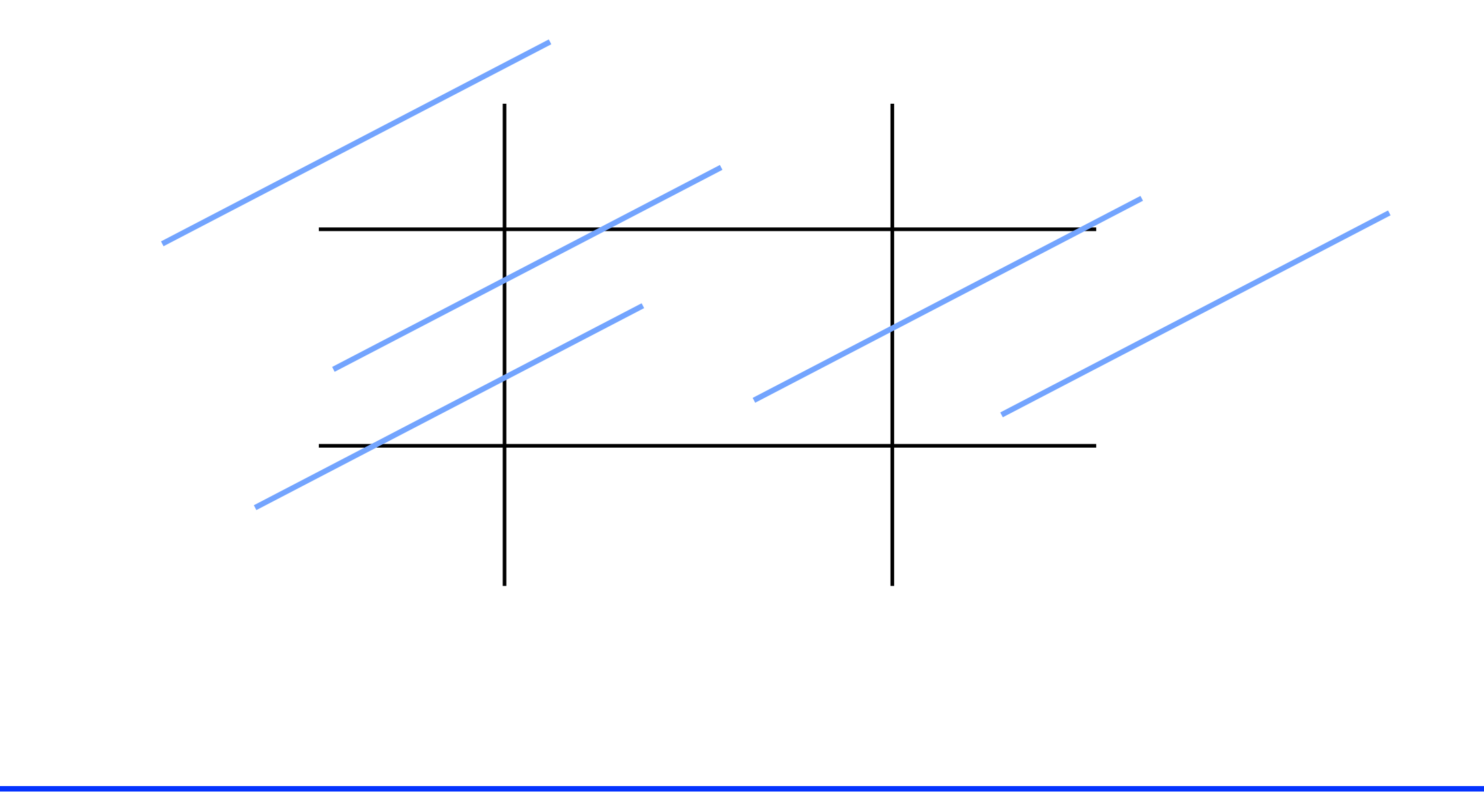

### Cohen-Sutherland Line Clipping

• We'll assign the ends of a line "outcodes", 4 bit values that indicate if they are inside or outside the clip area. 1001 | 1000 | 1010 0001 0101 0100 0110 0010 0000  $x \leq x$ min  $y < ymin$   $x > xmax$  $y > ymax$ ymin ymax

xmax

#### Outcode cases

- We'll call the two endpoint outcodes  $o_1$  and  $o_2$ .
	- $-If o<sub>1</sub> = o<sub>2</sub> = 0$ , both endpoints are <u>inside</u>.
	- –else if  $(o_1 \& o_2)$  != 0, both ends points are on the same side, the edge is discarded.

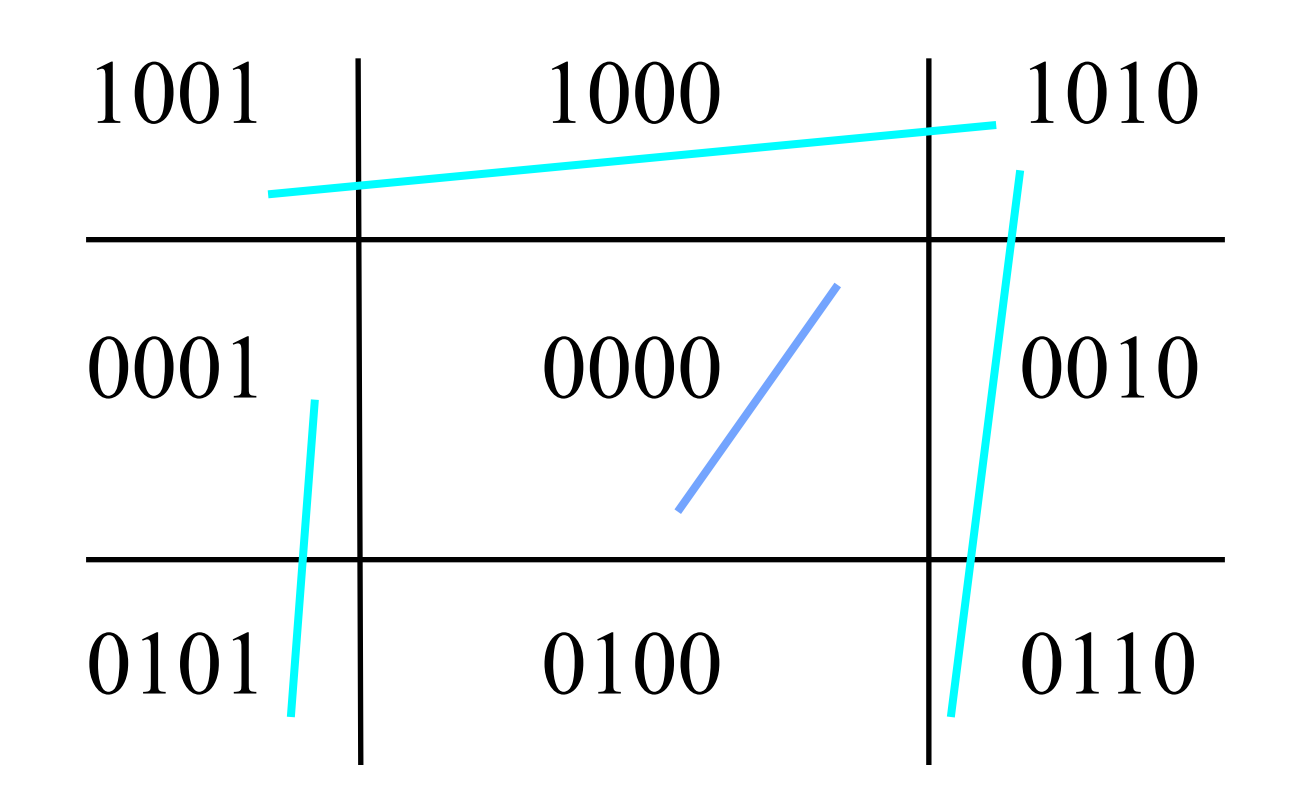

#### More cases

- else if  $(o_1 != 0)$  and  $(o_2 = 0)$ , (or vice versa), one end is inside, other is outside.
	- –Clip and recompute *one that's outside* until inside.
	- –Clip edges with bits set…

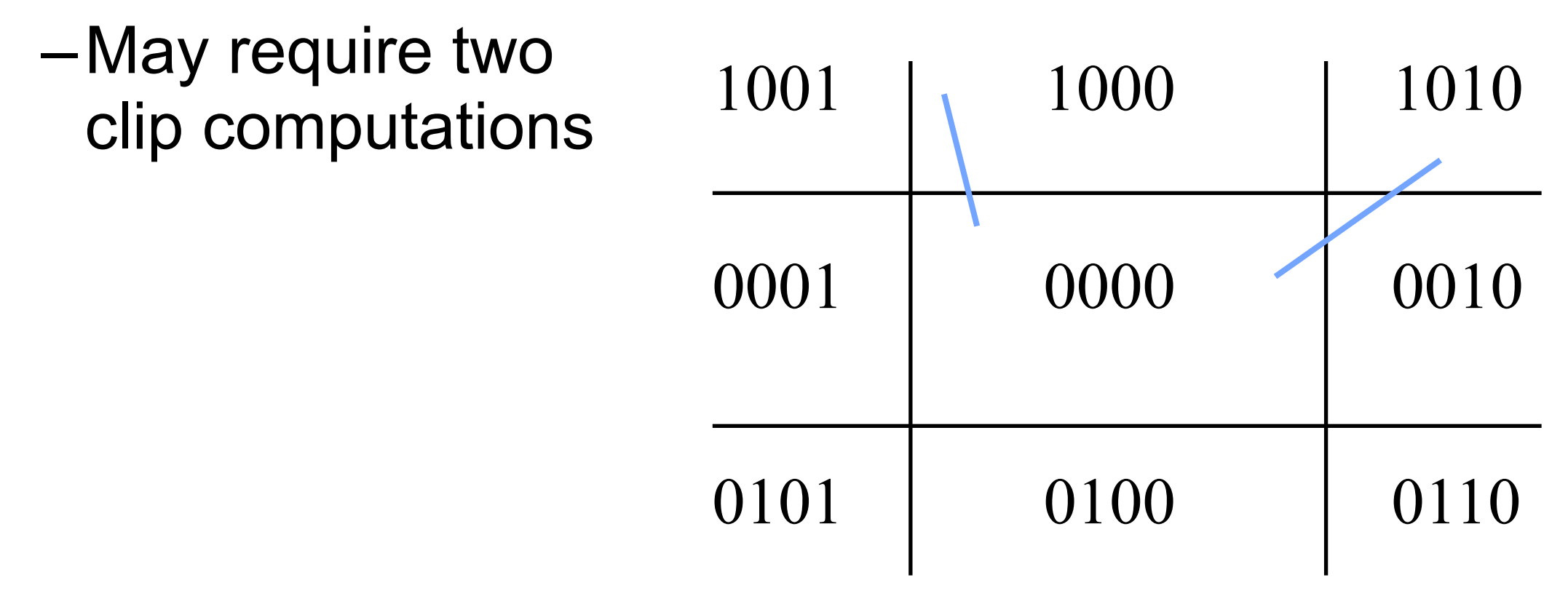

#### Last case…

- $-$ else if (o1 & o2) = 0, end points are on different sides.
	- Clip and recompute.
	- May have some inside part or may not…
	- May require up to 4 clips!

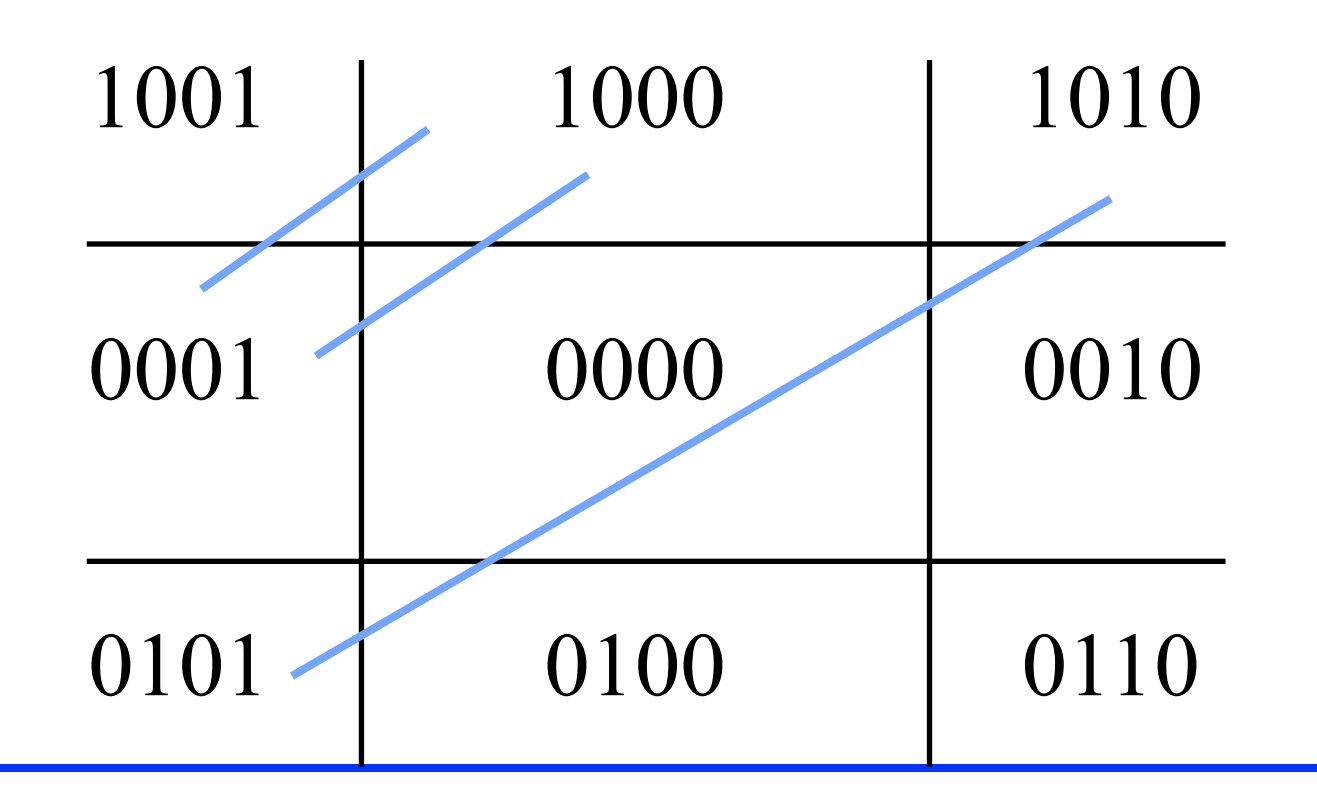

#### Cohen-Sutherland Line-Clipping Algorithm

- To do the clipping find the end point that lies outside
- Test the outcode to find the edge that is crossed and determine the corresponding intersection point
- Replace the outside endpoint by intersection-point
- Repeat the above steps for the new line

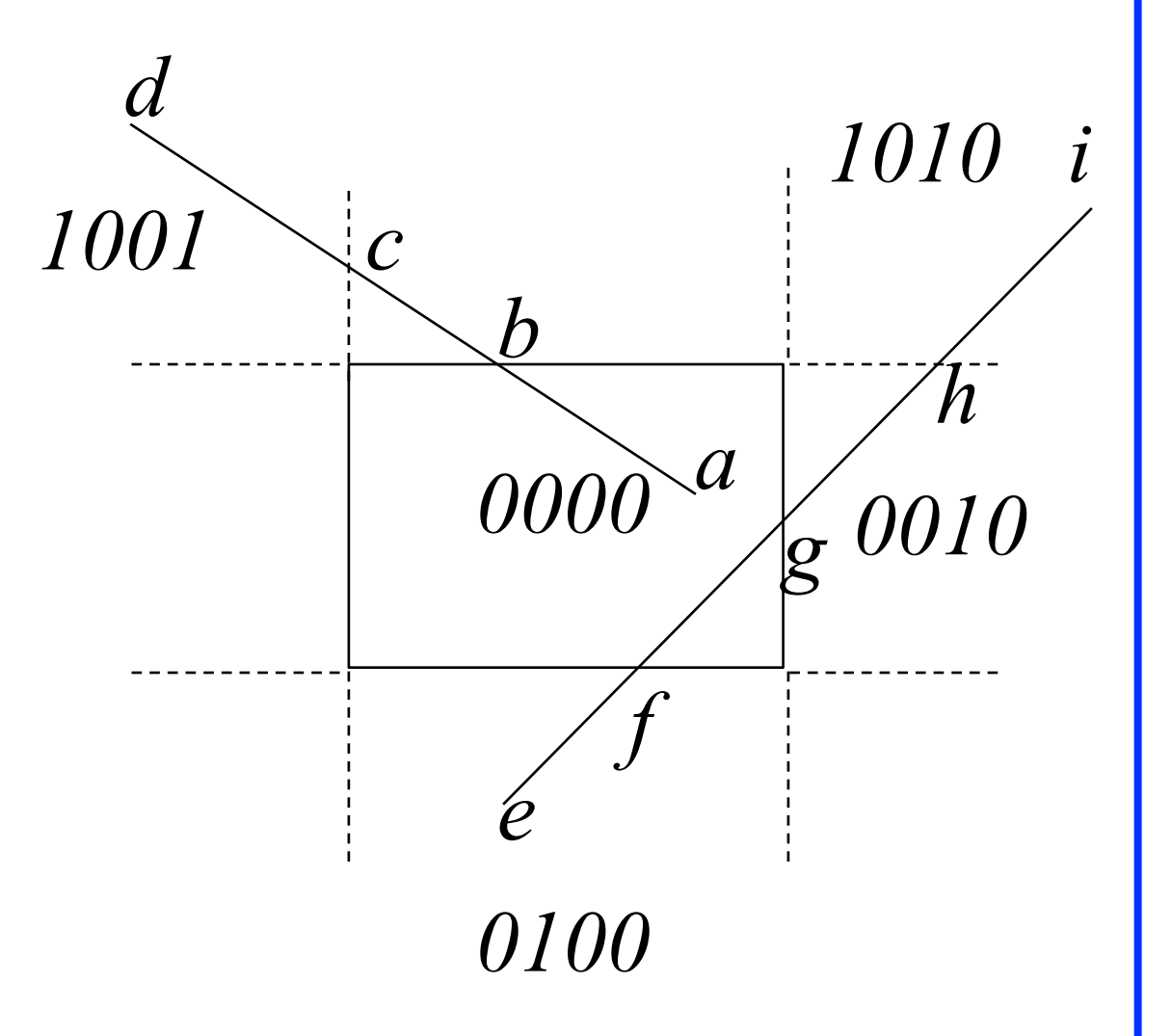

### Sutherland-Hodgeman Polygon-Clipping Algorithm

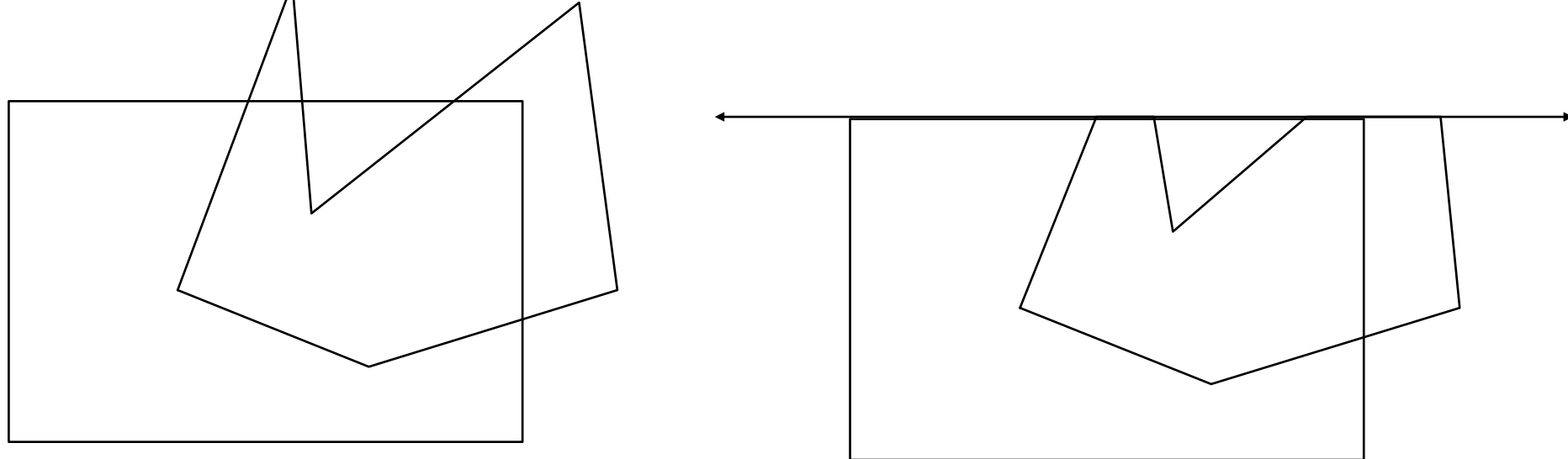

- Polygons can be clipped against each edge of the window one edge at a time. Window/edge intersections, if any, are easy to find since the X or Y coordinates are already known.
- Vertices which are kept after clipping against one window edge are saved for clipping against the remaining edges.

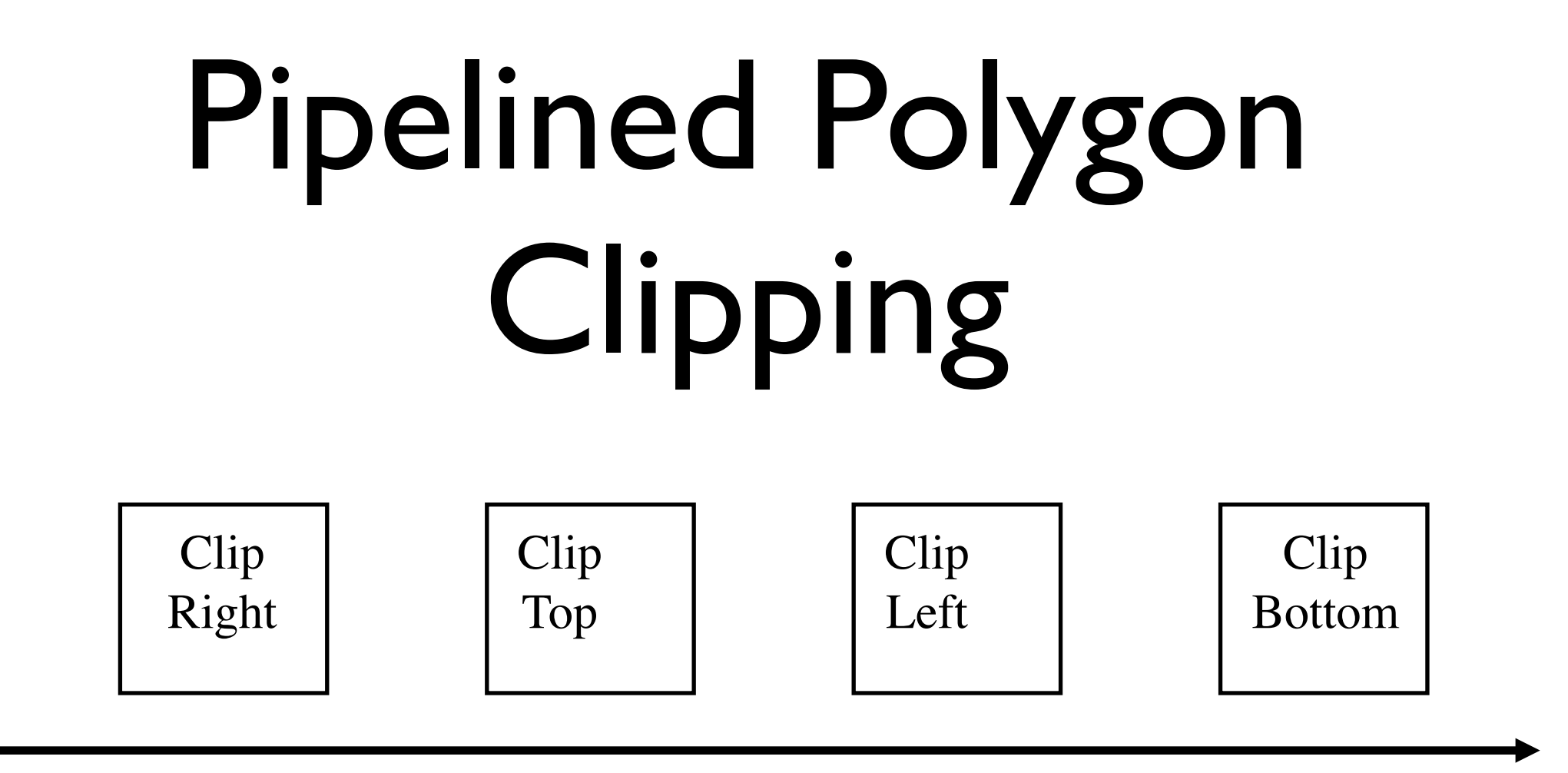

- Because polygon clipping does not depend on any other polygons, it is possible to arrange the clipping stages in a **pipeline**. the input polygon is clipped against one edge and any points that are kept are passed on as input to the next *stage* of the pipeline.
- This way four polygons can be at different *stages* of the clipping process simultaneously. This is often implemented in hardware.

#### Sutherland-Hodgeman Polygon Clipping Algorithm

- Polygon clipping is similar to line clipping except we have to keep track of inside/outside relationships
	- –Consider a polygon as a list of vertices
	- –Note that clipping can increase the number of vertices!
	- –Typically clip one edge at a time…

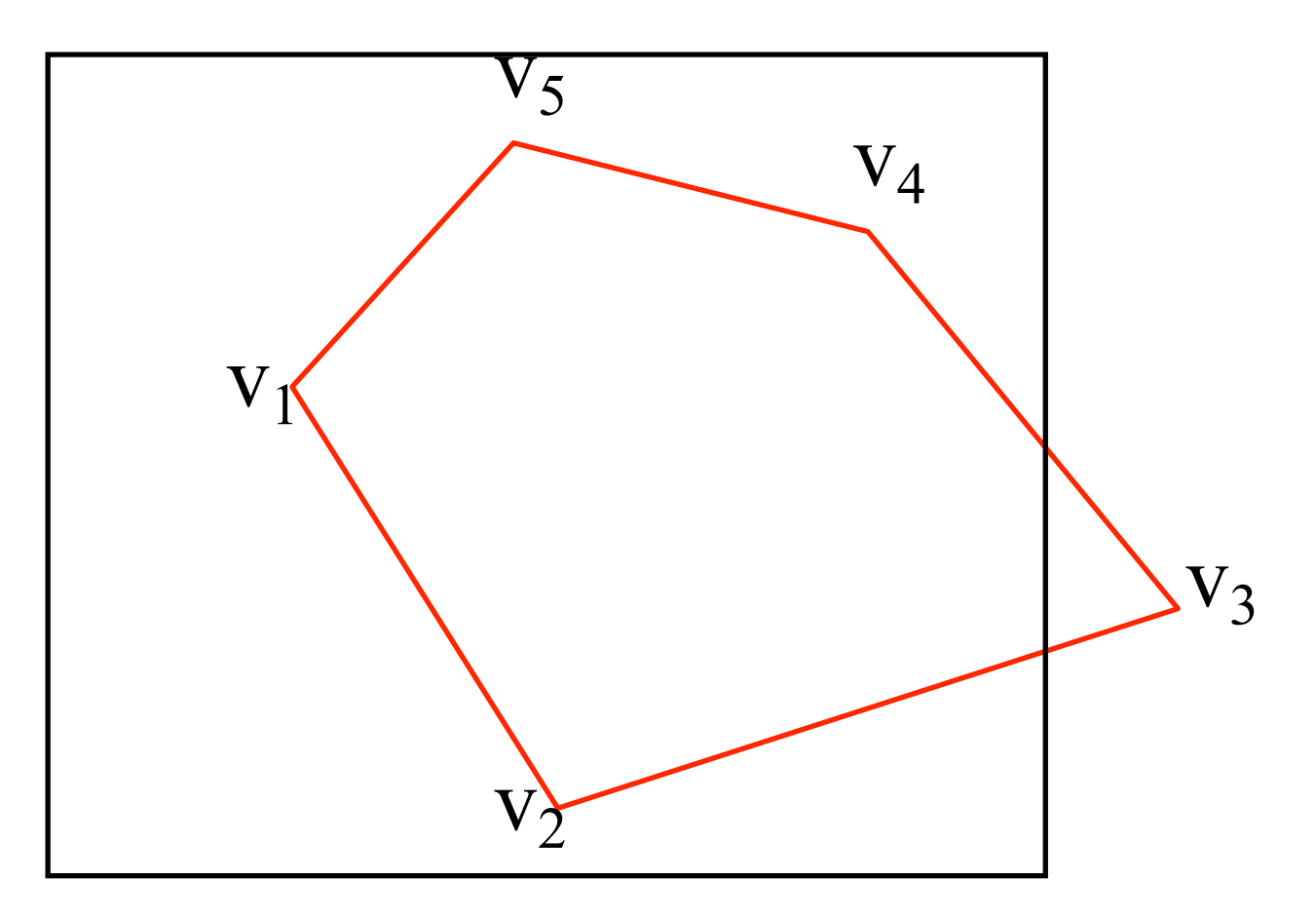

### Sutherland-Hodgeman algorithm

- Present the vertices in pairs
	- $(v_0, v_1)$ ,  $(v_1, v_2)$ ,  $(v_2, v_3)$ , ...,  $(v_{n-1}, v_n)$
	- –For each pair, what are the possibilities?

 $-C$ onsider  $v_1$ ,  $v_2$ 

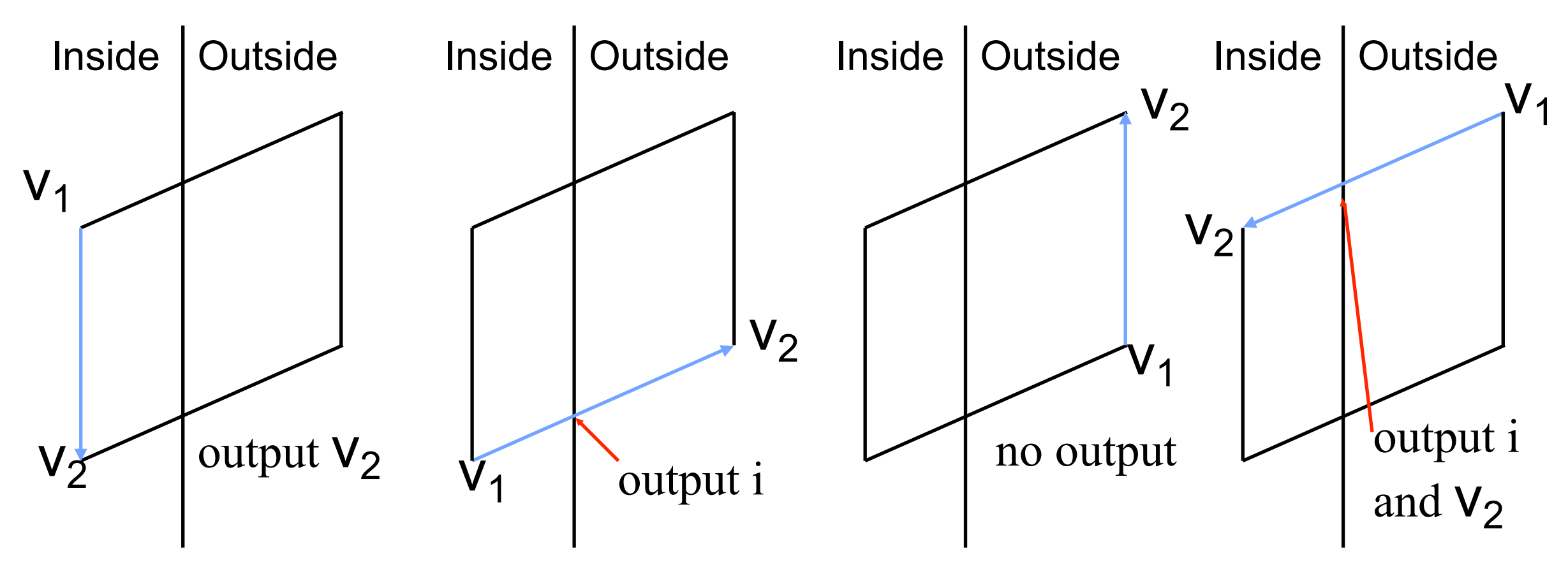

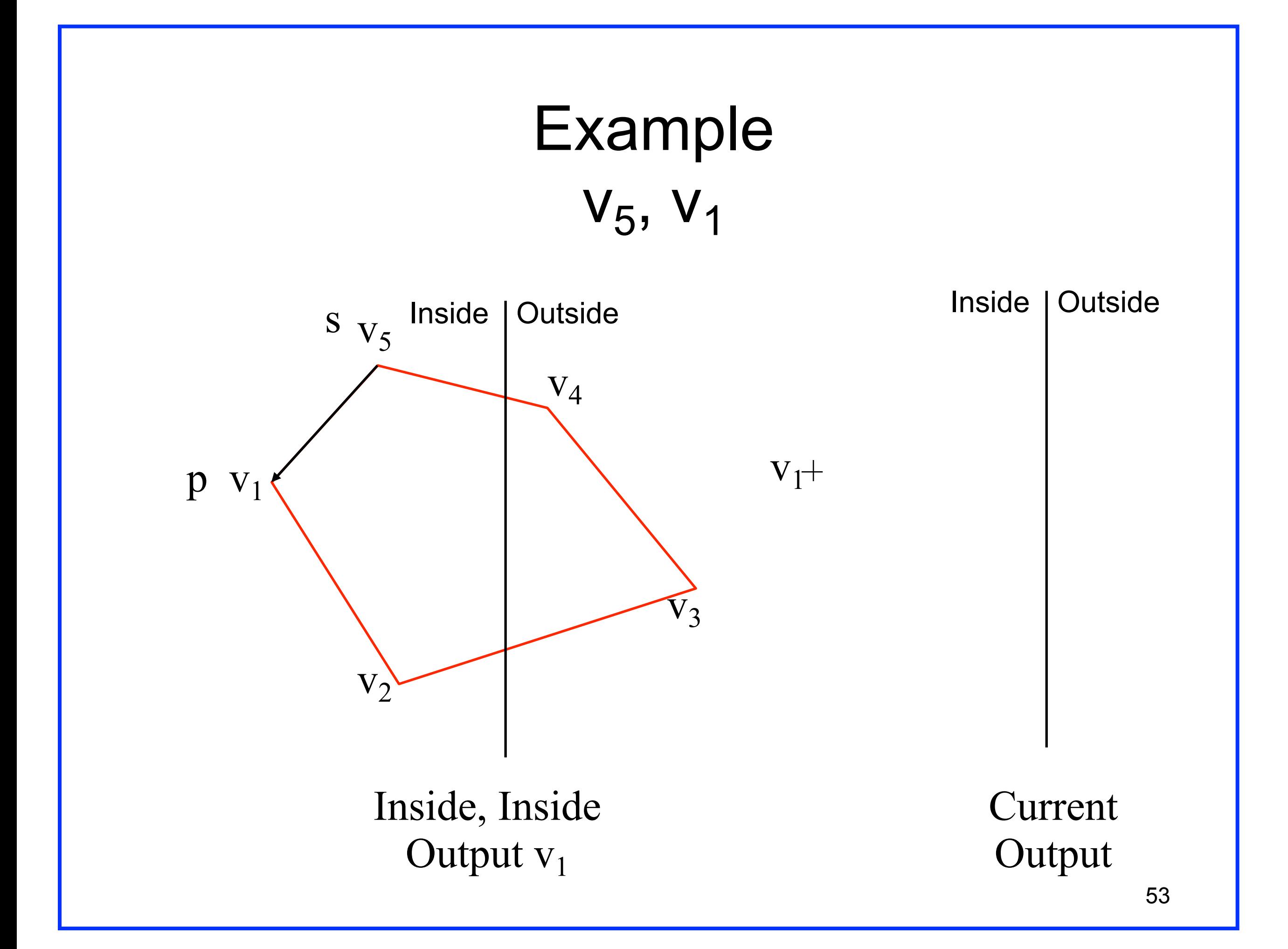

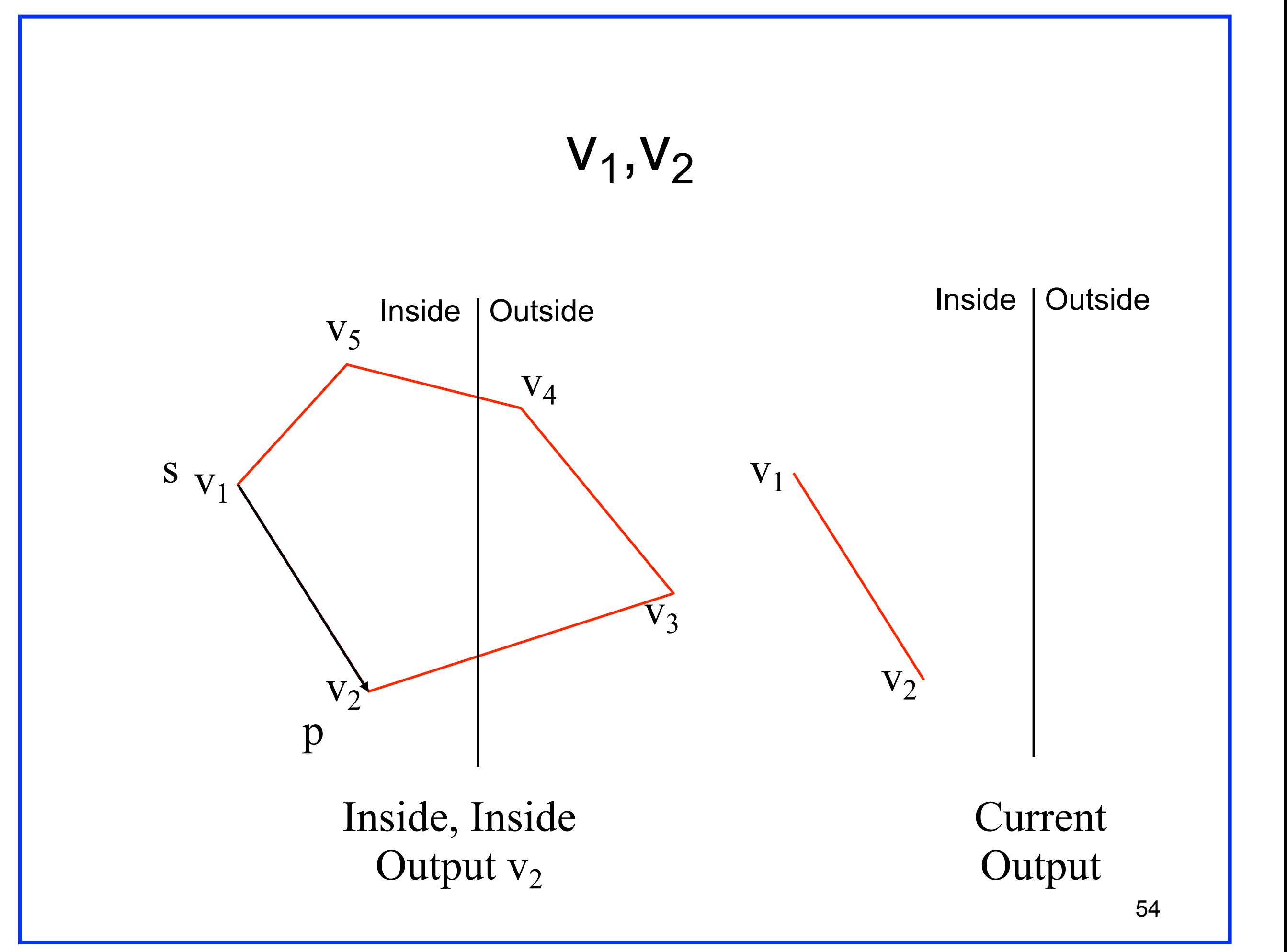

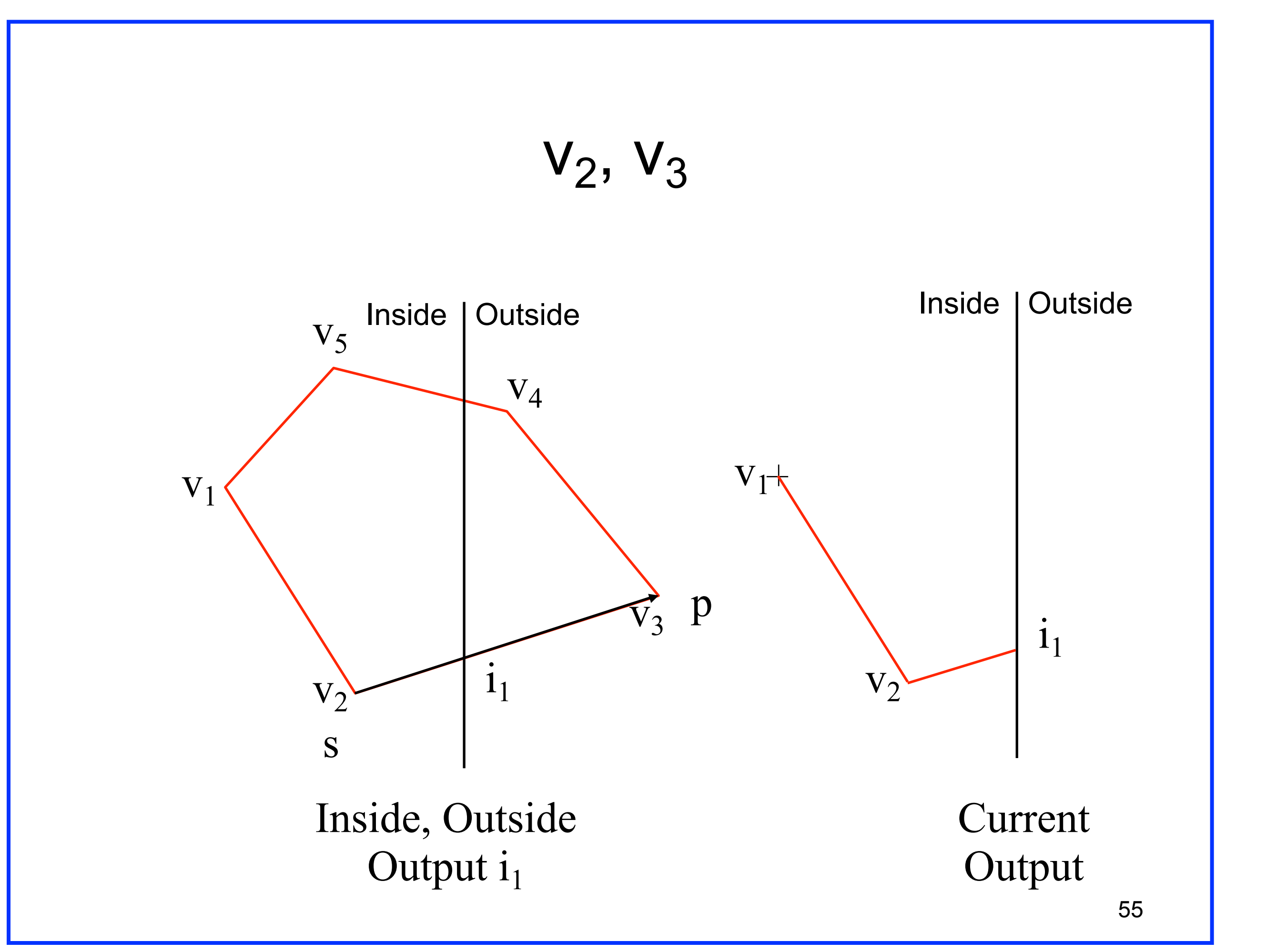

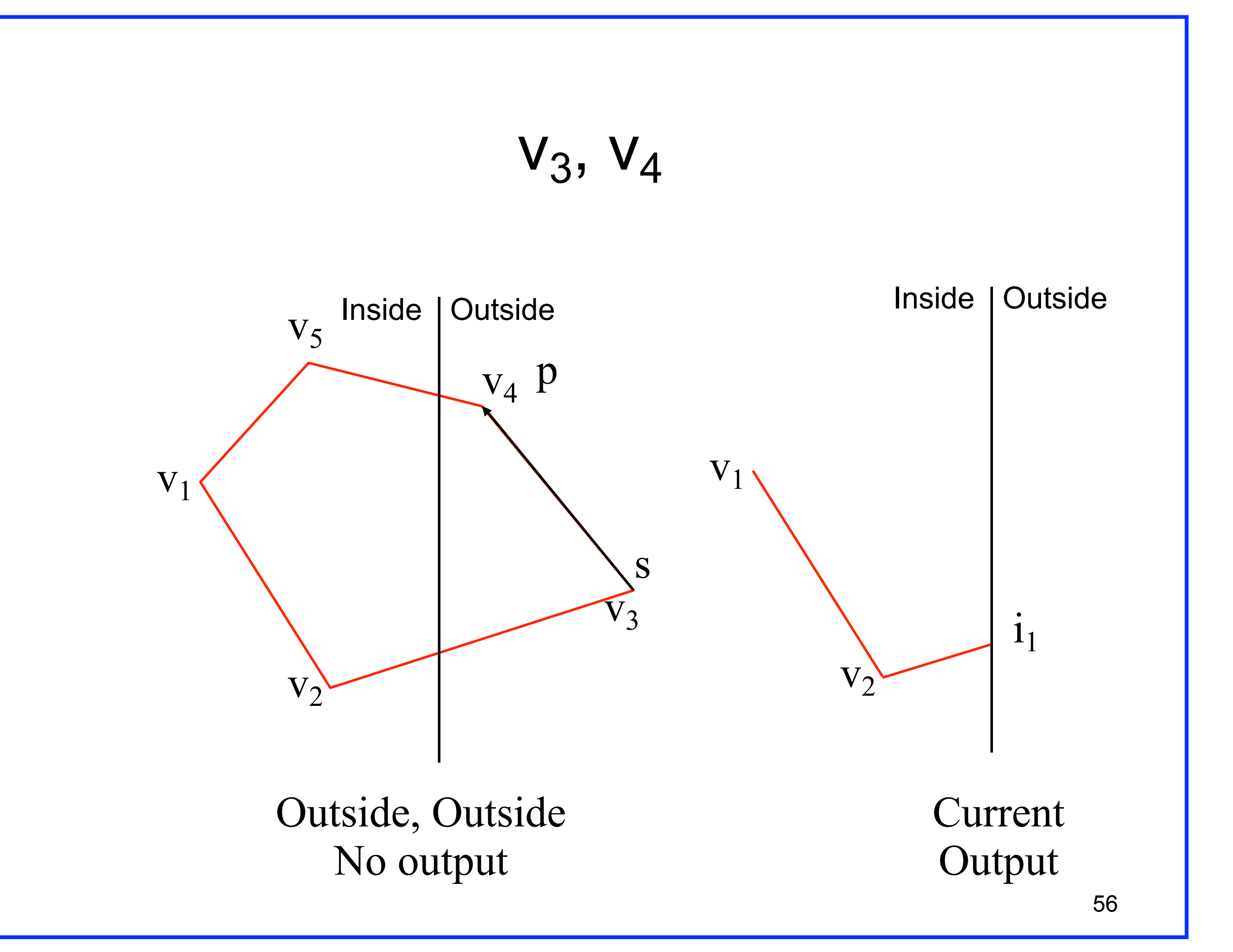

$$
v_4, v_5 - last edge...
$$

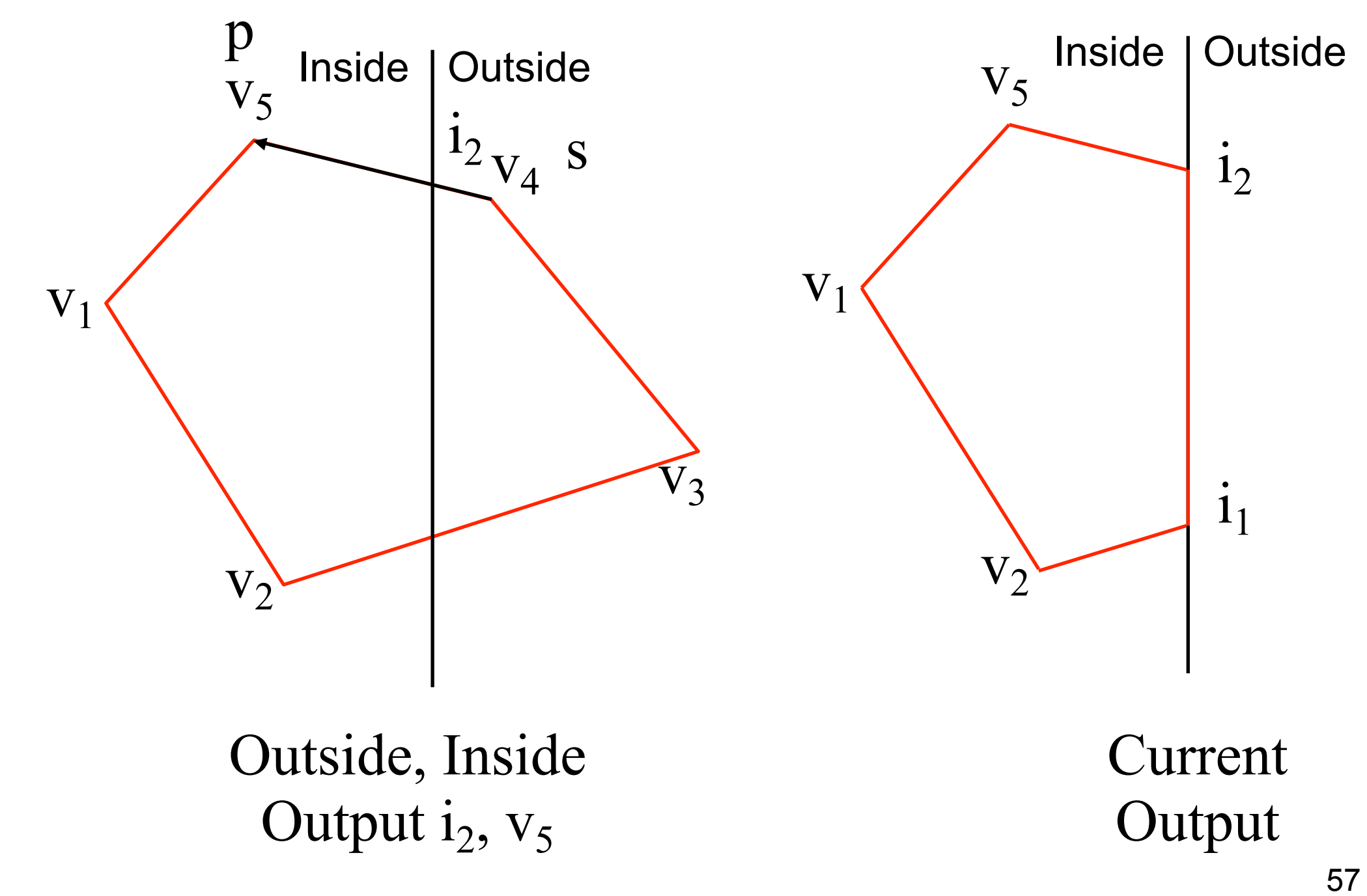
#### Transforms

#### Transformations

- Procedures to compute new positions of objects
- Used to modify objects or to transform (map) from one co-ordinate system to another co-ordinate system

#### **As all objects are eventually represented using points, it is enough to know how to transform points.**

#### Translation

• Is a Rigid Body Transformation

$$
x \Rightarrow x + T_x
$$
  

$$
y \Rightarrow y + T_y
$$
  

$$
z \Rightarrow z + T_z
$$

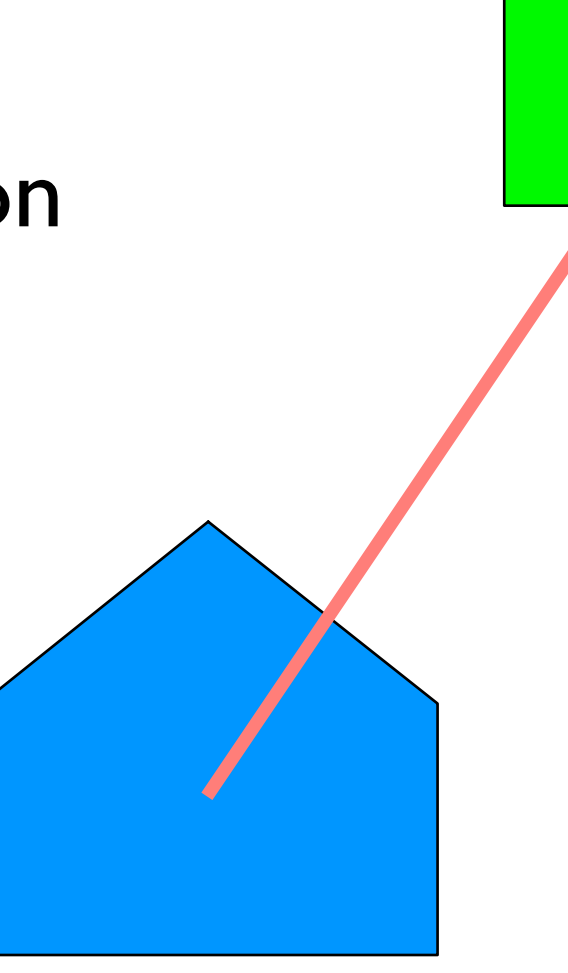

• Translation vector  $(T_x, T_y, T_z)$  or shift vector

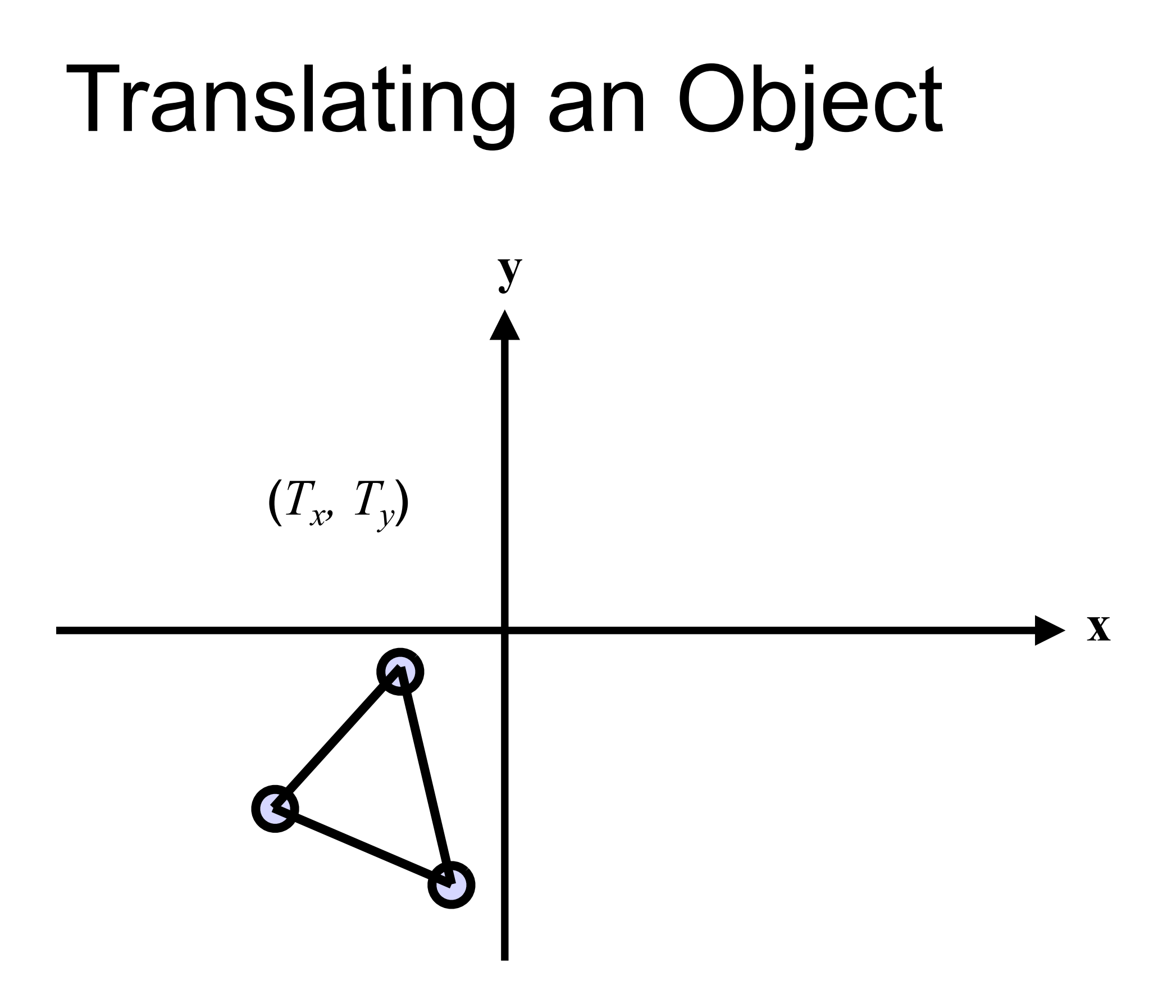

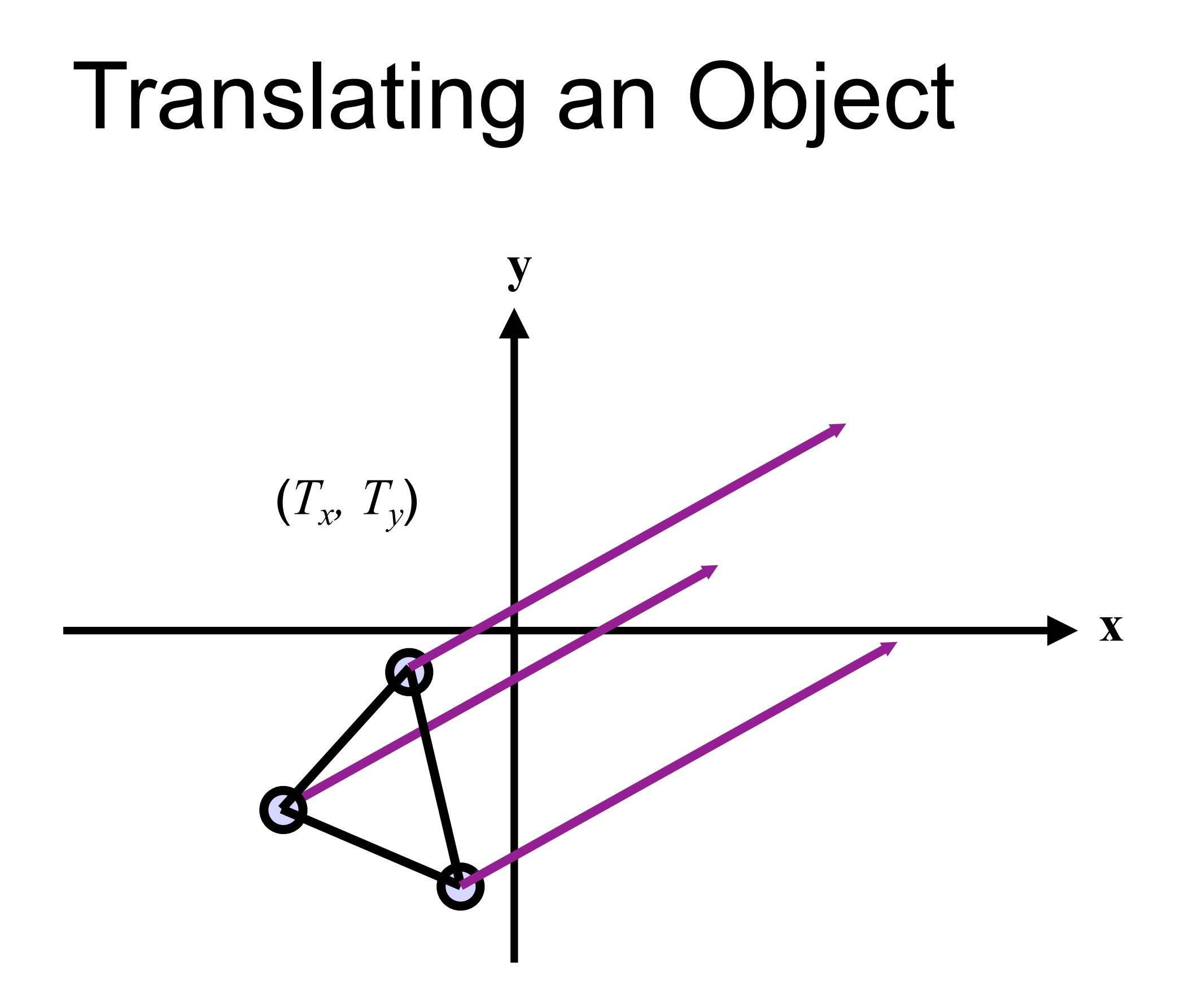

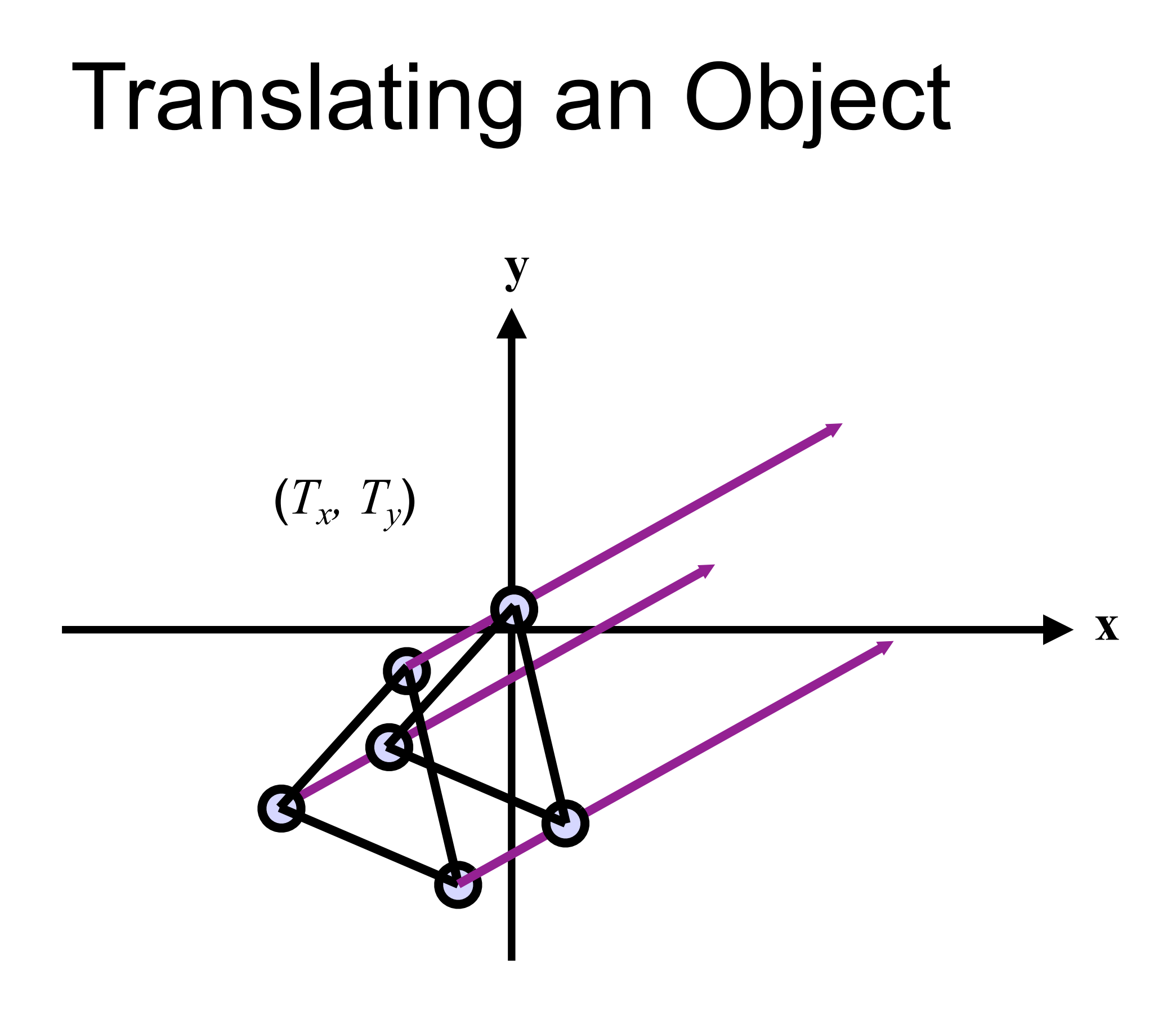

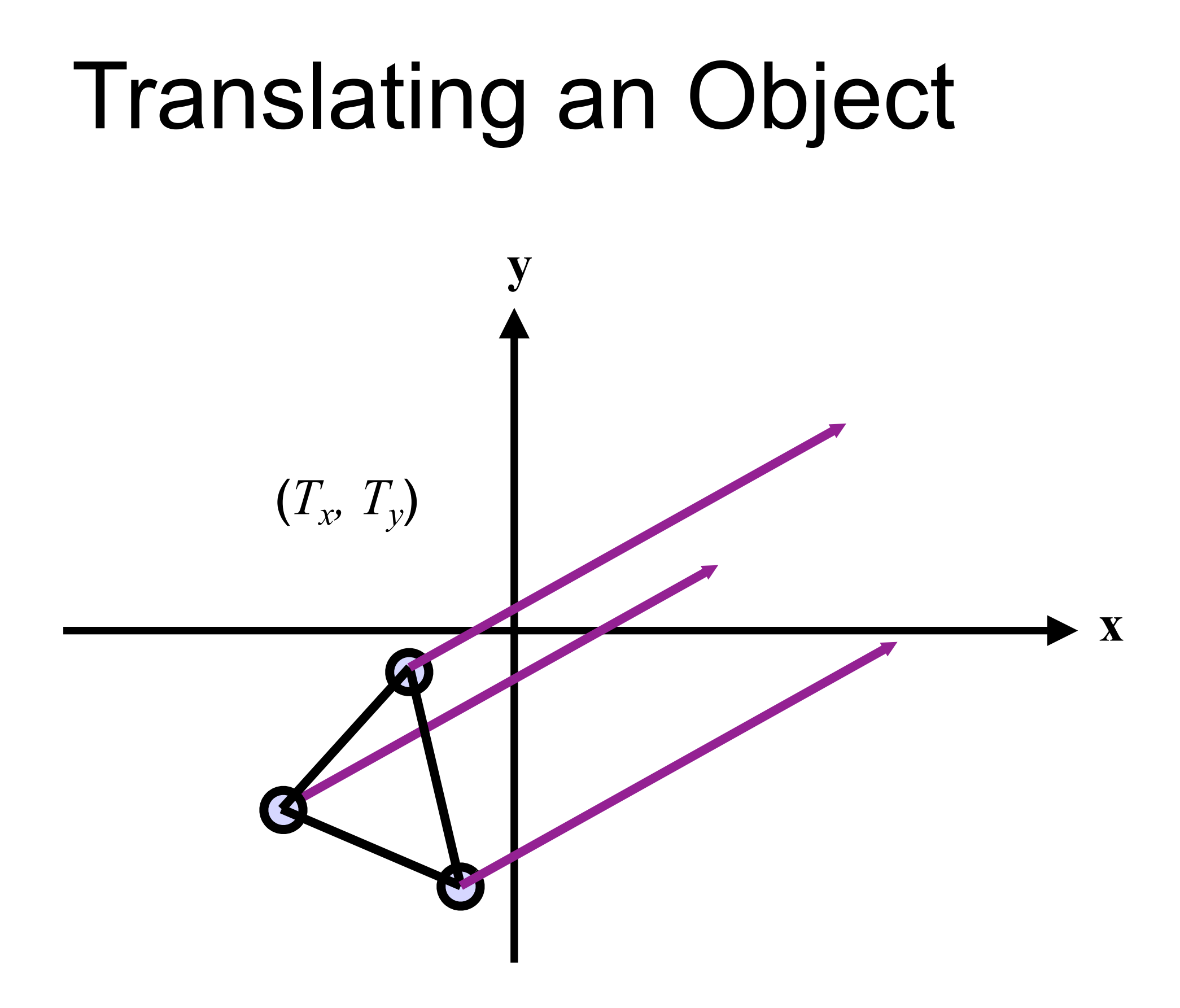

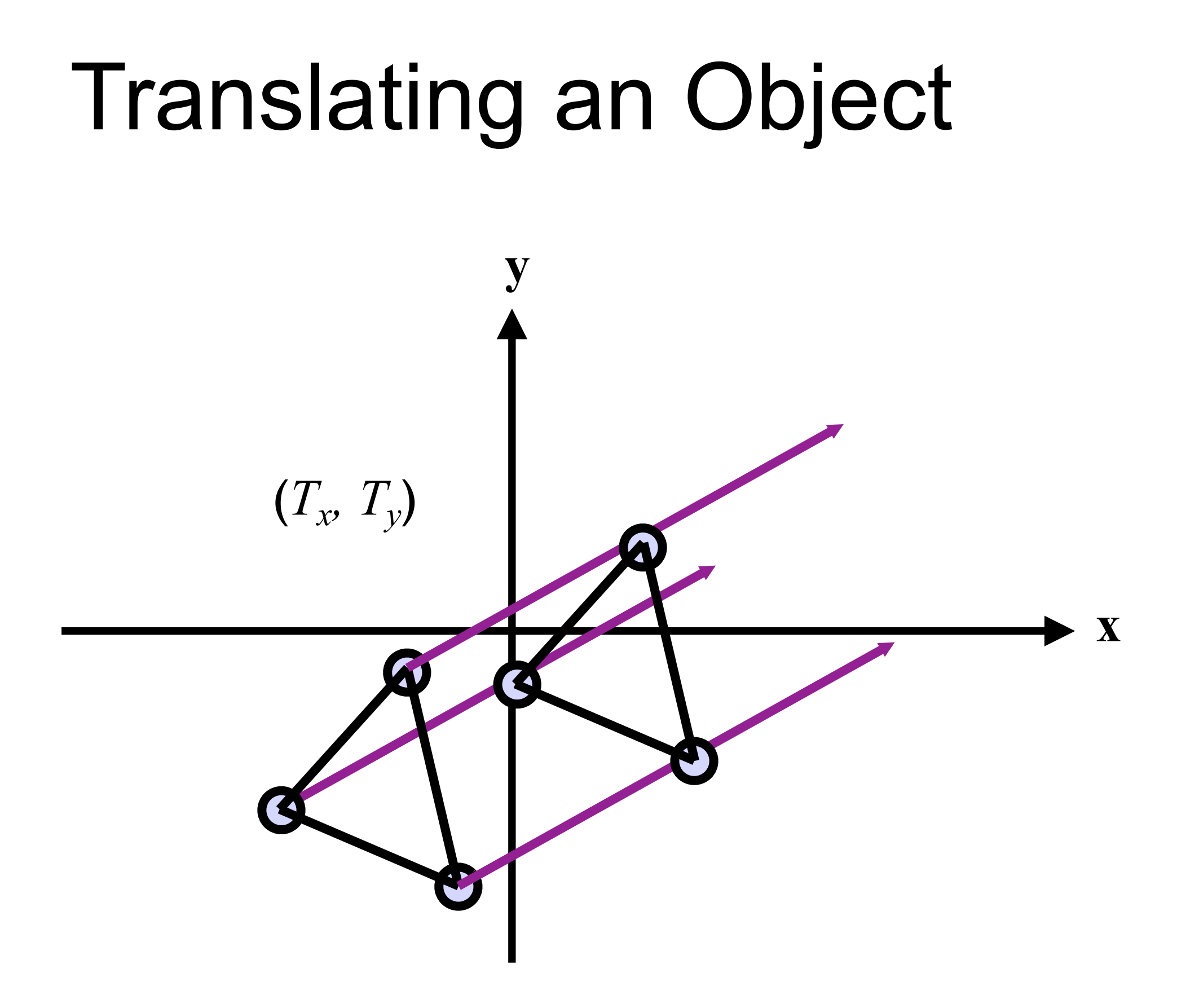

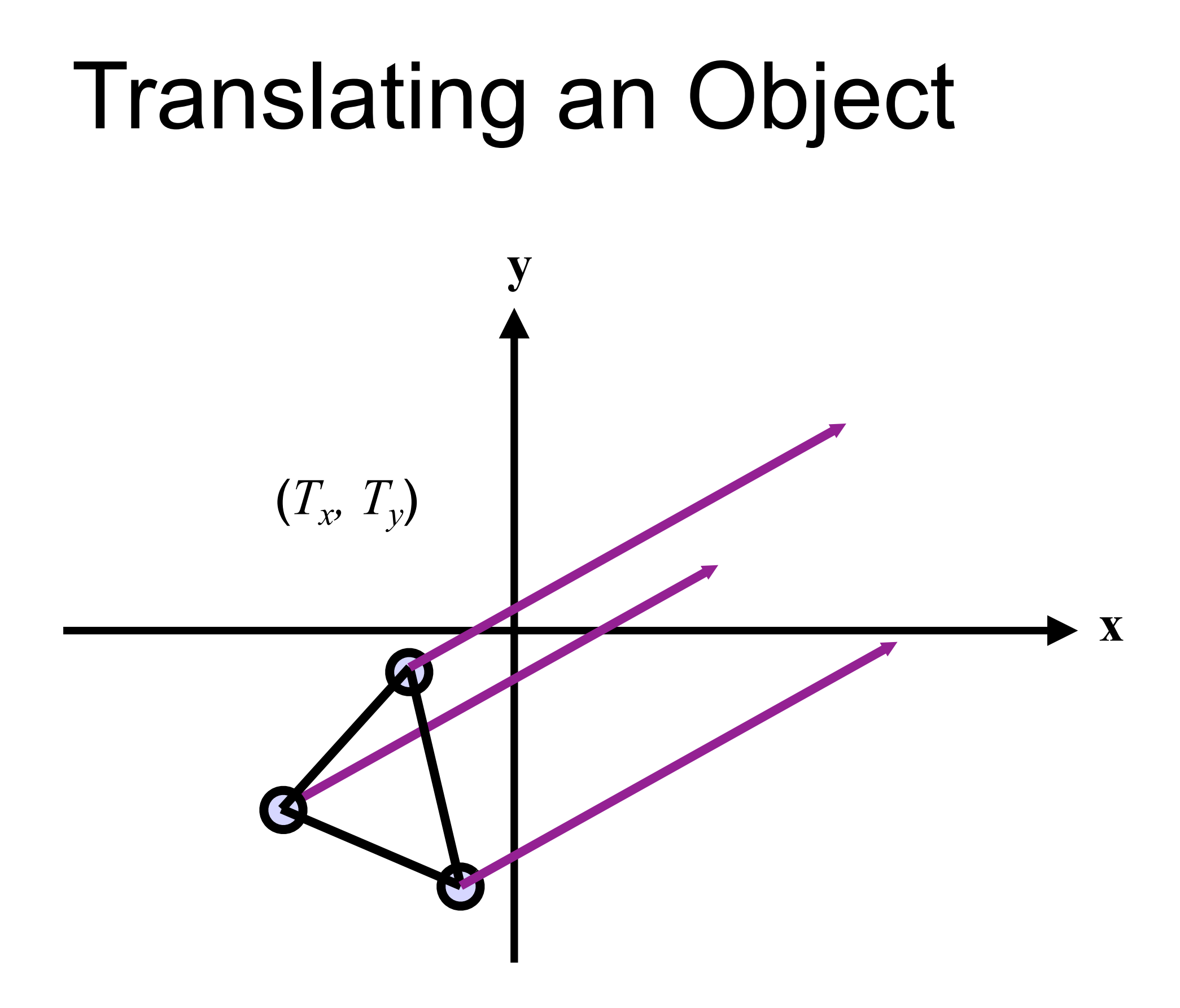

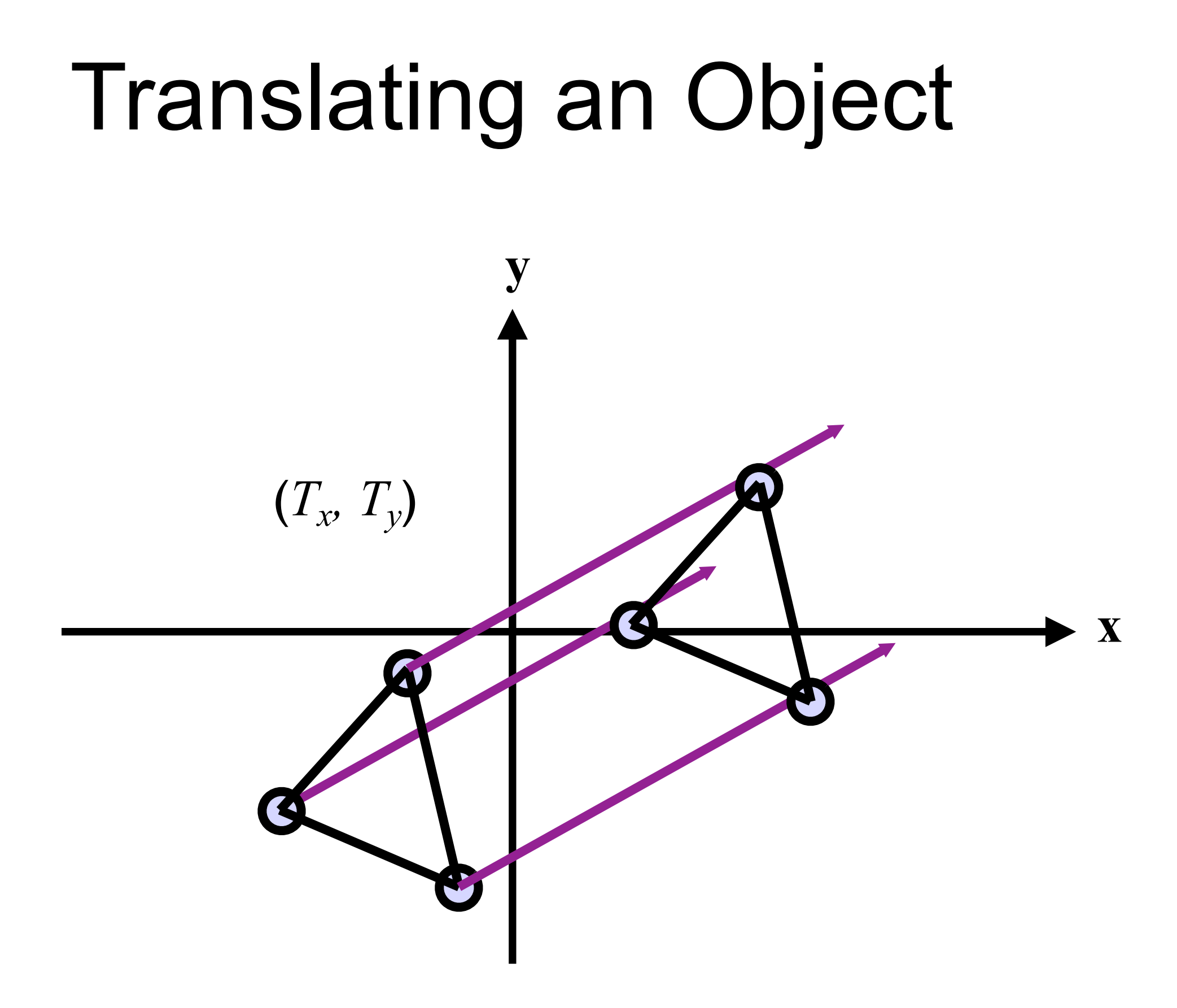

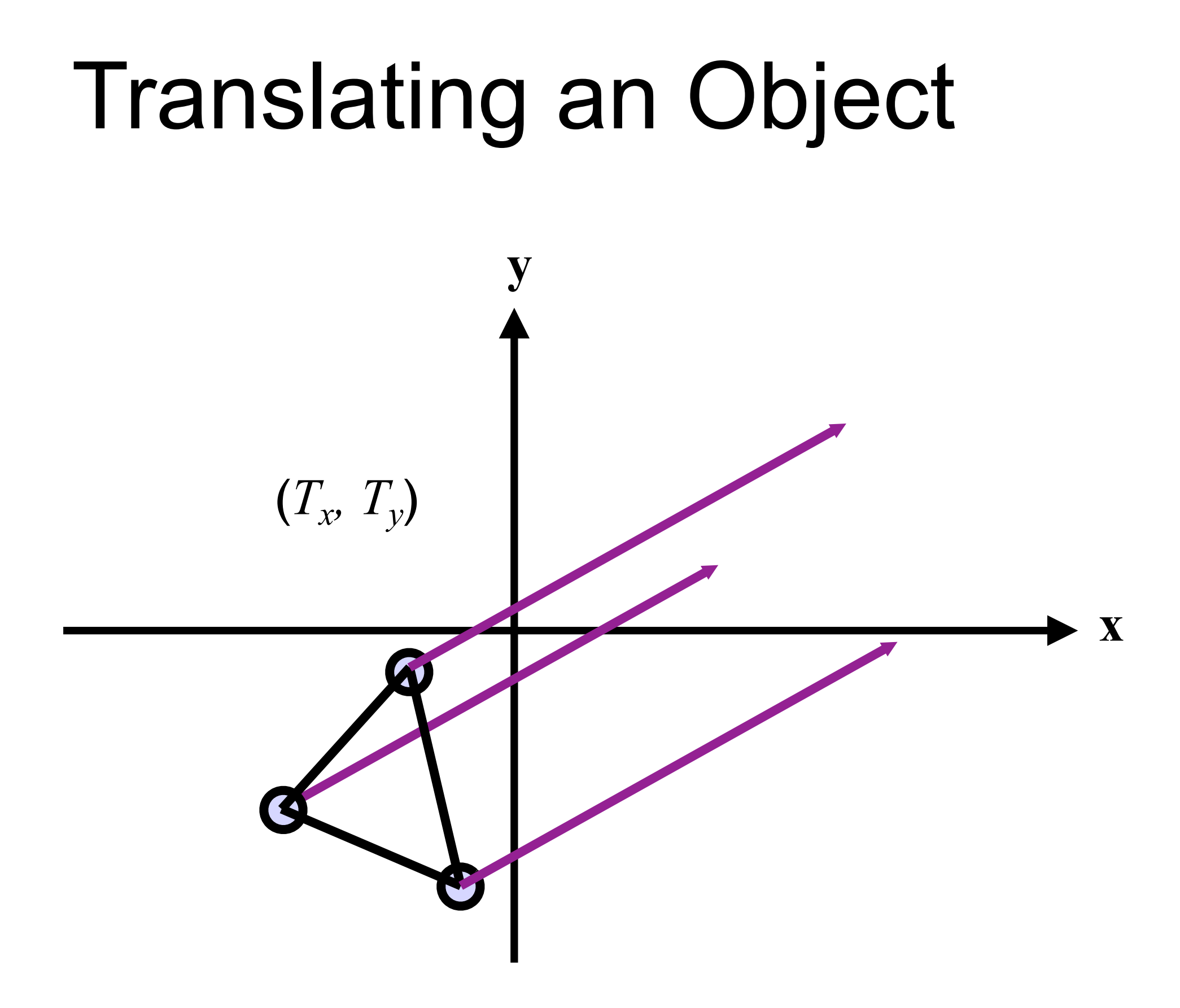

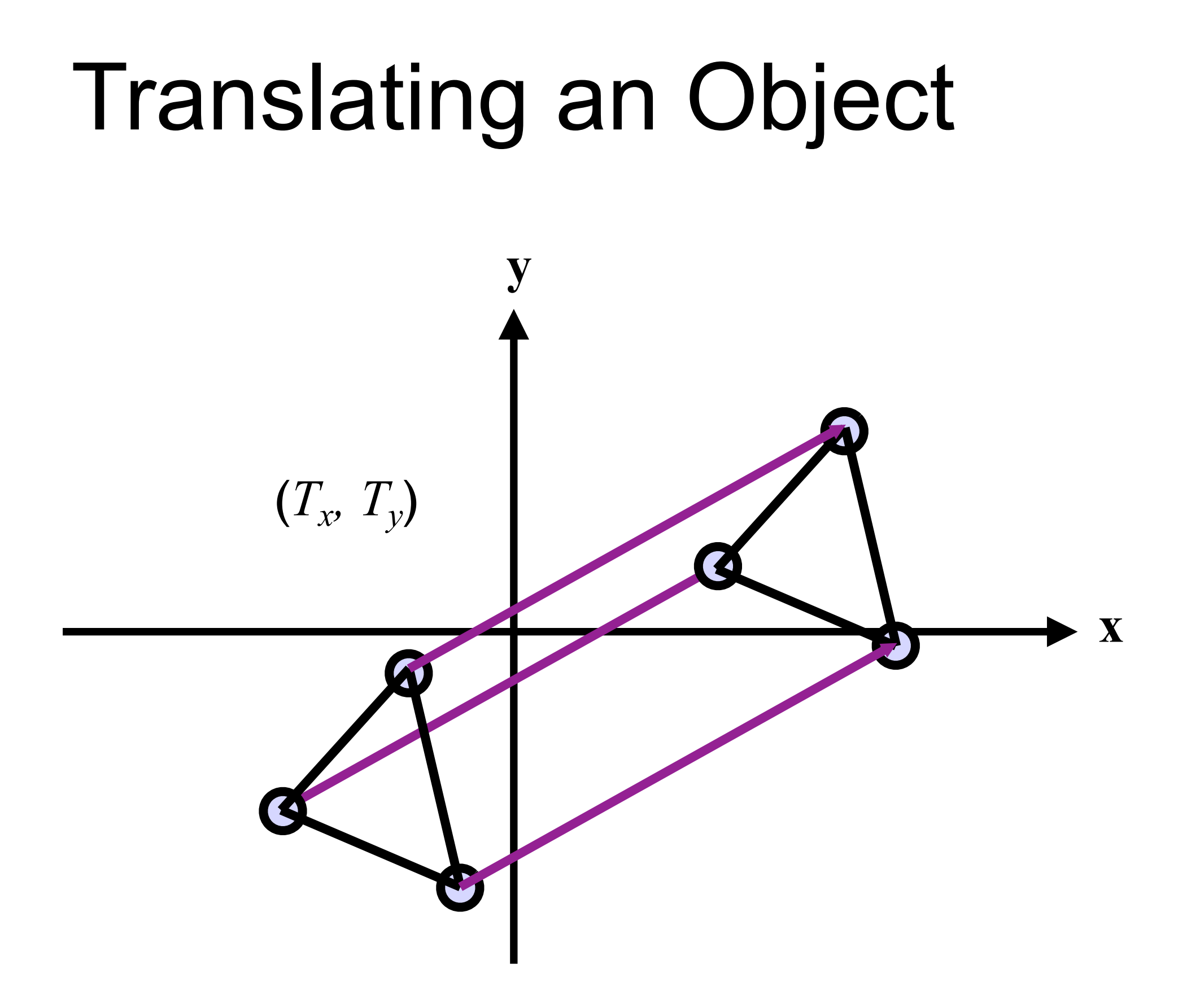

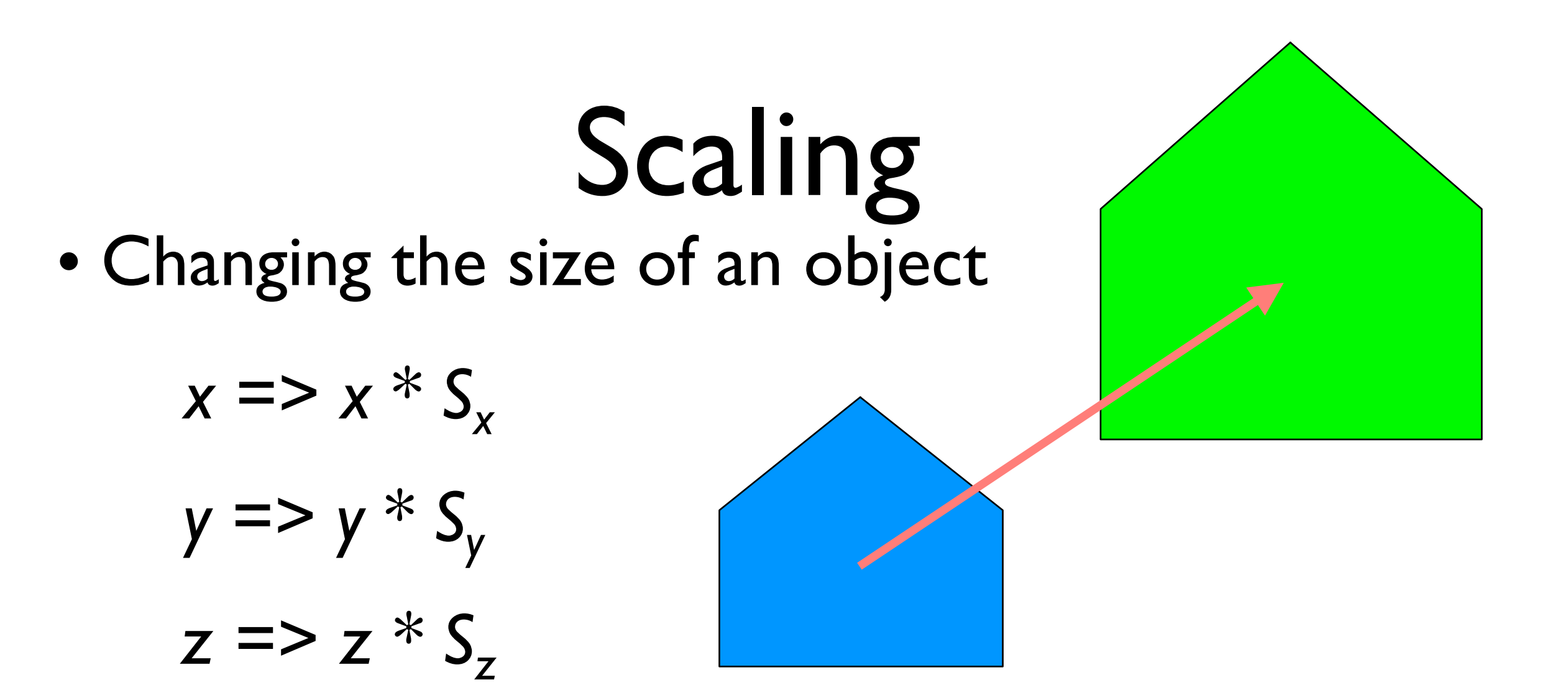

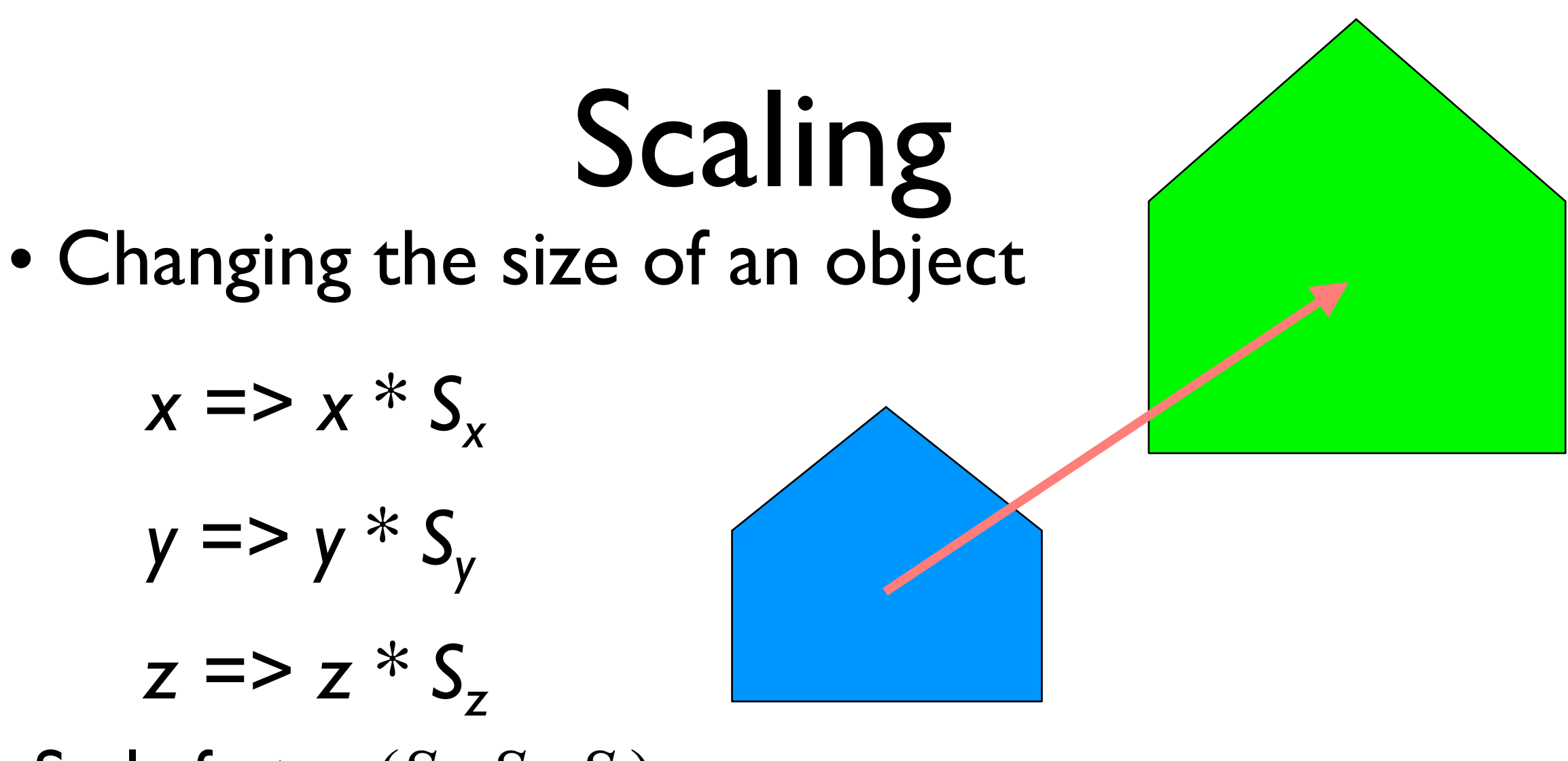

• Scale factor  $(S_x, S_y, S_z)$ 

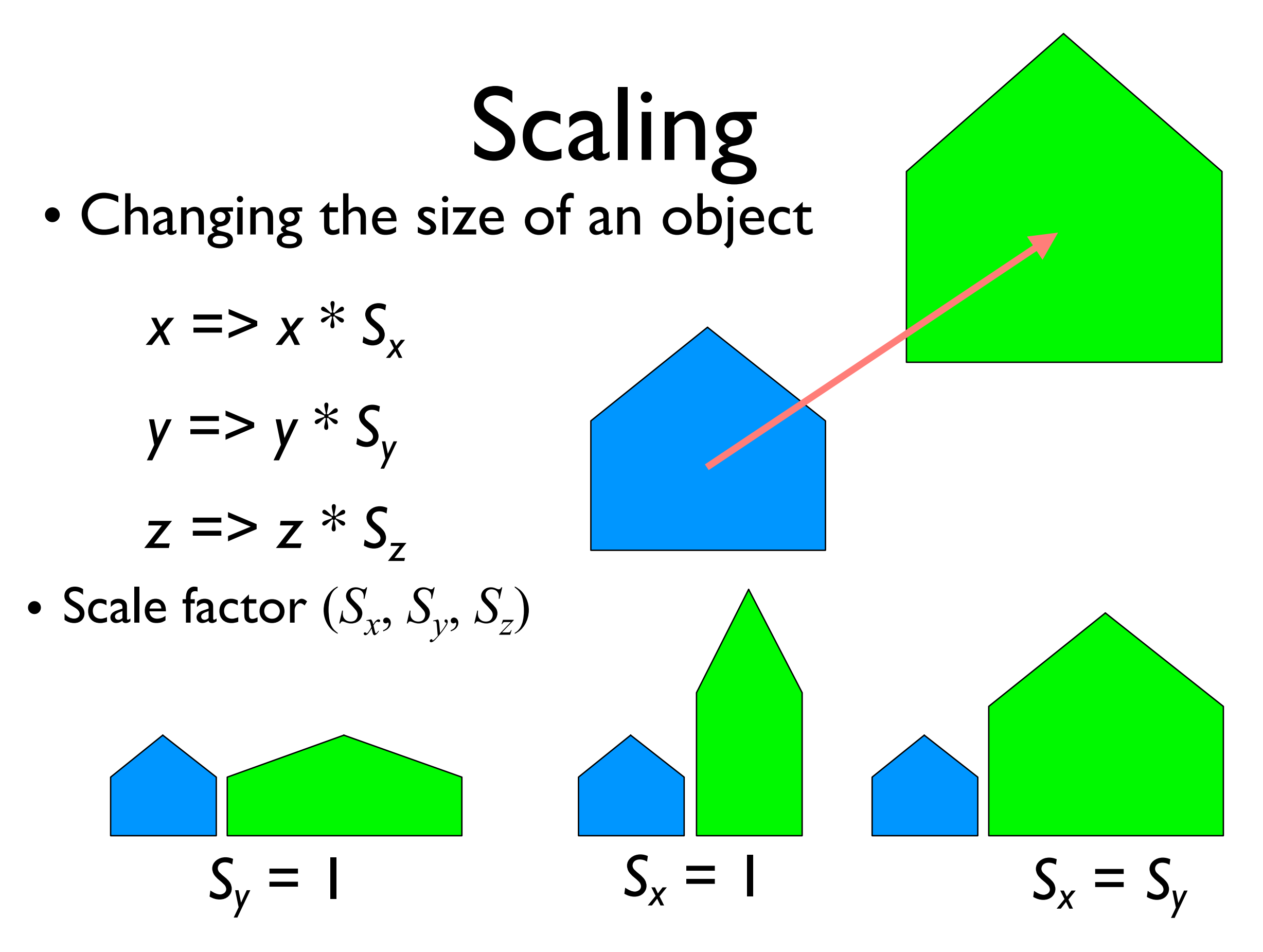

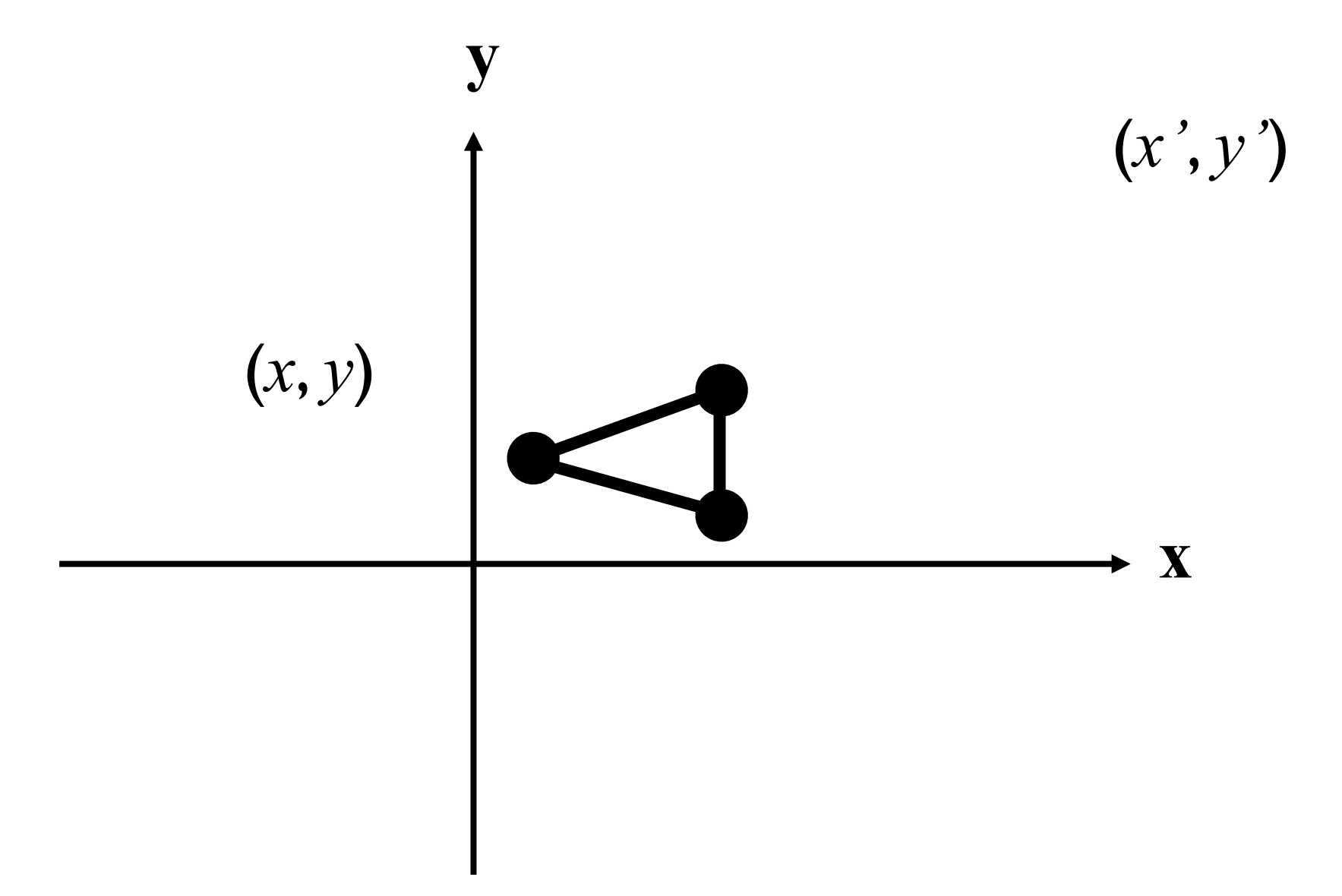

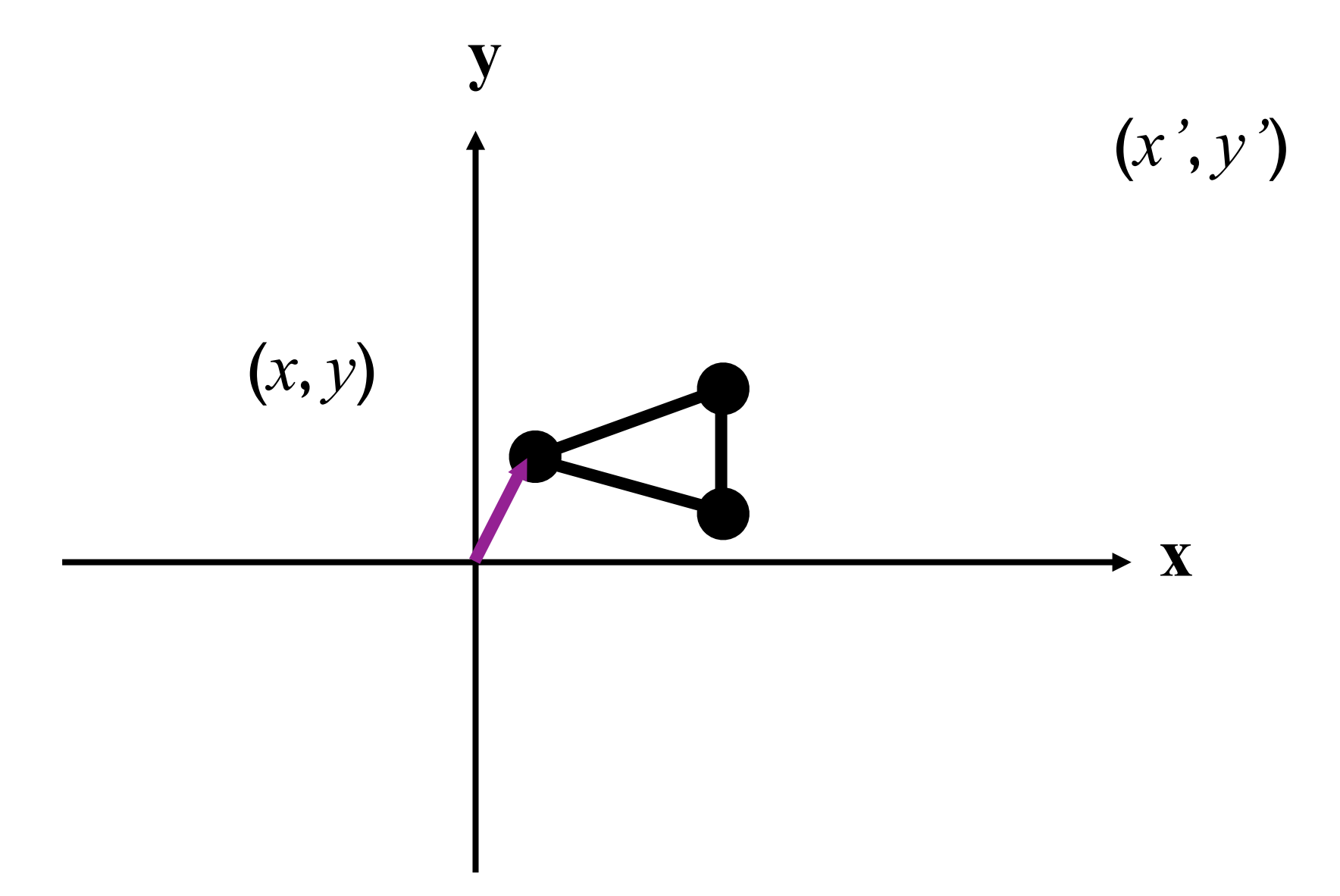

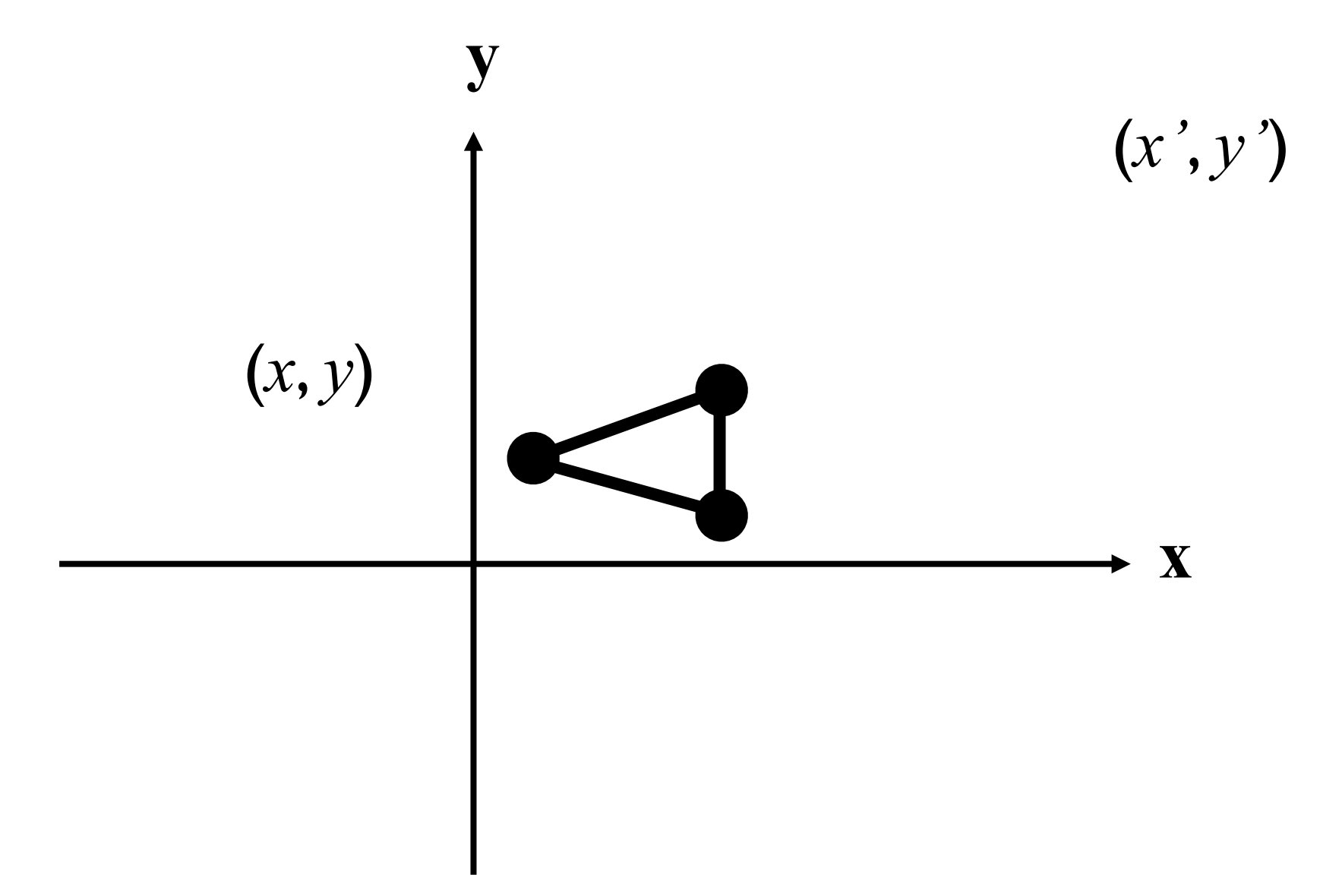

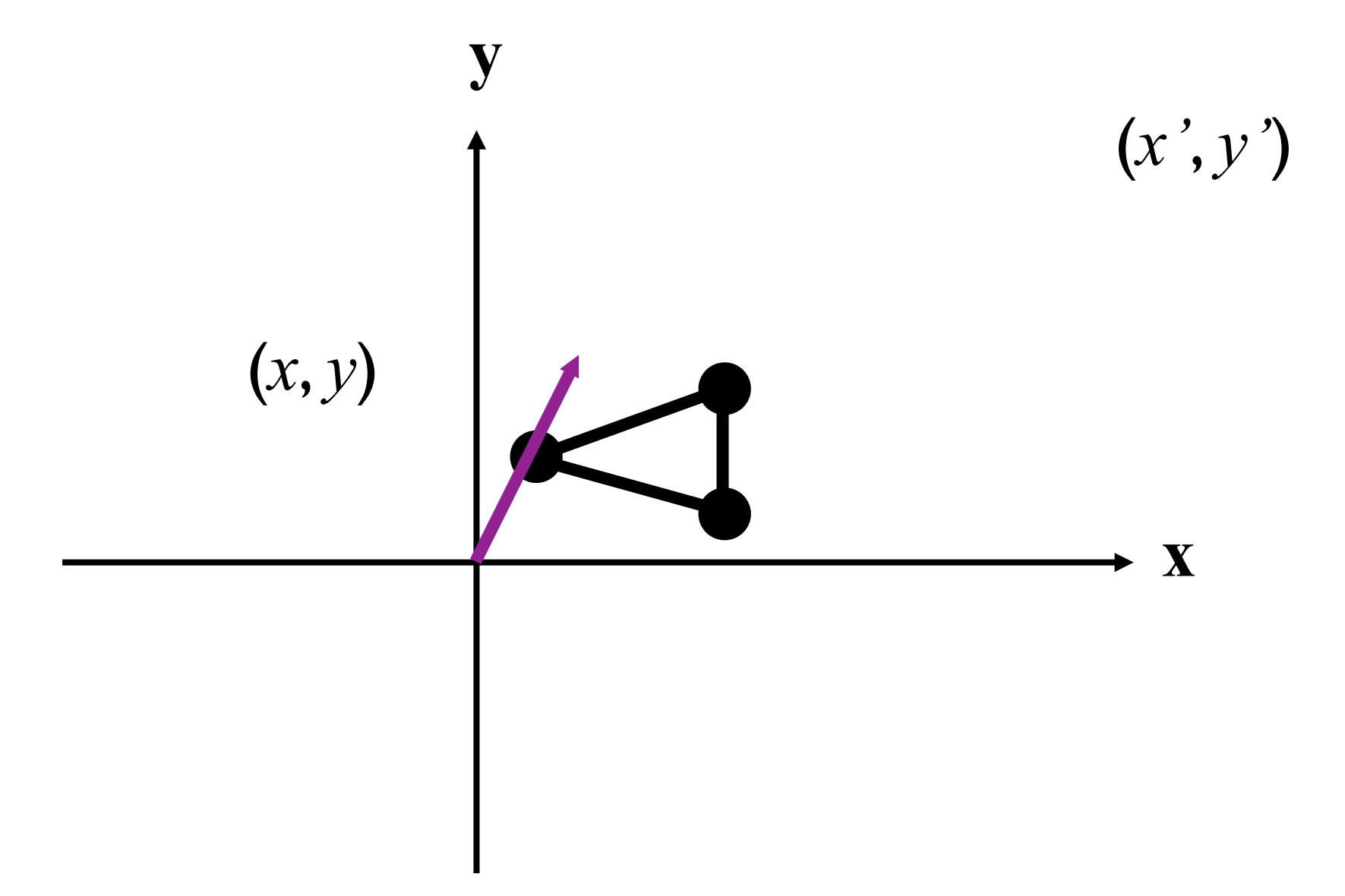

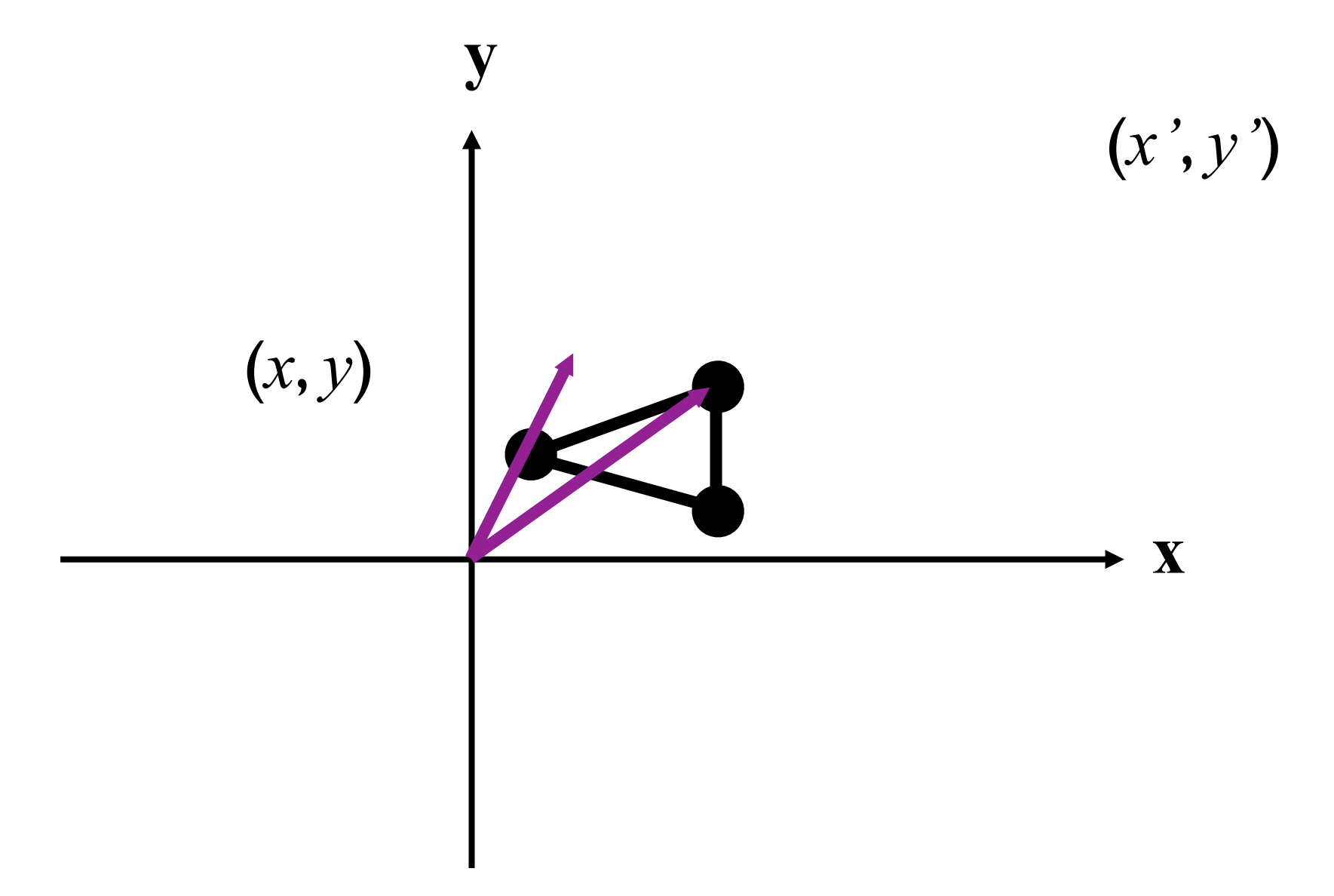

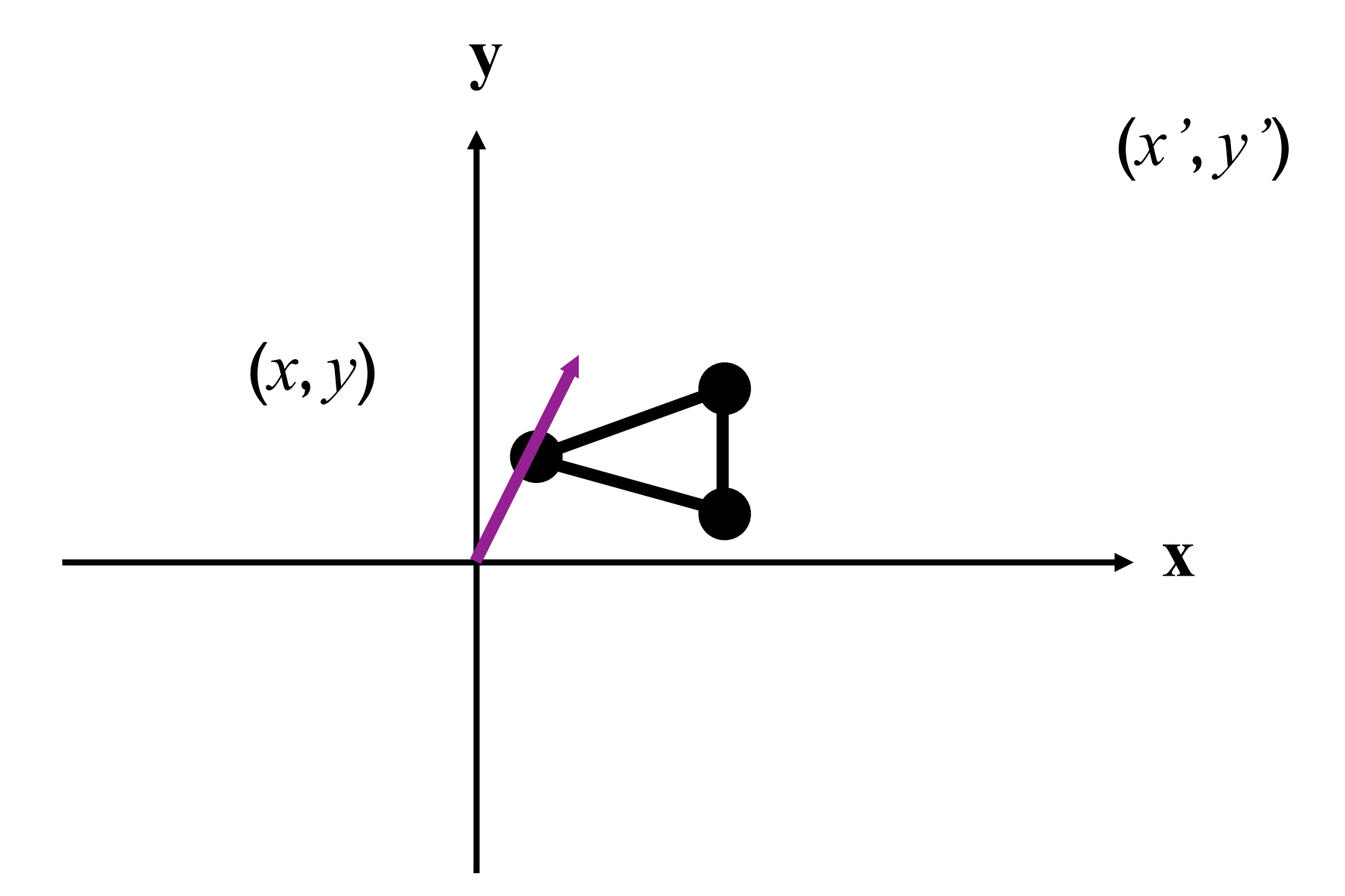

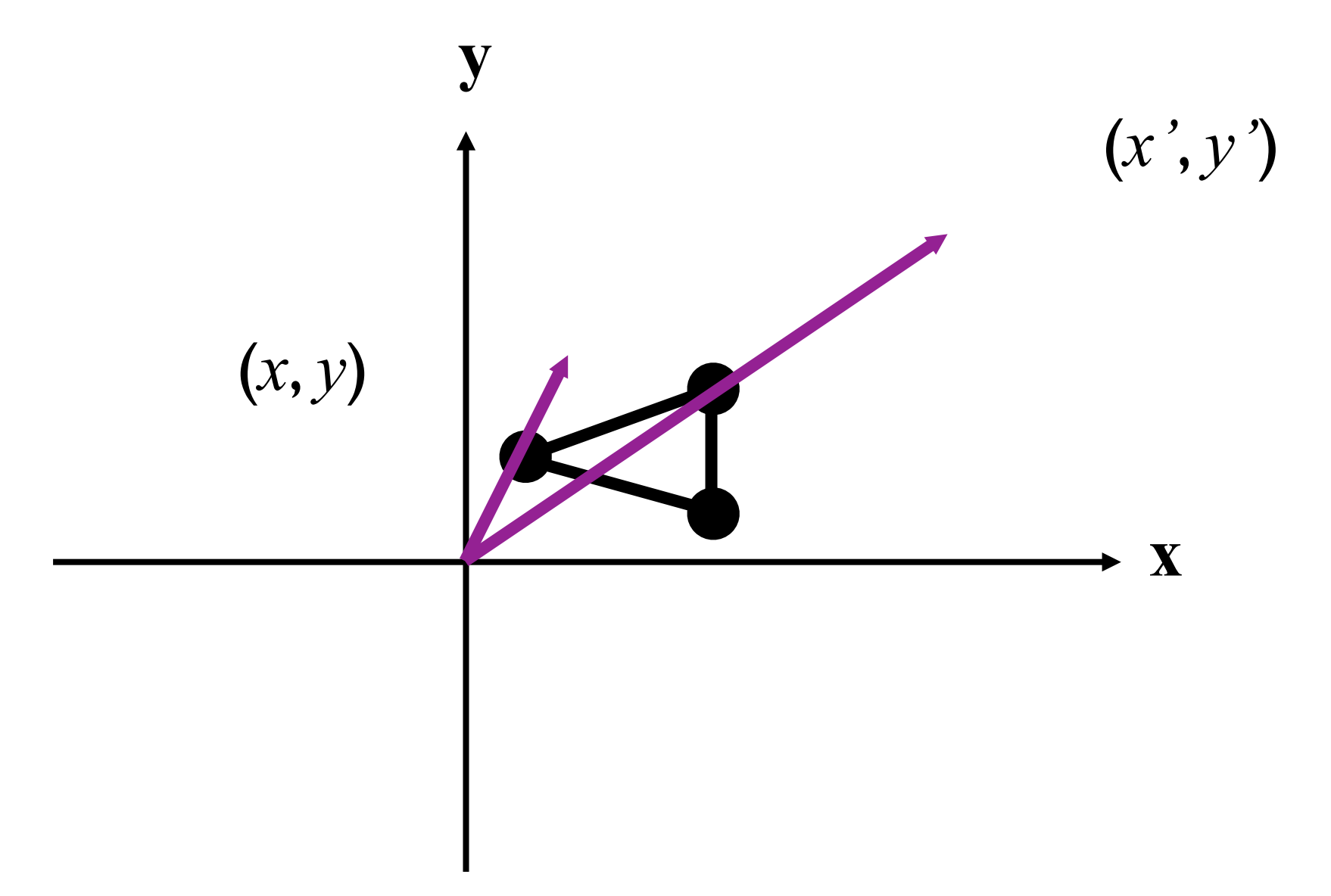

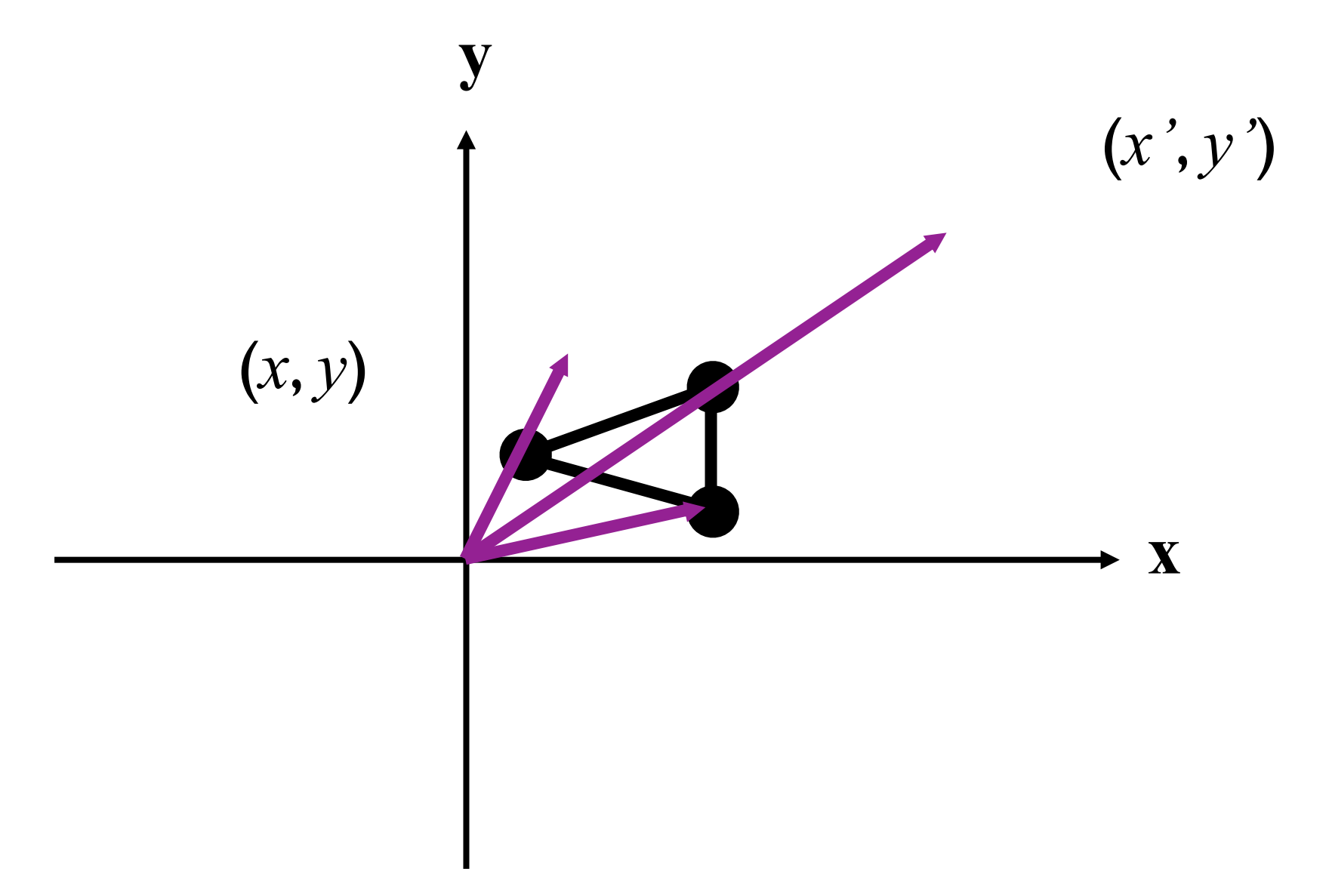

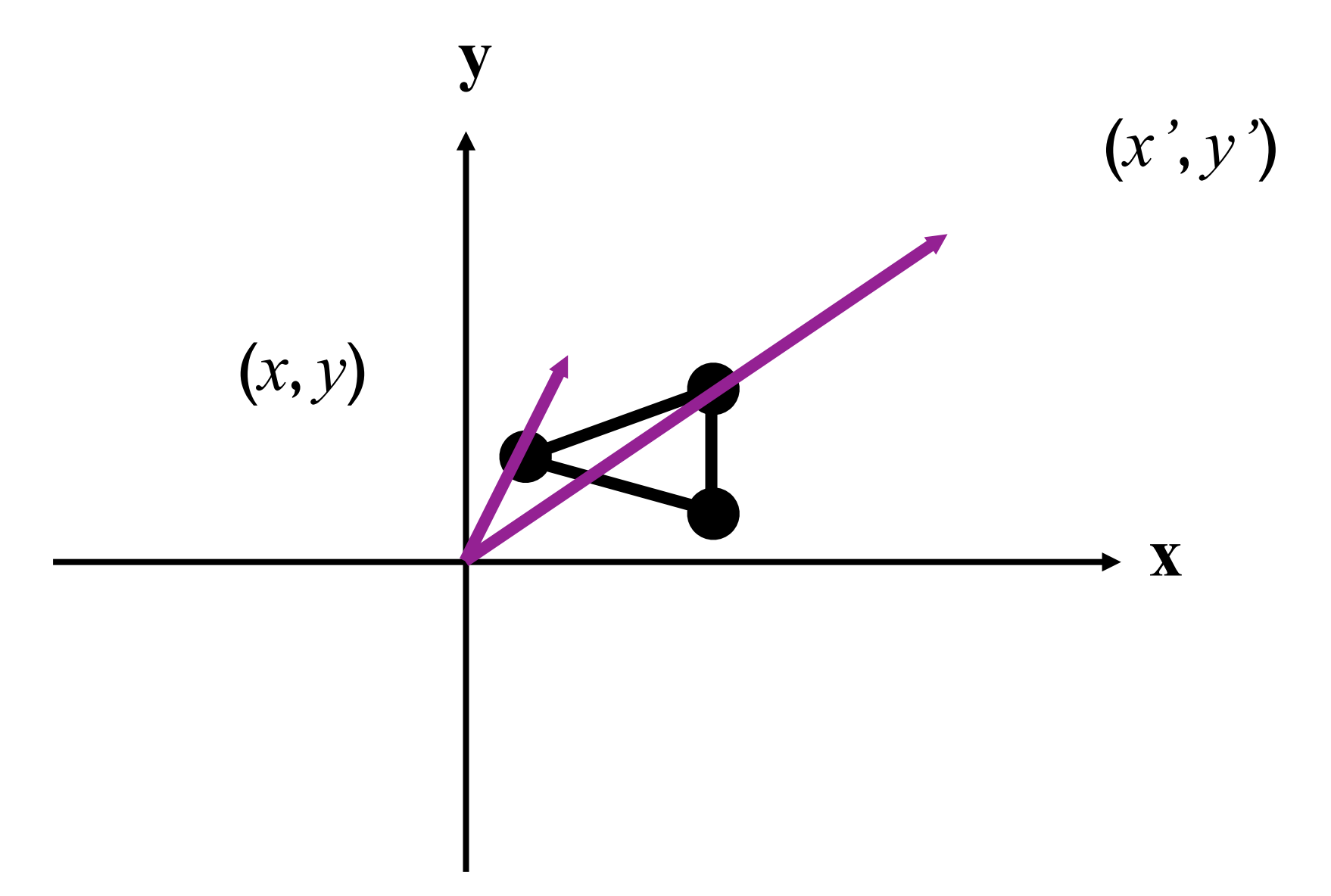

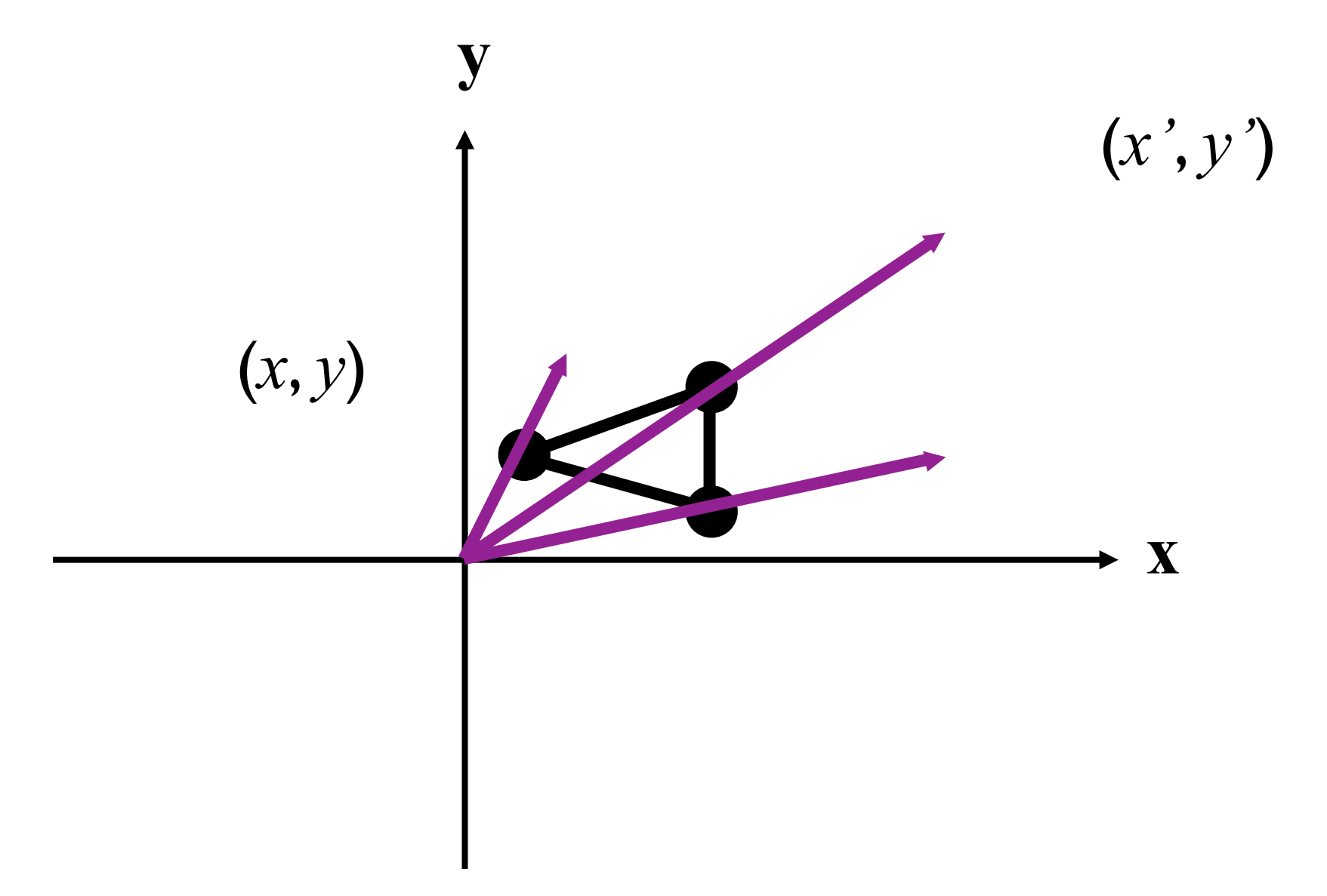

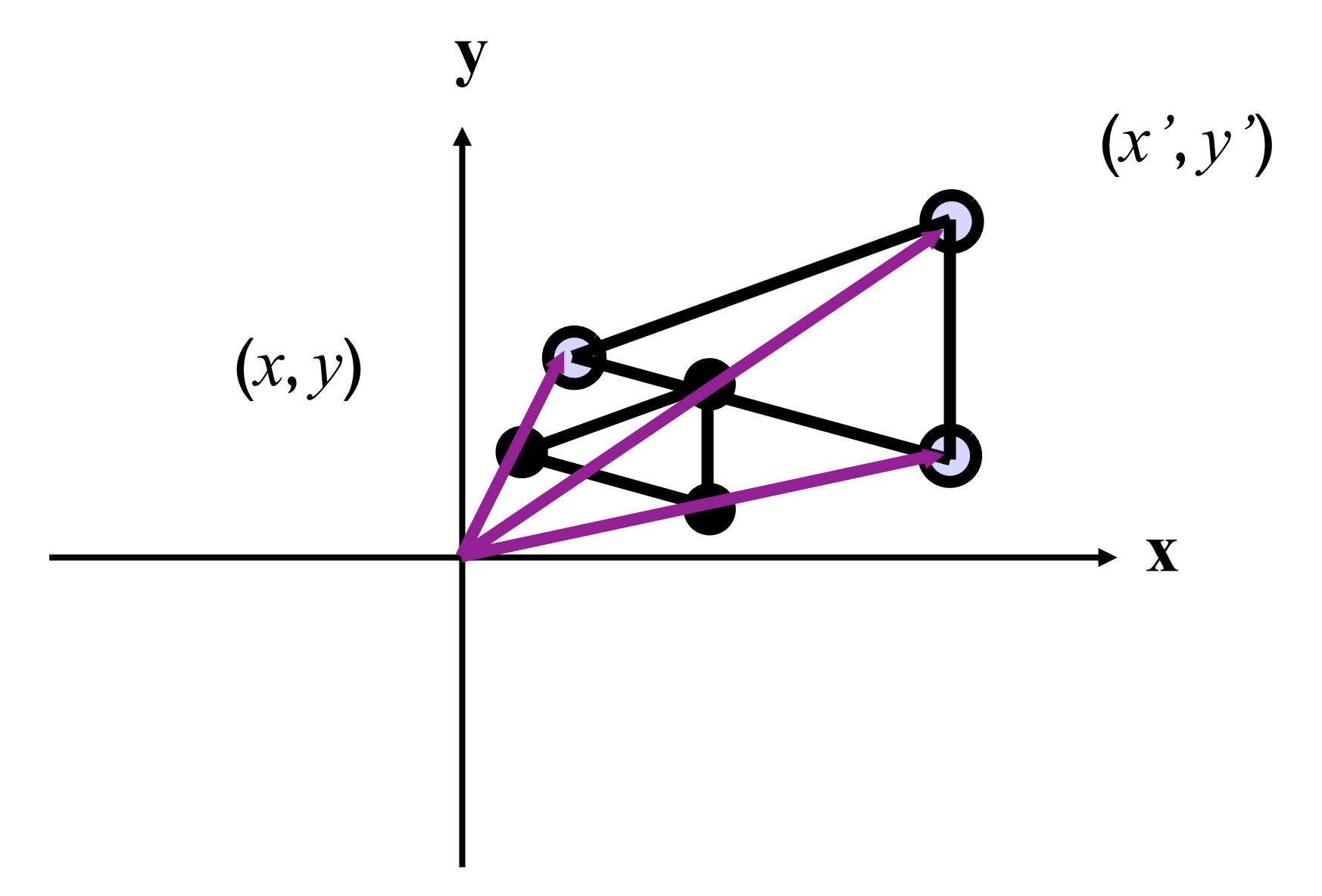

# Scaling (contd.)

 Scaling is always with respect to the origin. The origin does not move.

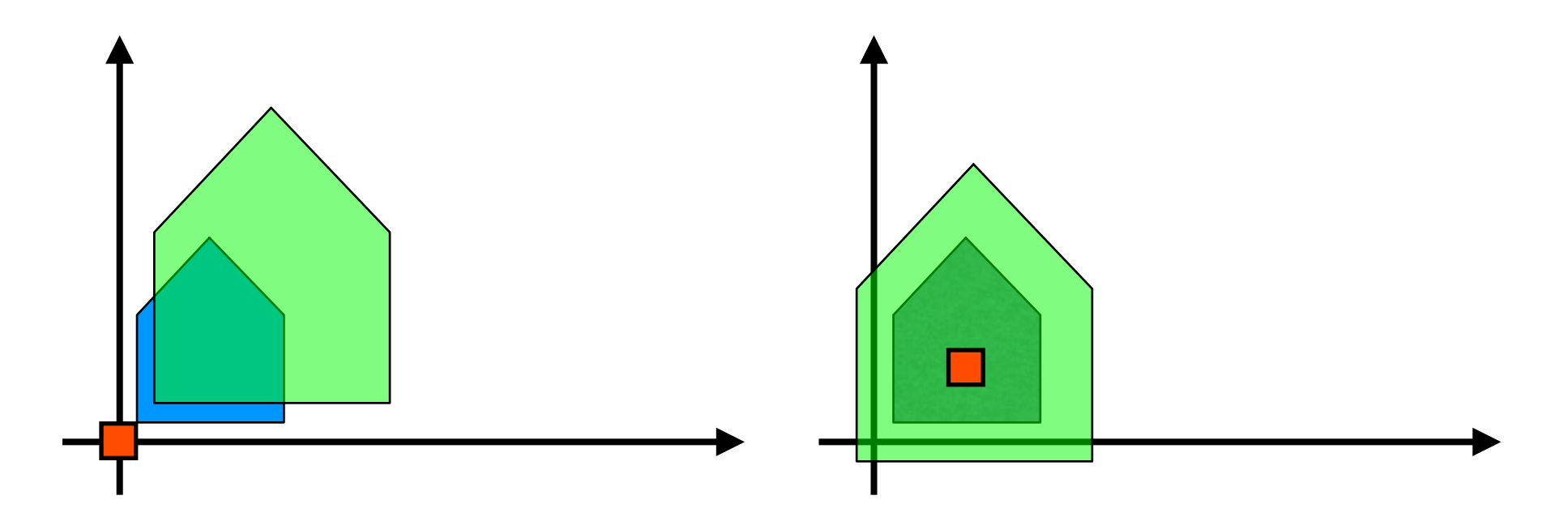

Scaling wrt a reference point can be achieved as a **composite transformation**

#### *Question8 : How ?*

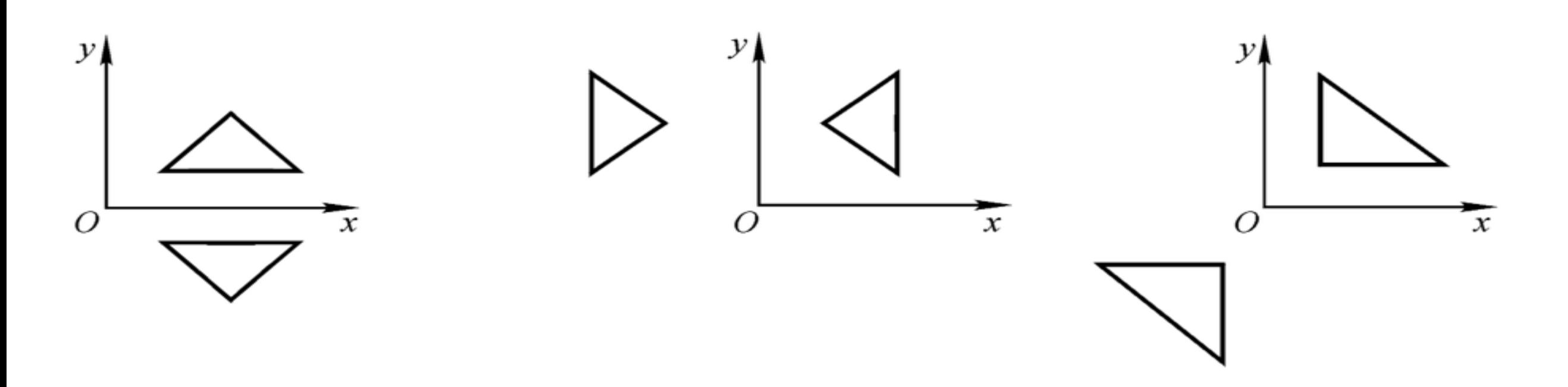

#### *Question8 : How ?*

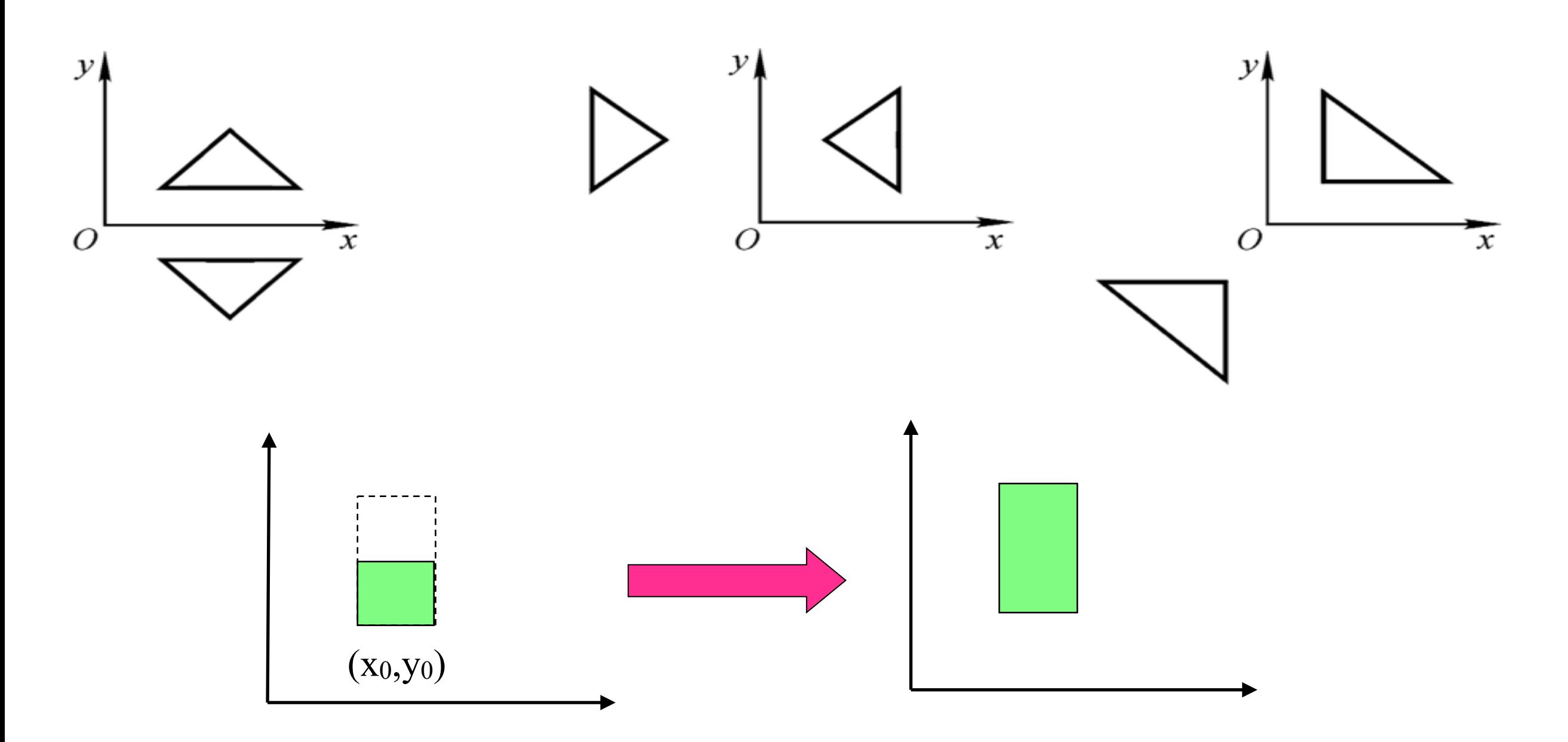

*Question8 : How ?*

### Shearing

- Produces shape distortions
- Shearing in x-direction

$$
x \equiv y x + a^* y
$$

*y* => *y*

*z* => *z*

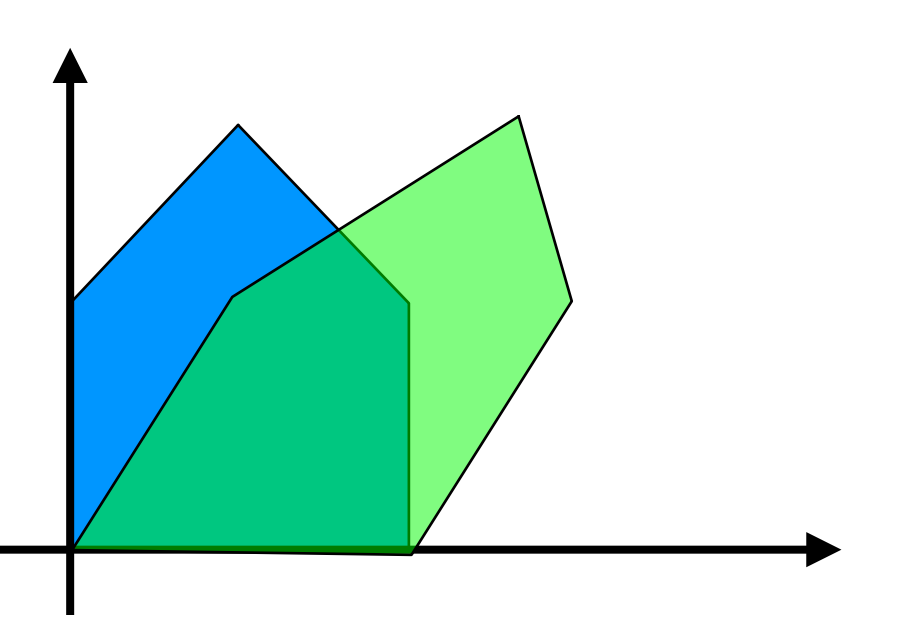

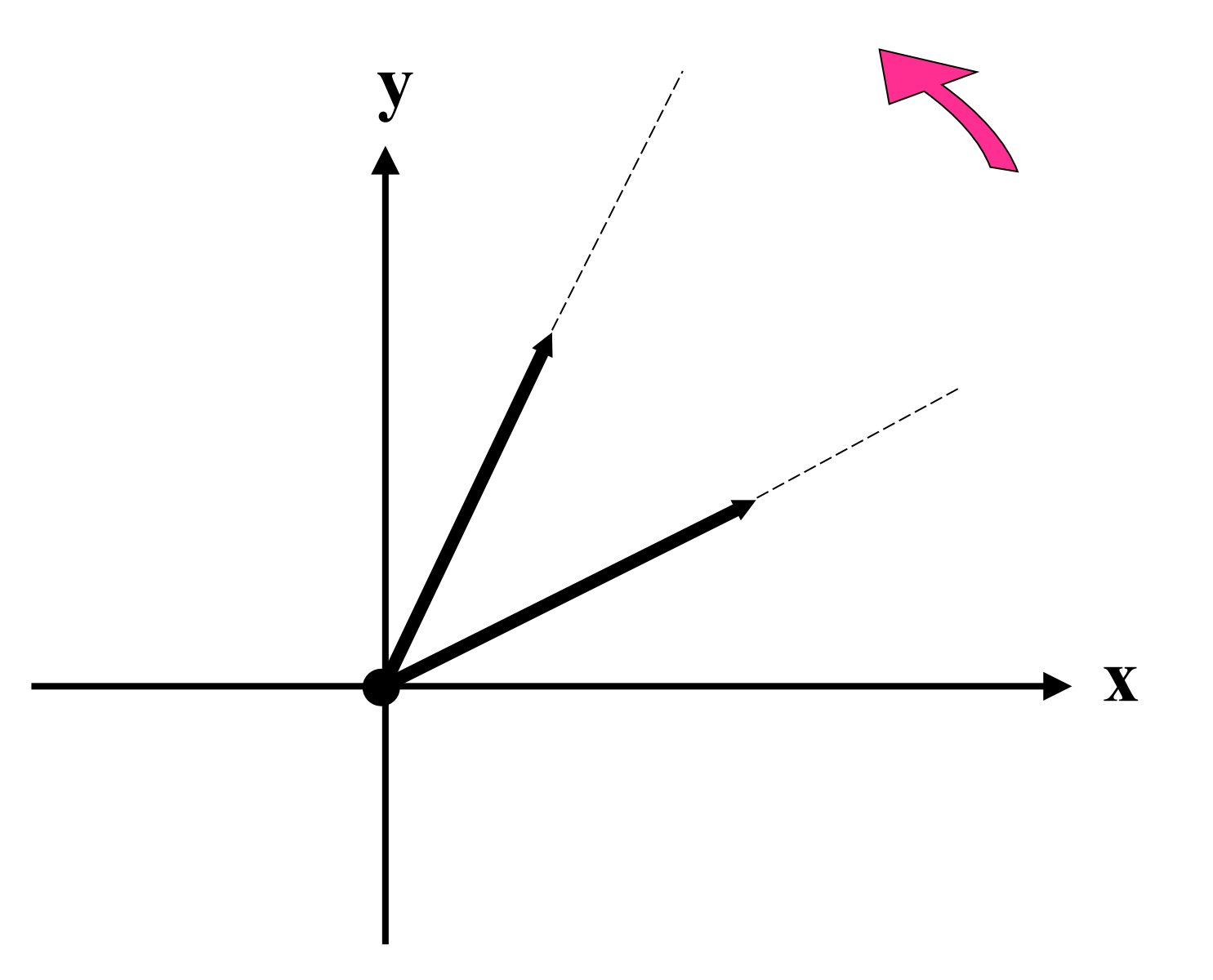

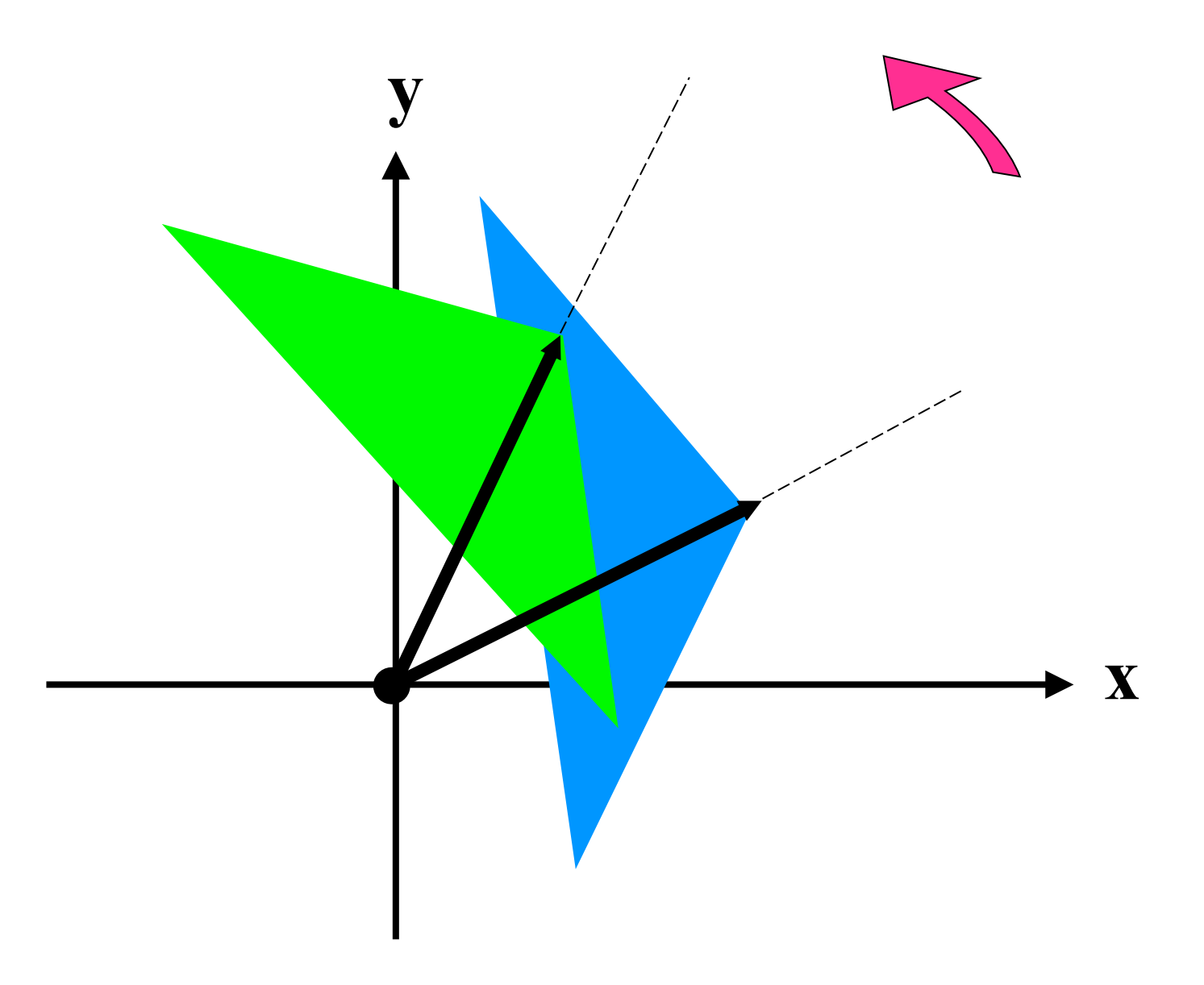

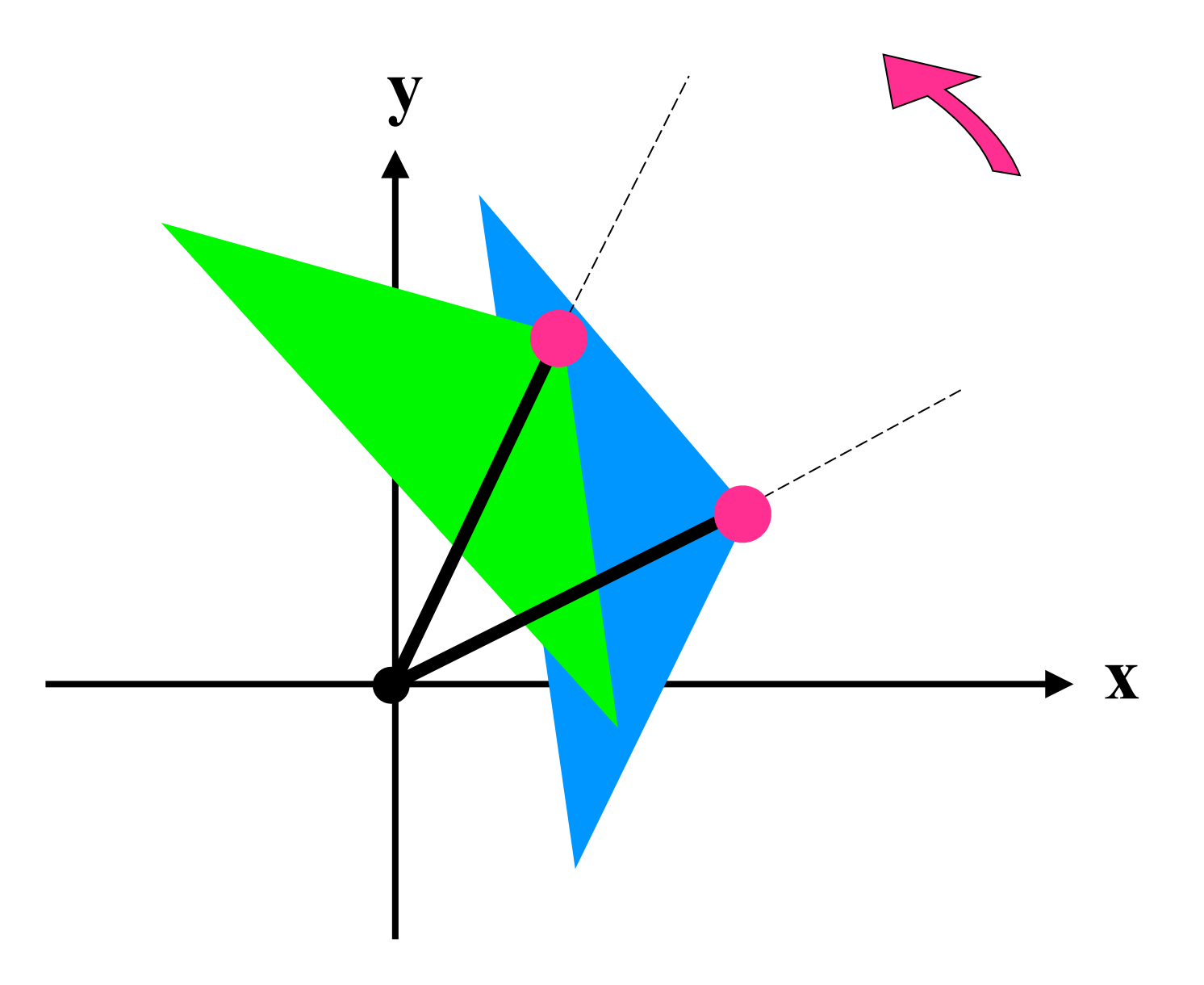

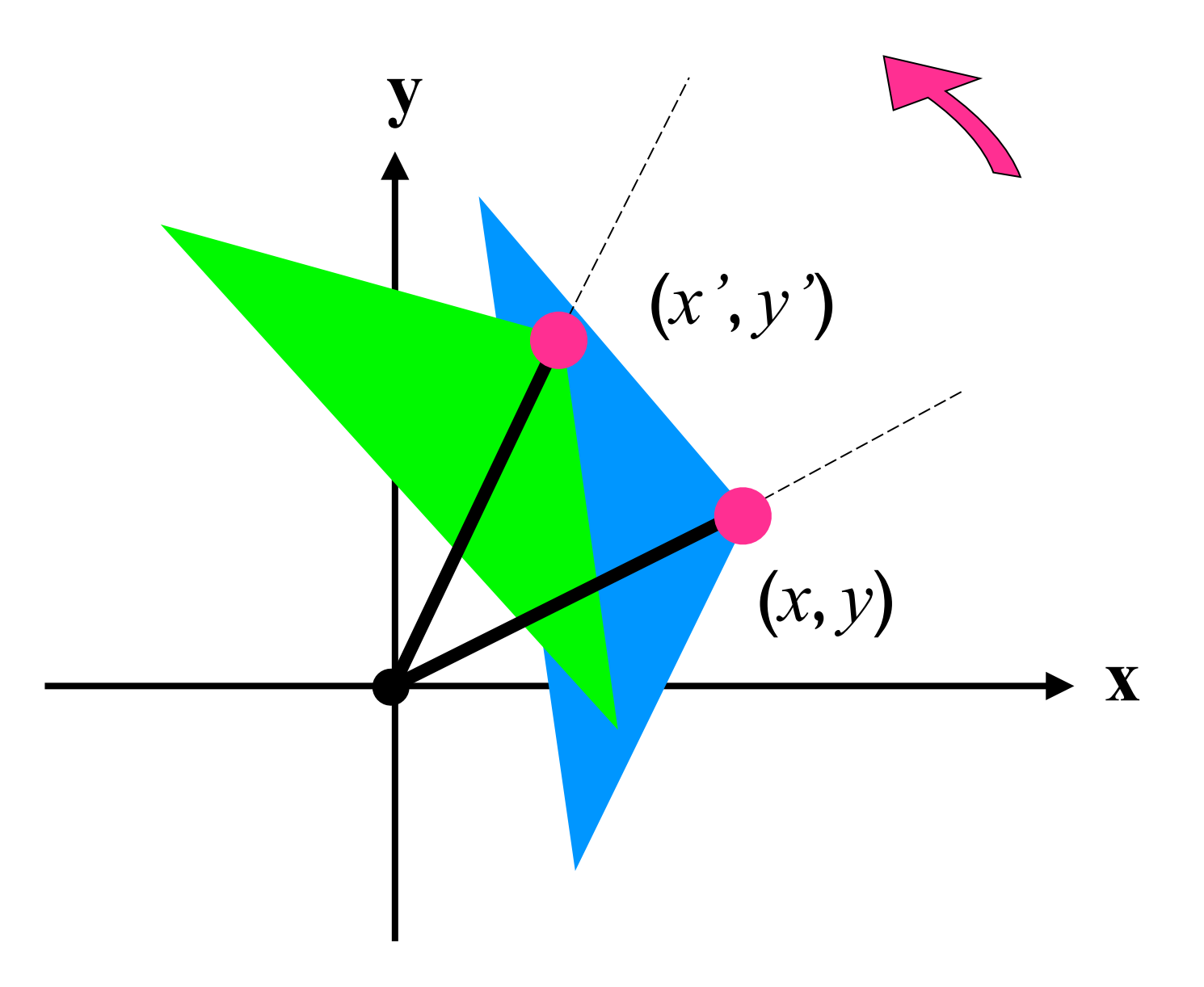

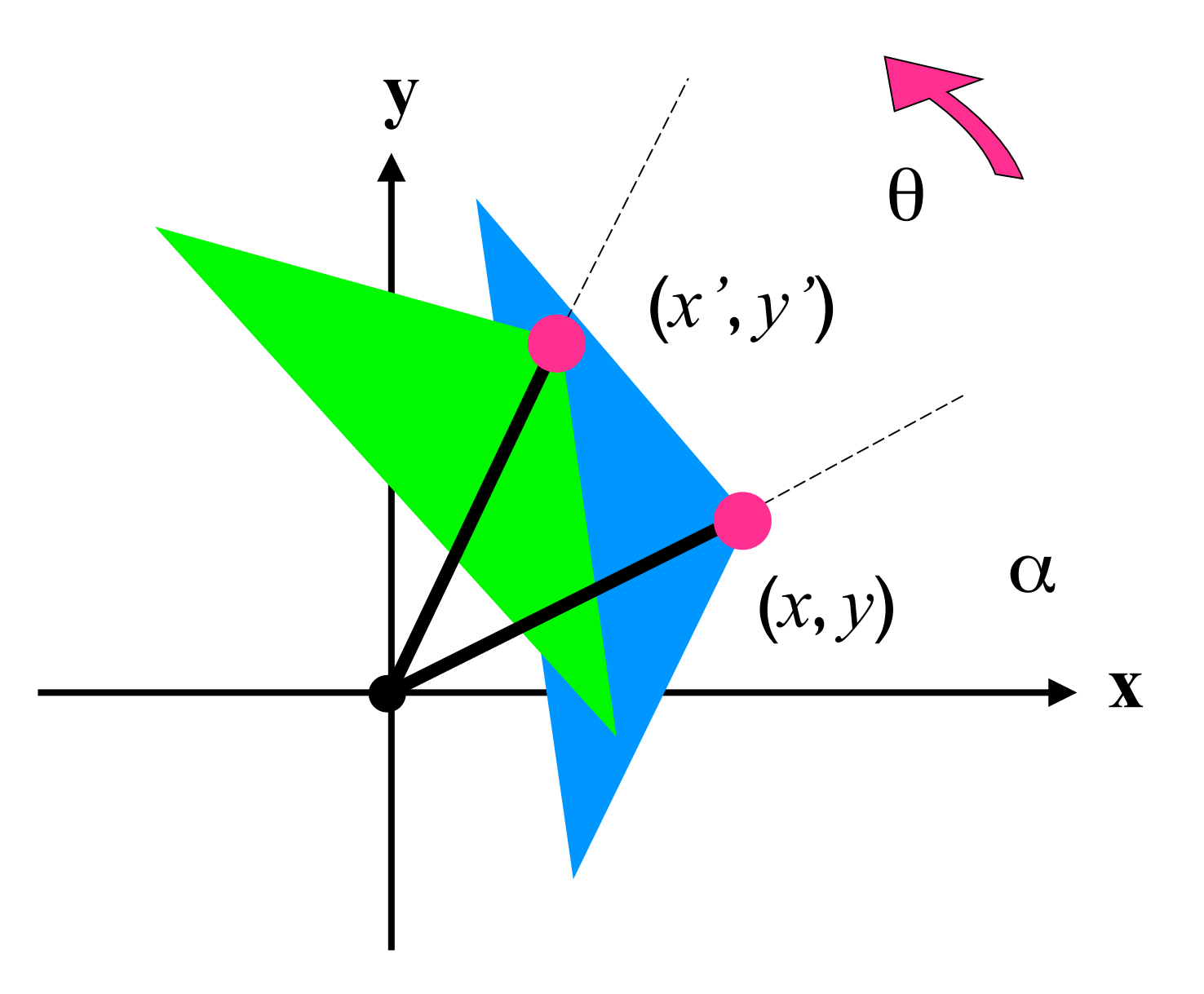
#### Rotation

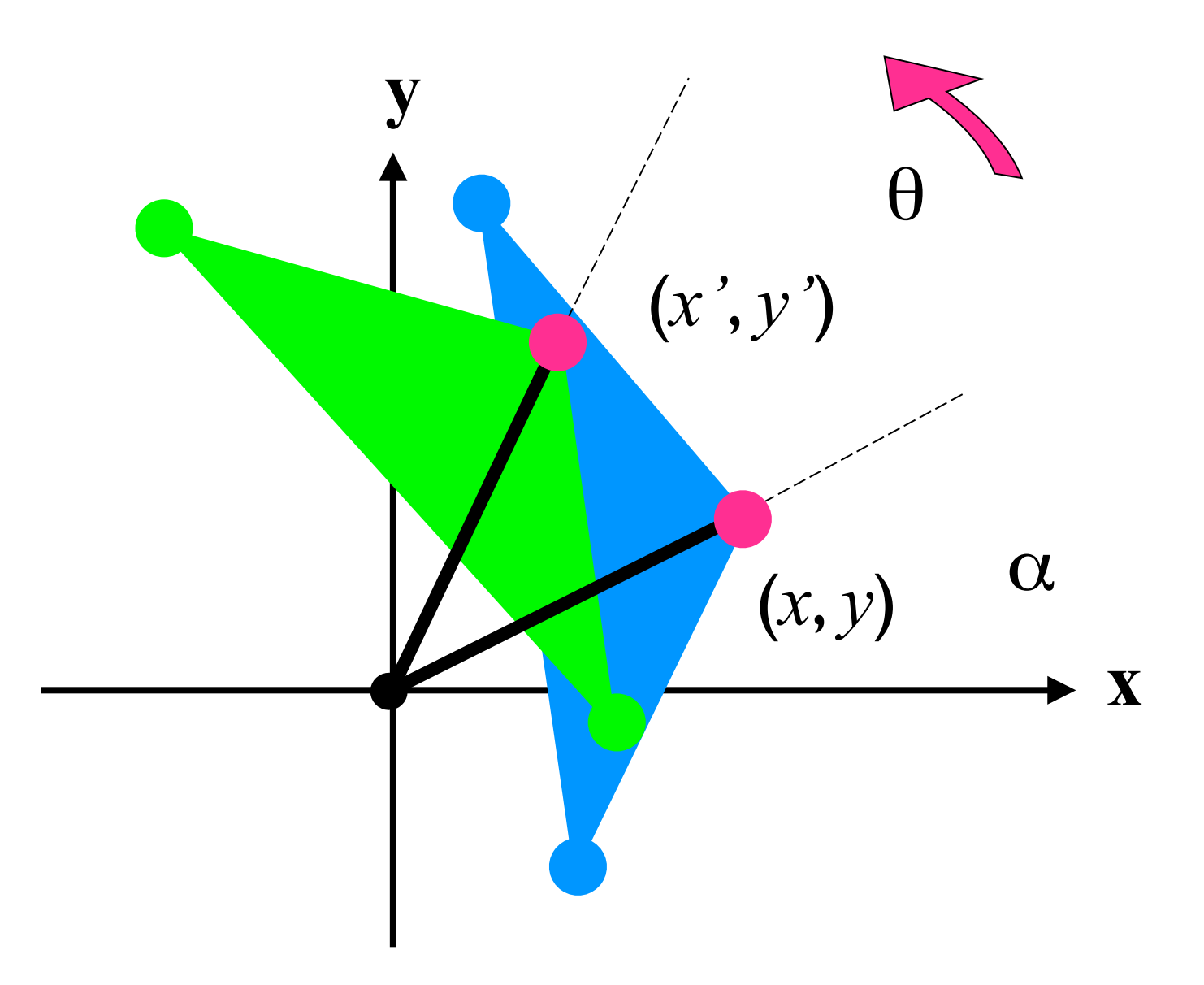

### Rotation

• Is a Rigid Body Transformation

$$
x = x * cos(\theta) - y * sin(\theta)
$$
  

$$
y = x * sin(\theta) + y * cos(\theta)
$$
  

$$
z = z
$$

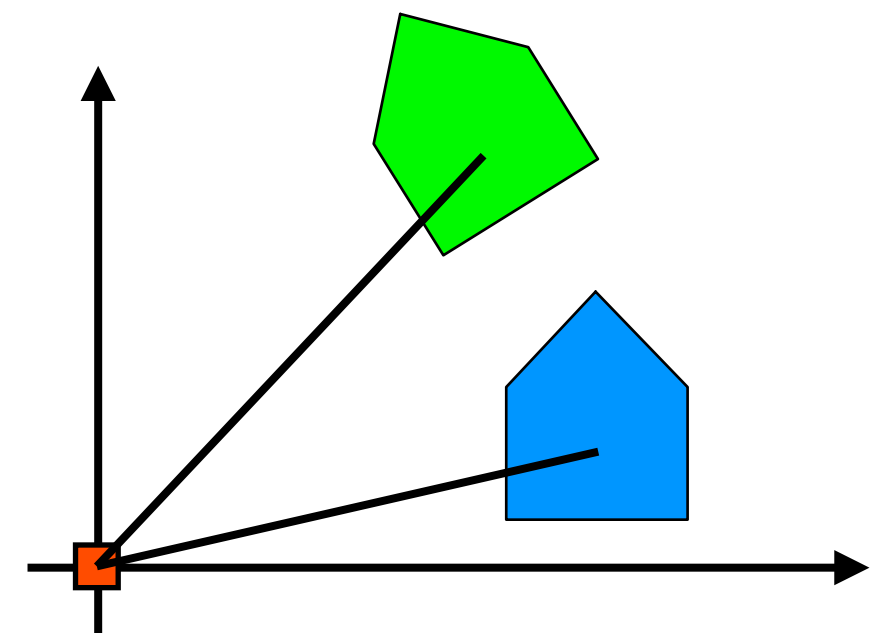

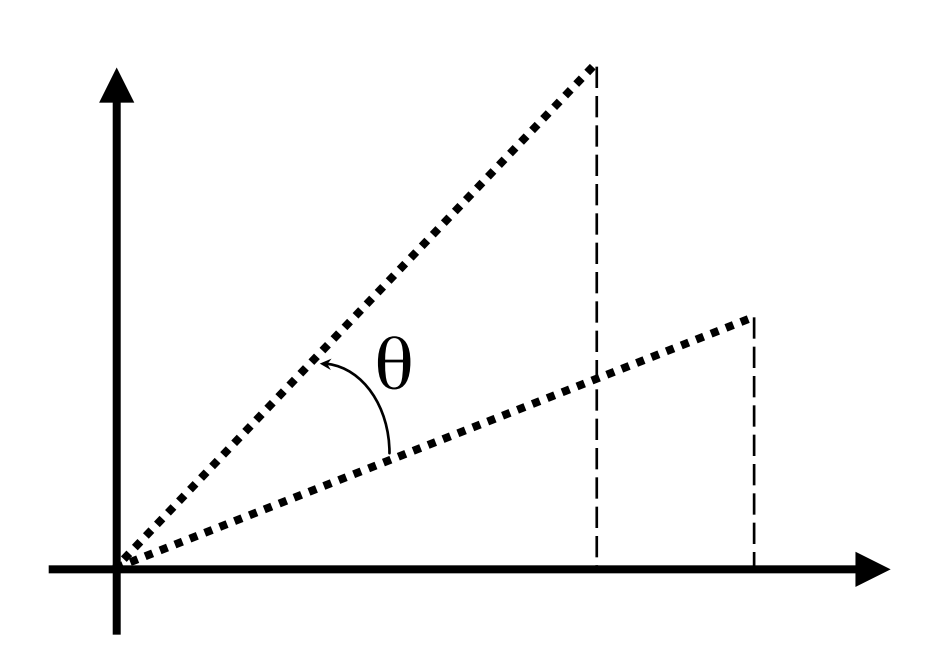

### Rotation

• Is a Rigid Body Transformation

 $\mathbf{I}$ 

$$
x = x * cos(\theta) - y * sin(\theta)
$$
\n
$$
y = x * sin(\theta) + y * cos(\theta)
$$
\n
$$
z = z
$$
\n
$$
x' = r \cdot cos(\alpha + \theta)
$$
\n
$$
= r cos \alpha cos \theta - r sin \alpha sin \theta
$$
\n
$$
= x cos \theta - y sin \theta
$$

# Rotation (contd.)

- Rotation also is wrt to a reference
	- A Reference Line in 3D
	- A Reference Point in 2D
	- Define 2D rotation about arbitrary point

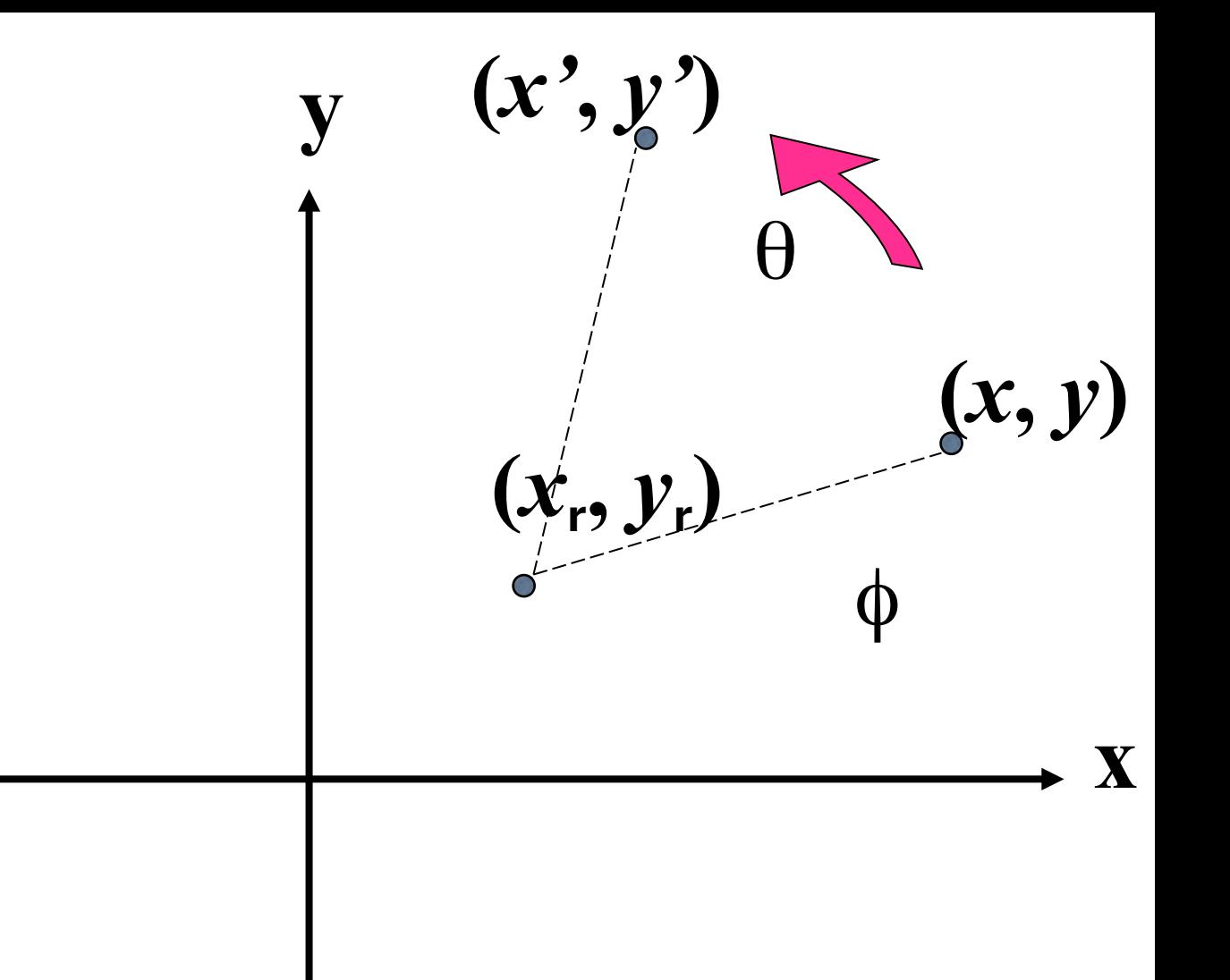

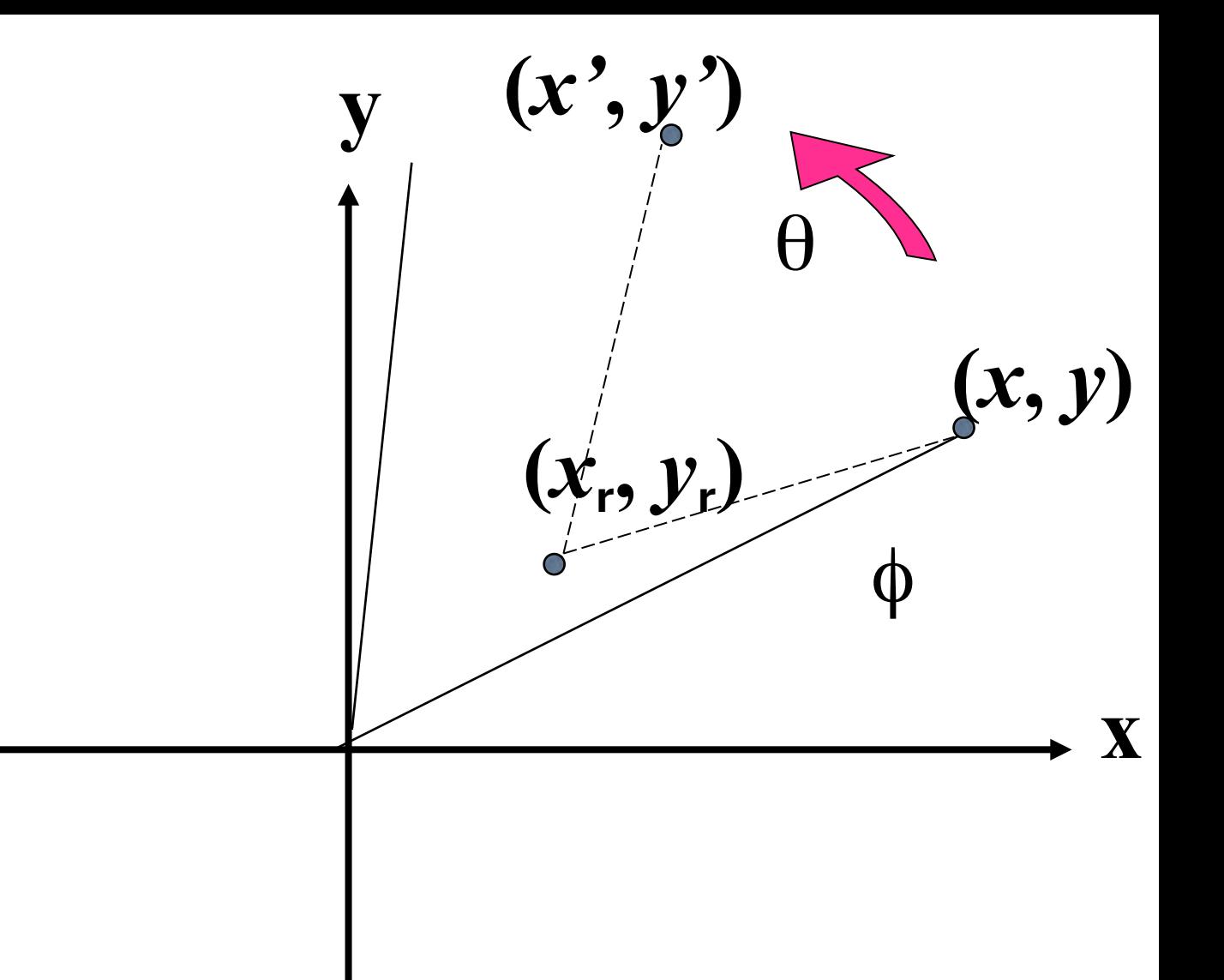

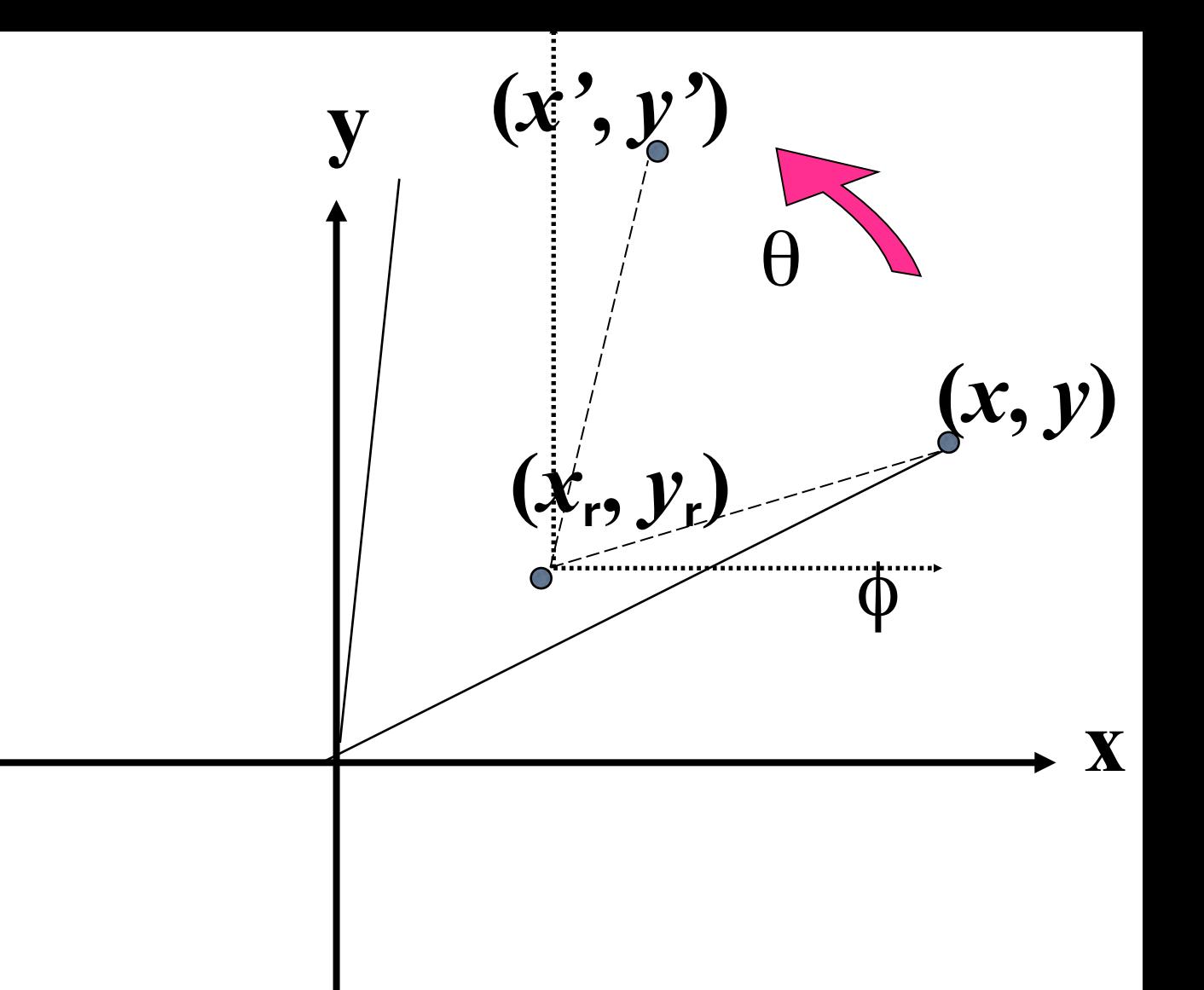

$$
newx = x-x_r
$$
  
newy = y-y\_r

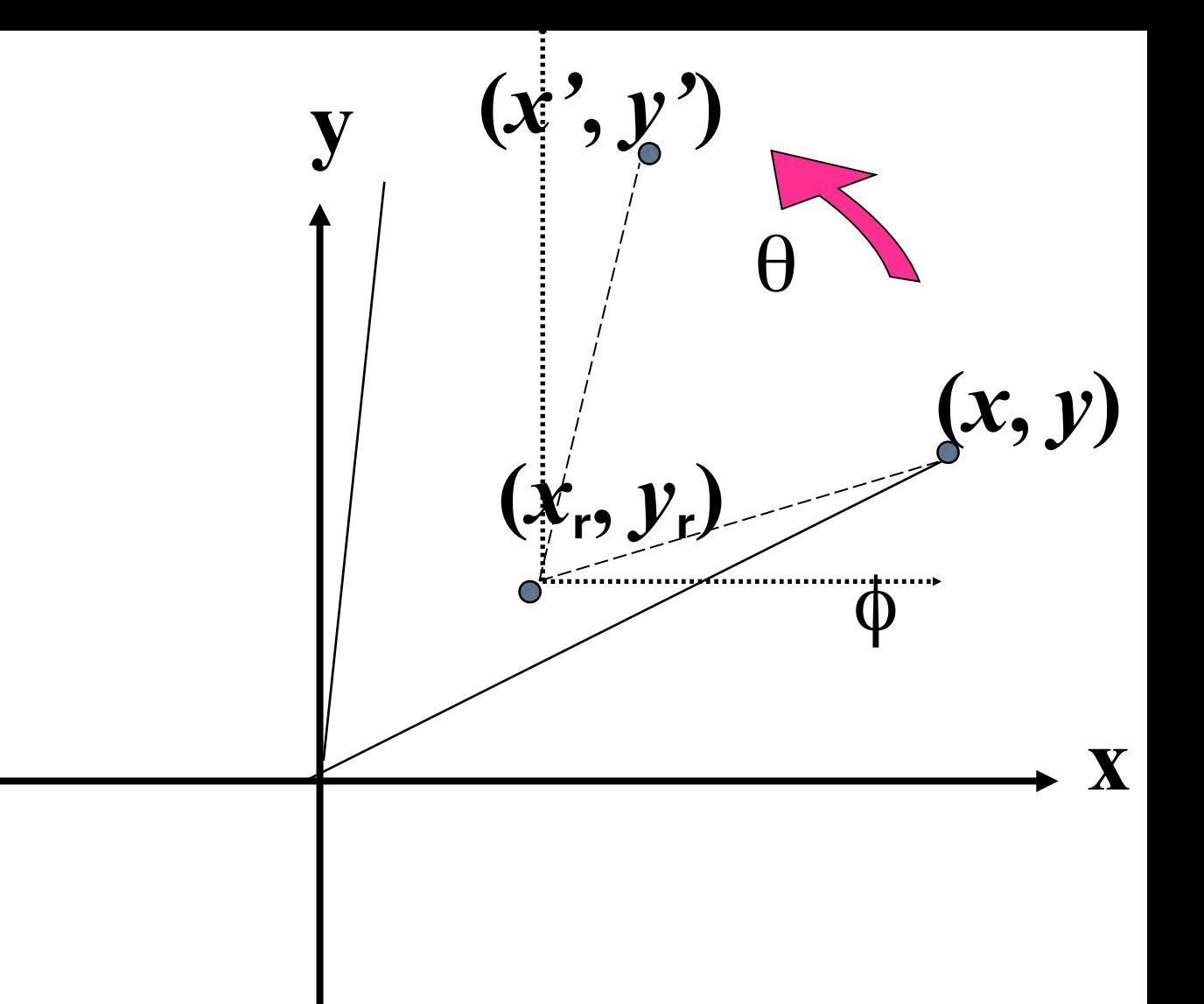

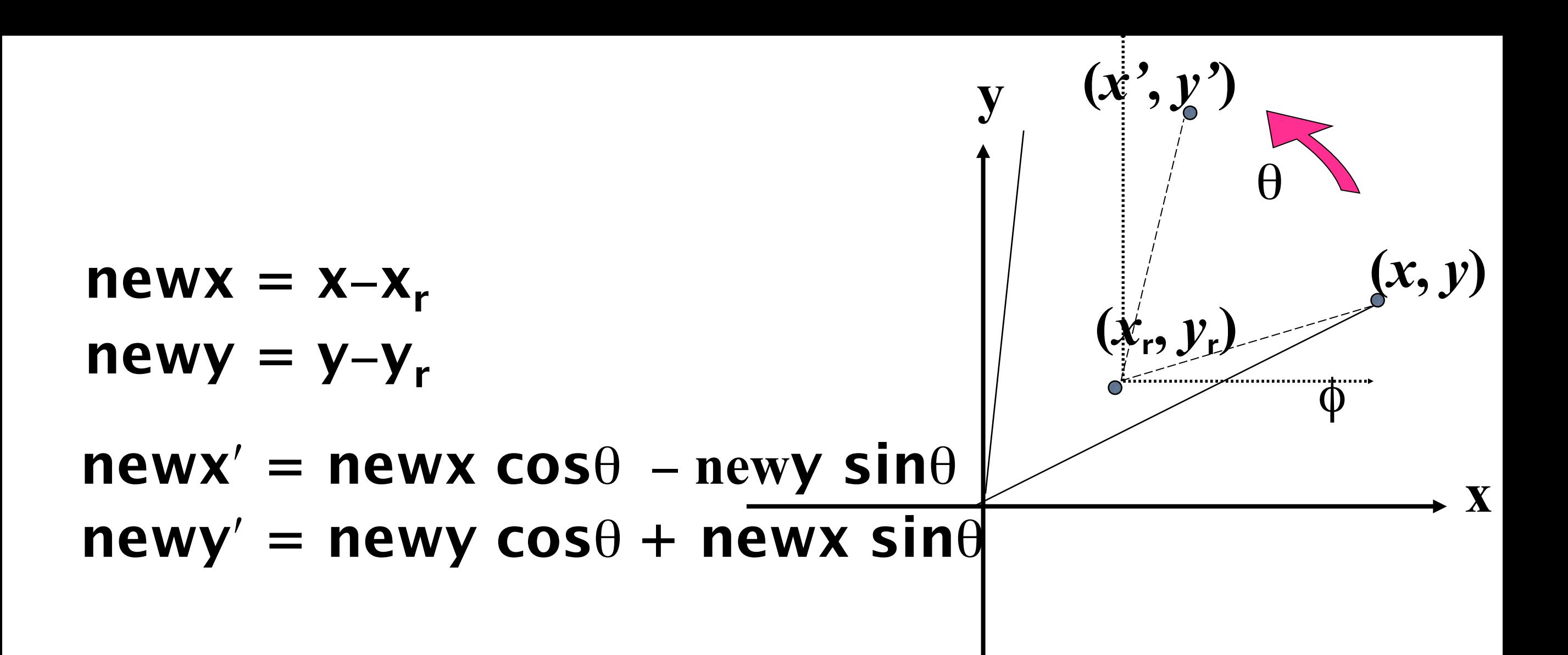

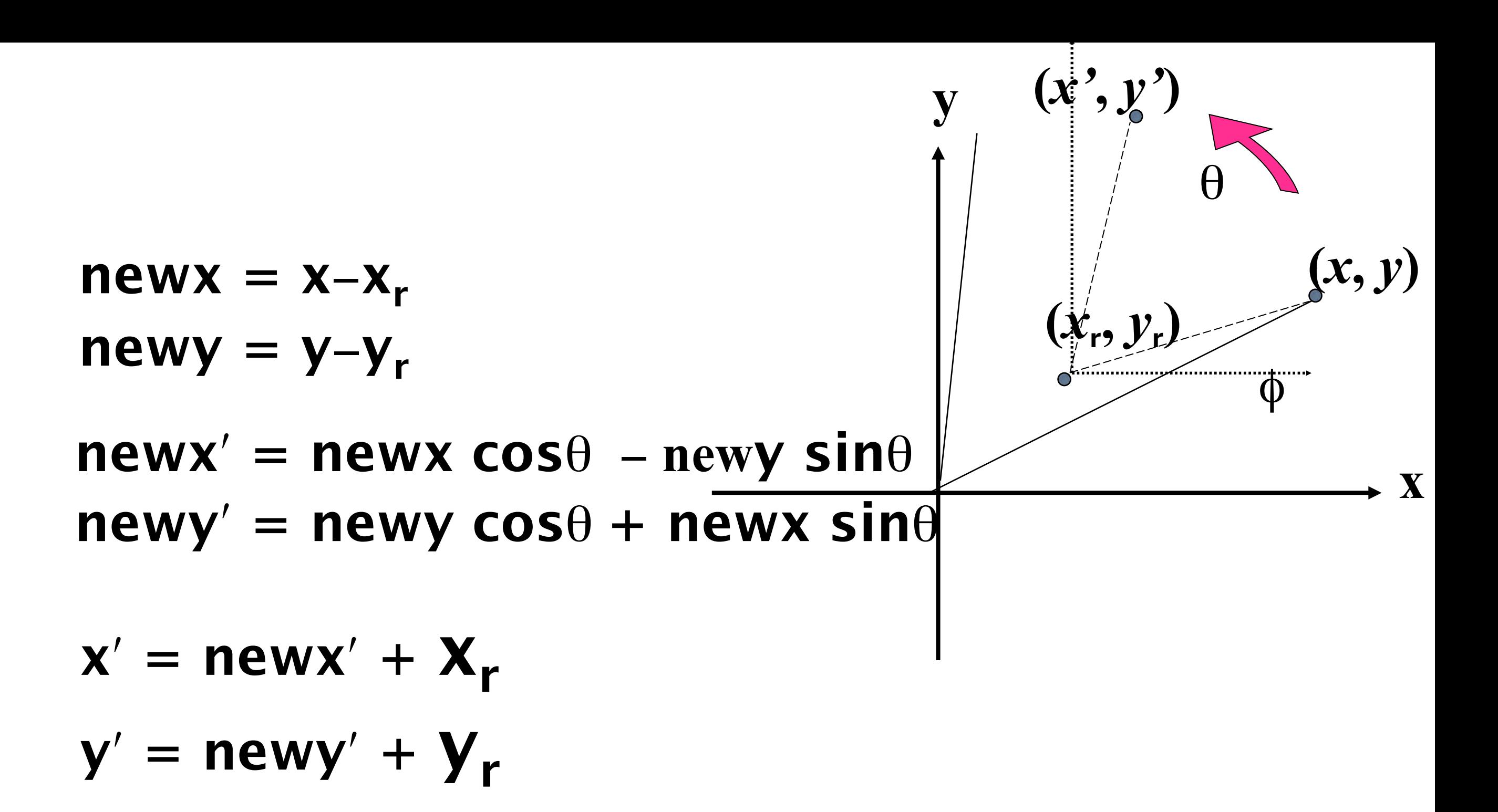

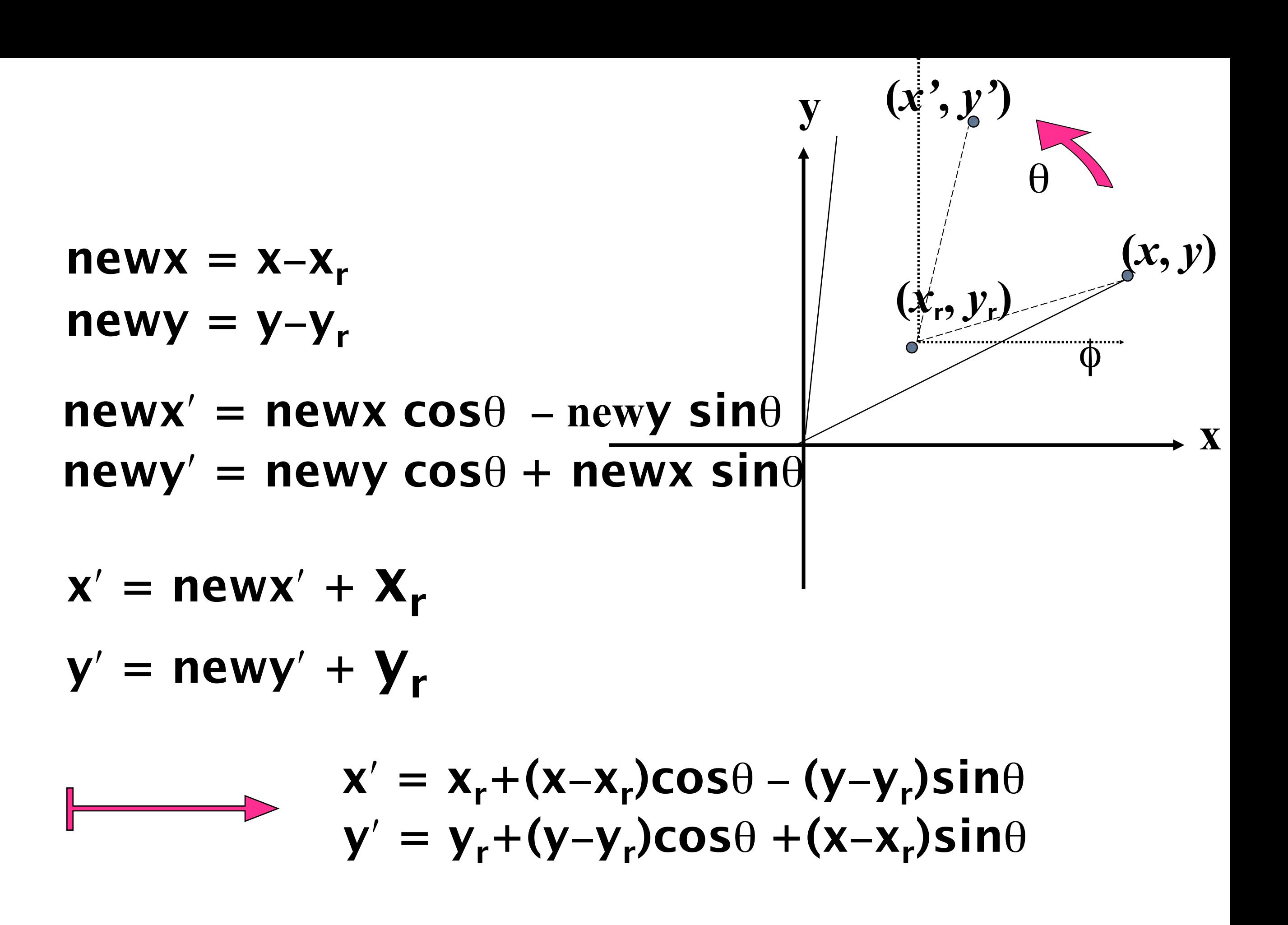

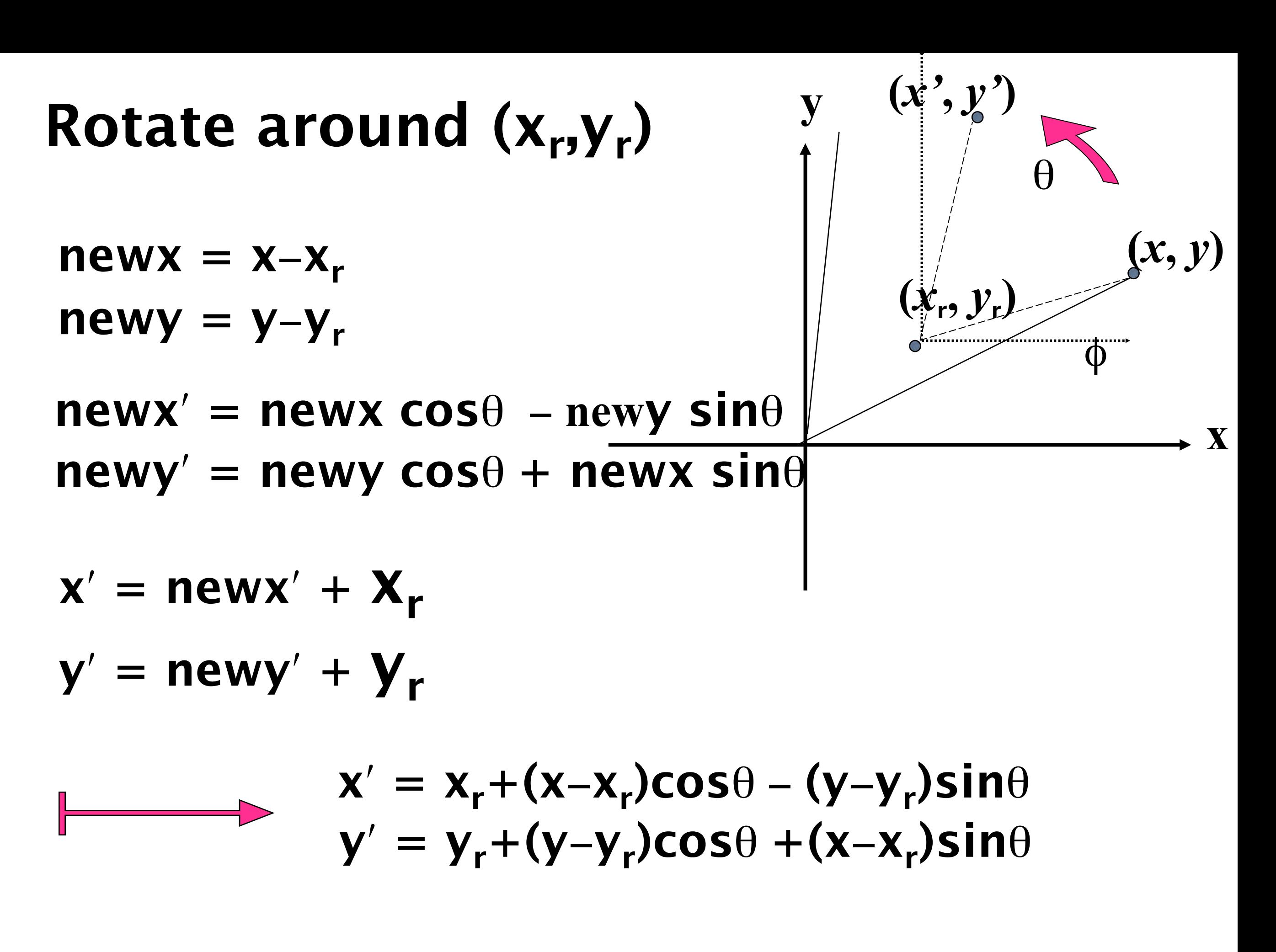

# General Linear Transformation

- *x* **@**  $a*x + b*y + c*z$ <br> *y* **@**  $d*x + e*y + f*z$  or  $\begin{bmatrix} x \\ y \\ z \end{bmatrix} = \begin{bmatrix} a & b & c \\ d & e & f \\ g & h & i \end{bmatrix} \cdot \begin{bmatrix} x \\ y \\ z \end{bmatrix}$ <br> *z* **@**  $g*x + h*y + i*z$
- Which of the following can be represented in this form?
	- Translation
	- Scaling
	- •Rotation